# Trabajo Fin de Grado Grado en Ingeniería de Organización Industrial

# Simulación de un Servicio de Urgencias mediante Arena

Autor: Rafael Silva López Tutor: Roberto Domínguez Cañizares

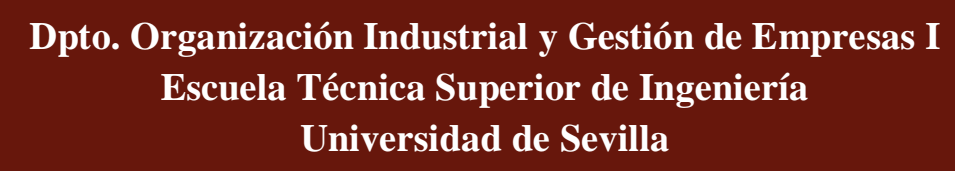

Sevilla, 2022

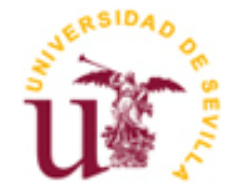

Trabajo Fin de Grado Grado en Ingeniería de Organización Industrial

# **Simulación de un Servicio de Urgencias mediante Arena**

Autor: Rafael Silva López

Tutor: Roberto Domínguez Cañizares Profesor Contratado Doctor

Dpto. Organización Industrial y Gestión de Empresas I Escuela Técnica Superior de Ingeniería Universidad de Sevilla Sevilla, 2022

#### Trabajo Fin de Grado: Simulación de un Servicio de Urgencias mediante Arena

Autor: Rafael Silva López

Tutor: Roberto Domínguez Cañizares

El tribunal nombrado para juzgar el Proyecto arriba indicado, compuesto por los siguientes miembros:

Presidente:

Vocales:

Secretario:

Acuerdan otorgarle la calificación de:

Sevilla, 2022

El Secretario del Tribunal

*Por mi familia, que siempre ha sacado lo mejor de mí.*

*Gracias a mi pareja y a mis amigos, quienes han sabido apoyarme en este largo camino.*

*Y en memoria de mi abuelo Andrés, primer ingeniero de la familia.*

# **Agradecimientos**

A mis padres, Ignacio y Amalia, por su desmesurado esfuerzo en darme siempre la mejor educación posible y enseñarme que nada bueno en esta vida viene fácil ni gratis, todo lo que merece la pena requiere luchar por ello.

A mi hermano Ignacio, que siempre ha sido un hombro donde apoyarse y quien me ha ayudado a encaminarme a ser la mejor versión de mí mismo.

A mi pareja Carmen, por su apoyo incondicional y sus ánimos en los peores y mejores momentos.

A mi difunto abuelo Andrés, en quien ví el ingeniero que quería llegar a ser.

Agradecer también a mi profesor, Don Roberto Domínguez Cañizares, su esfuerzo, tiempo y dedicación. Los cuales han hecho posible la realización de este Trabajo de Fin de Grado.

> *Rafael Silva López Graduado en Ingeniería de Organización Industrial Sevilla, 2022*

# **Resumen**

En el presente proyecto se realizará el modelado de un Servicio de Urgencias (SU) tomando como referencia el Hospital Universitario Virgen del Rocío (HUVR) de Sevilla. El modelo será elaborado mediante el software de simulación *Arena Simulation*. Dicho modelo se utilizará para medir el rendimiento del SU de acuerdo con una serie de KPIs previamente establecidas.

Para terminar, se analizará el comportamiento del Hospital bajo diferentes escenarios en los cuales se modificarán parámetros como la capacidad de los recursos, las tasas de llegadas, los tiempos de proceso, etc.… En base a los resultados, se establecerán puntos débiles (y fortalezas) del SU cómo pudieran ser cuellos de botella, y se establecerán propuestas de mejora de este.

Esta problemática será inicialmente abordada con una aproximación a la gestión de la atención hospitalaria y al SU, así como a las métricas y conceptos clave para tener en cuenta. A esta aproximación seguirá una introducción al software Arena, para posteriormente pasar a analizar paso a paso el modelo elaborado y someterlo a los análisis previamente mencionados.

In this project, an Emergency Department will be modelled using the Hospital Universitario Virgen del Rocío (HUVR) in Seville as a reference. The model will be developed using the simulation software Arena Simulation. This model will be used to measure the performance of the Emergency Department according to a series of previously established KPIs.

Finally, the behaviour of the Hospital will be analysed under different scenarios in which parameters such as resource capacity, arrival rates, processing times, etc. will be modified. Based on the results, weaknesses (and strengths) of the Emergency Department, such as bottlenecks, will be established, and proposals for improvement will be established.

This problem will be initially addressed with an approach to the management of hospital care and the Emergency Department, as well as the metrics and key concepts to be taken into account. This approach will be followed by an introduction to the Arena software, followed by a step-by-step analysis of the model developed and subjected to the aforementioned analyses.

# **Índice**

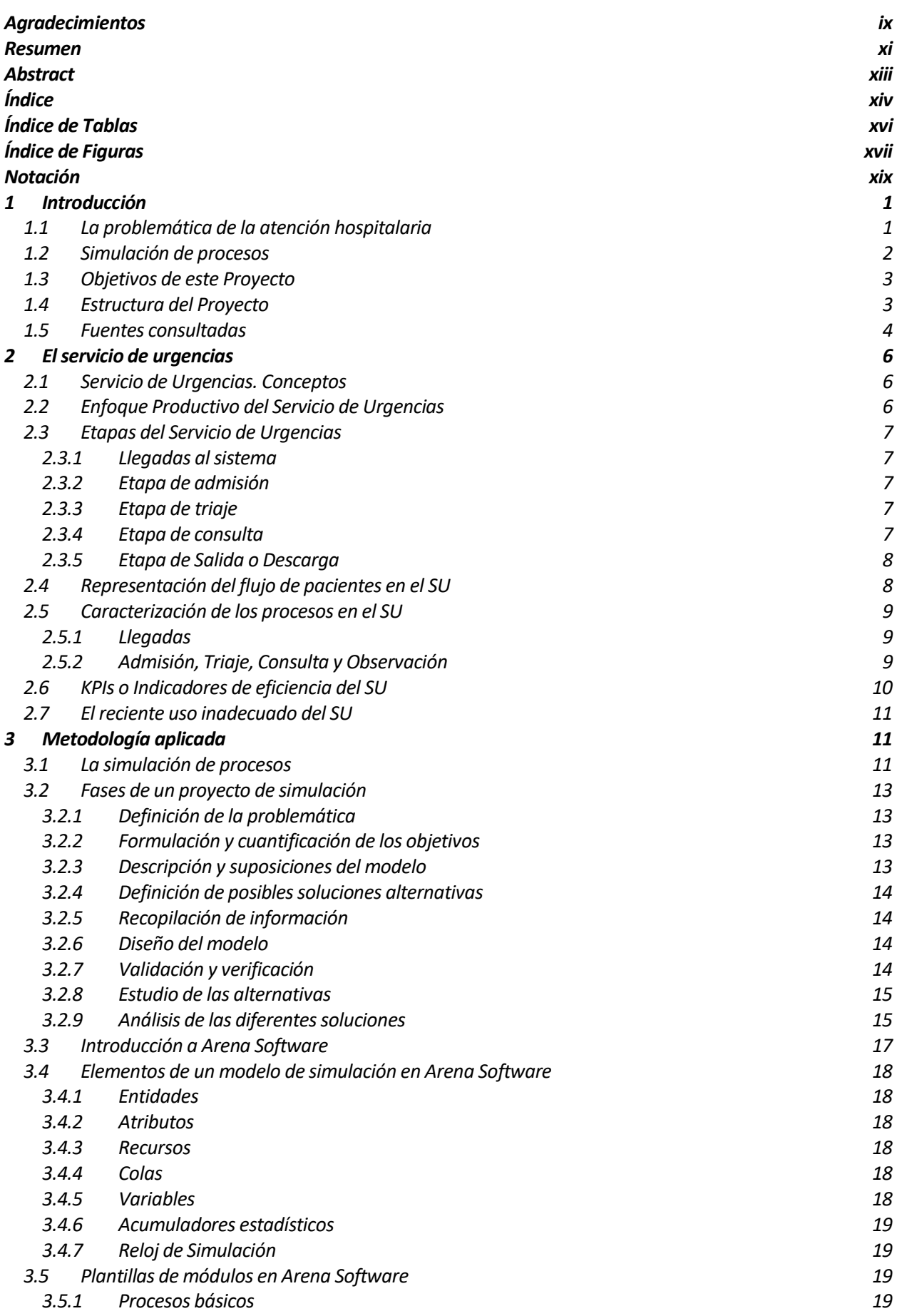

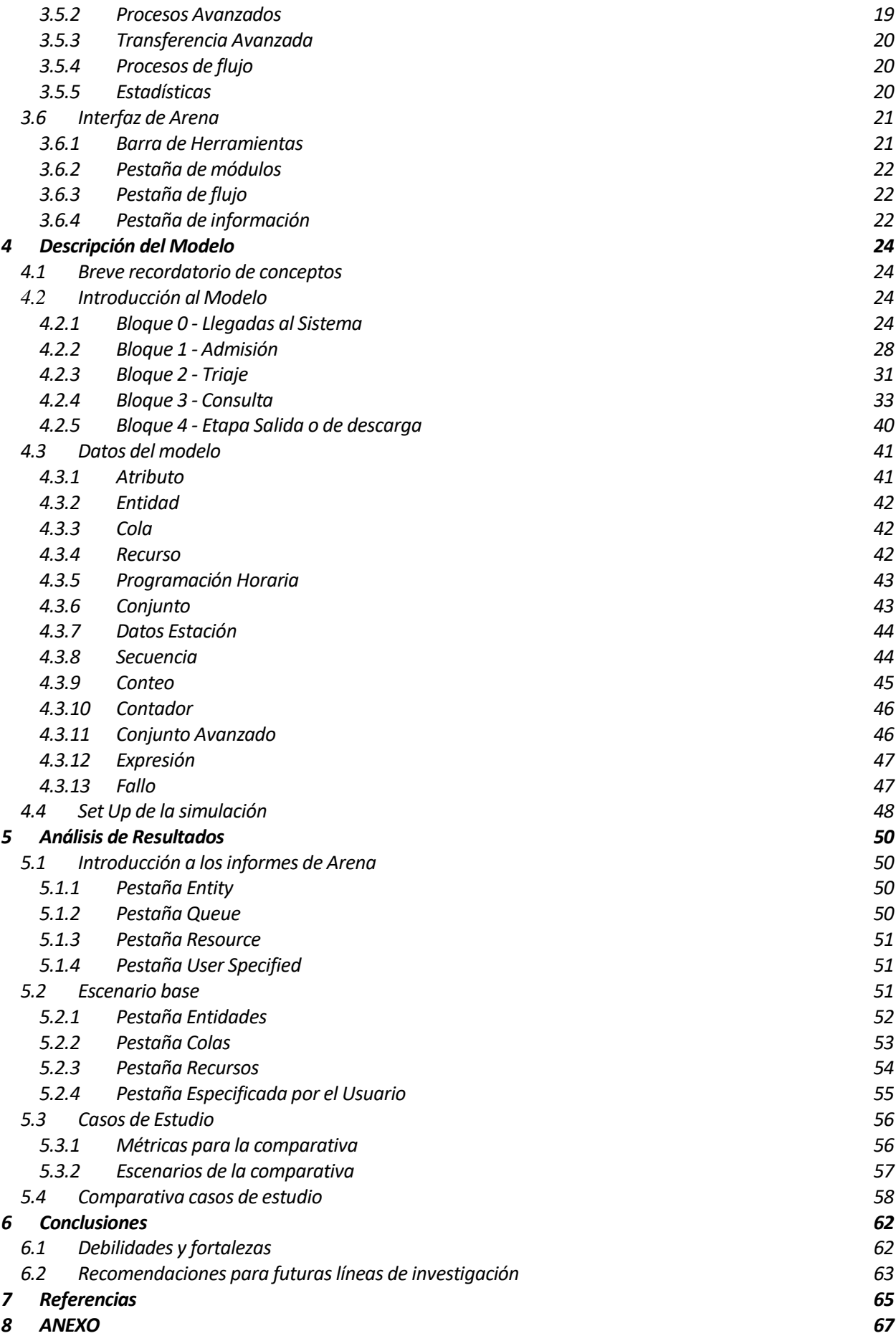

# **ÍNDICE DE TABLAS**

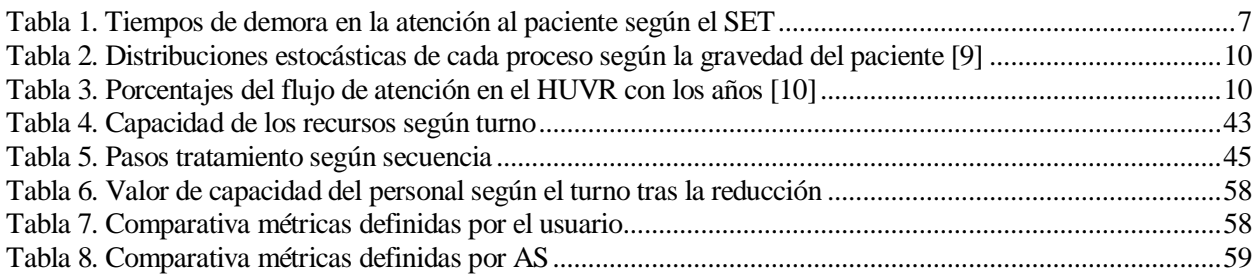

# **ÍNDICE DE FIGURAS**

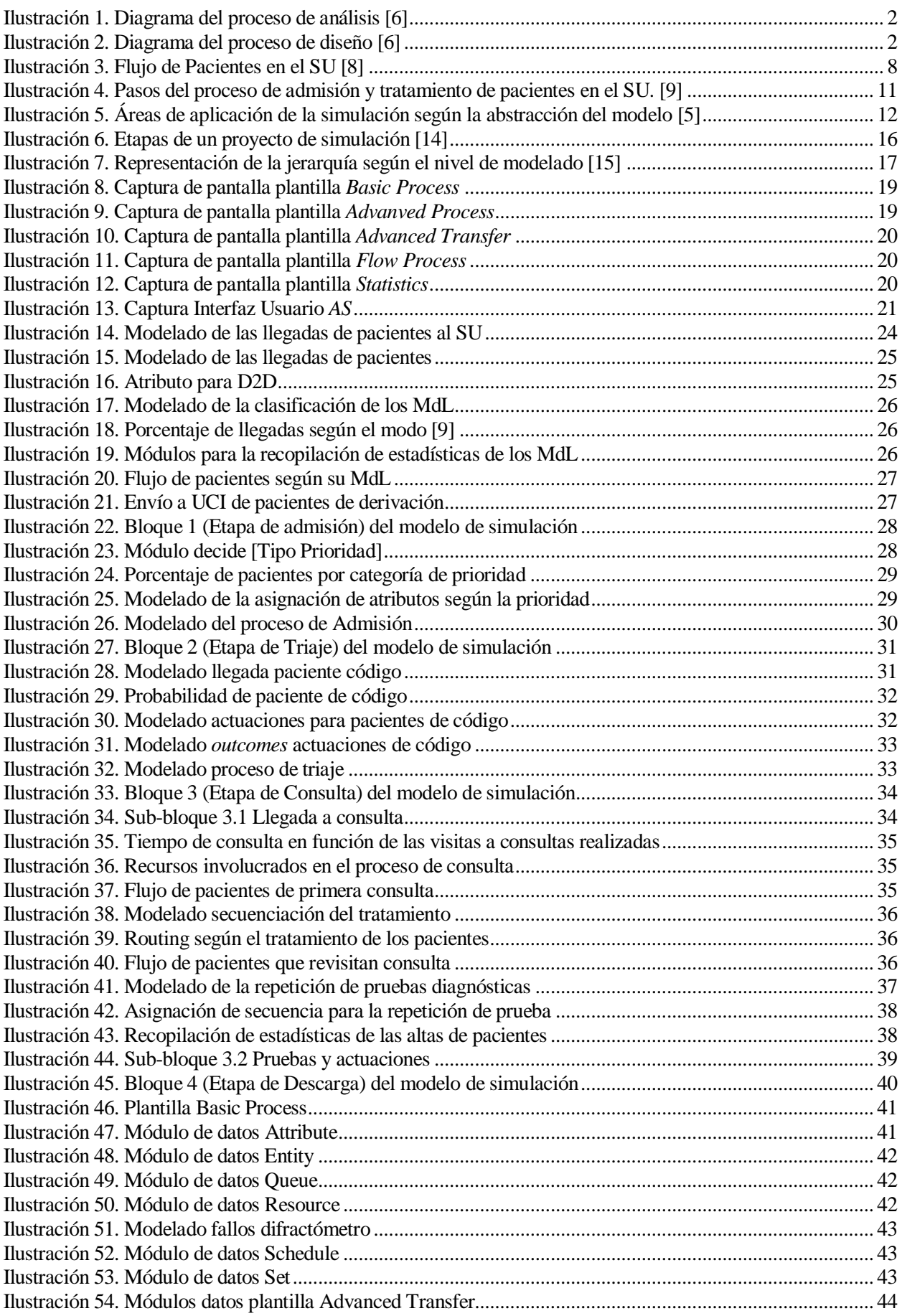

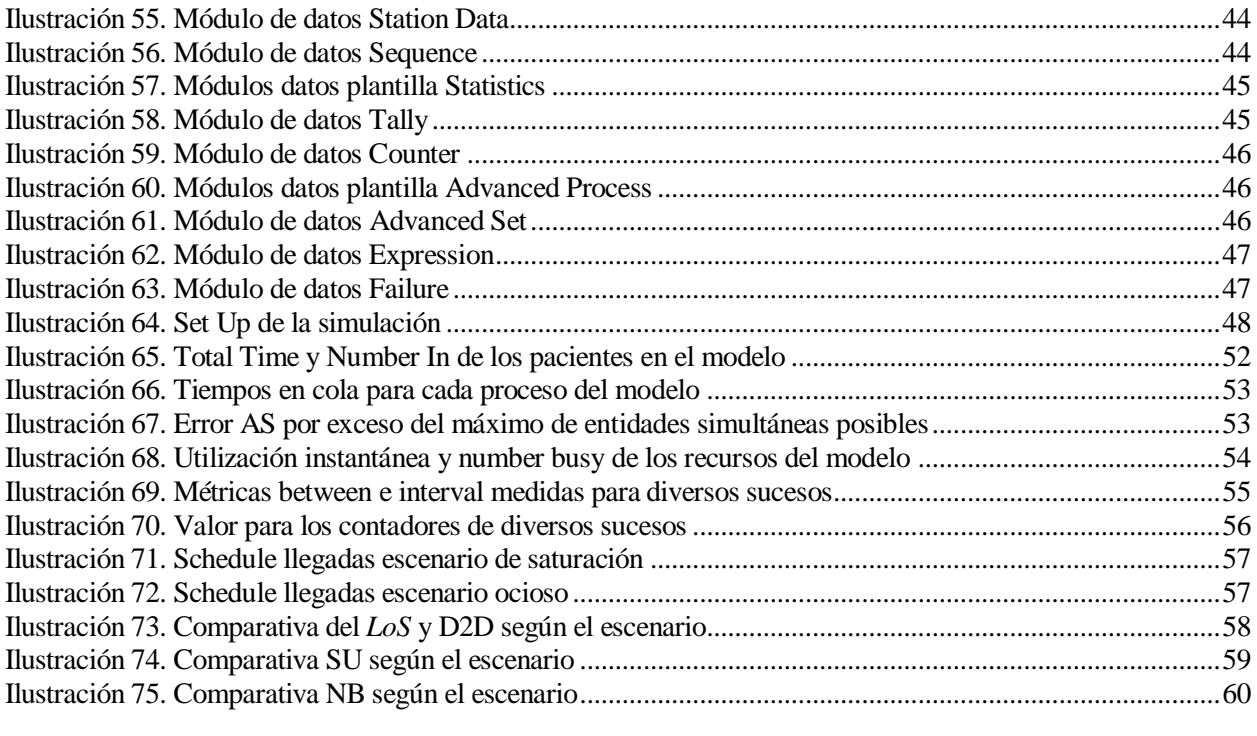

# **Notación**

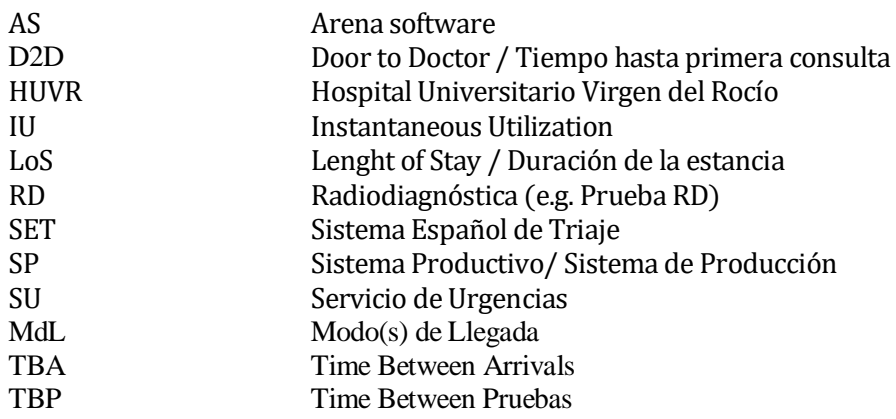

# **1 INTRODUCCIÓN**

# **1.1 La problemática de la atención hospitalaria**

Dentro del paradigma sanitario, encontramos una problemática perteneciente al ámbito de la gestión sanitaria, la cual, ha recibido una gran atención por parte de la comunidad científica debido a la gran importancia que ha ido cobrando en estas últimas décadas. Se trata de la problemática de la gestión de la atención hospitalaria.

Esta problemática se encuentra en un punto álgido de su existencia puesto que, tras la llegada de la pandemia mundial del COVID-19, se ha hecho aún más notoria la necesidad de optimizar la eficiencia de los procesos que conforman el servicio de atención hospitalaria. Esta imperante necesidad se ha visto se completamente reflejada en la sobresaturación de los sistemas sanitarios a nivel mundial ante un aumento repentino y considerable de la demanda de pacientes. Dichos sistemas sanitarios, se vieron incapaces de gestionar sus limitados recursos para afrontar esta grave pandemia a pesar de los esfuerzos titánicos realizados para que el impacto fuese el menor posible.

Es por lo anterior, y por el creciente avance científico sanitario, por lo que la gestión de la atención hospitalaria ha sido y está siendo objeto de múltiples estudios que tratan de abordar la misma con múltiples enfoques, modelos más o menos complejos, y con diversas metodologías. Todo, con el fin de tratar de analizar y mejorar la atención hospitalaria, logrando así alcanzar objetivos como la reducción del tiempo medio que permanecen los pacientes en el hospital, el decremento de la tasa de mortalidad, la mejora de la eficiencia de los recursos disponibles y otros muchos más.

Dentro del ámbito hospitalario, identificamos un área en concreto cuya calidad del servicio dado se ve enormemente influenciada por la gestión de la atención. Esta es la unidad de urgencias o comúnmente conocida como SU o simplemente urgencias. Dentro de esta unidad, la optimización de la gestión de la atención dada puede marcar la diferencia entre tratar a un paciente a tiempo o no hacerlo, lo que puede llegar a acarrear consecuencias fatales como la muerte. En las investigaciones del SU, la literatura hace referencia a dos subbloques: el operativo y el táctico.

Para el sub-bloque operativo, la principal problemática y sobre la que se sigue trabajando en optimizar, es la secuenciación de pacientes. Esta es de vital importancia puesto que con el paso de los años se ha evidenciado que tiene un impacto realmente significativo en la calidad de la atención dada. Acentuándose este impacto aún más para los servicios de urgencias, donde la secuenciación de pacientes permite tratar con prioridad a aquellos que realmente lo necesitan, de forma que se salvan un número considerable de vidas sacrificando parcialmente el servicio proporcionado a pacientes no urgentes.

Por otro lado, el táctico, engloba todos los problemas con un enfoque temporal a medio-largo plazo de la gestión de los recursos disponibles y de las diversas configuraciones posibles. En este sub-bloque encontramos múltiples decisiones a nivel táctico. La más importante es la gestión de los turnos de trabajo del personal de urgencias (así como la minimización del impacto por faltas de personal).

La toma de decisiones en ambos sub-bloques tienen afectaciones directas en esta problemática, la cual ha sido abordada por varios autores y con múltiples enfoques como el empleo de metaheurísticas [1], el uso de metamodelos [2], modelos de programación lineal [3], modelos de simulación [4], etc. Pero en nuestro caso, nos interesa un enfoque en particular, la simulación de procesos.

### **1.2 Simulación de procesos**

Decir que el modelado y la simulación de procesos han sido metodologías de vital importancia en la resolución de problemas complejos (especialmente en estas últimas décadas), no es ni mucho menos un disparate. Y que serán aún más importantes en el futuro, lo es menos aún todavía.

Vivimos en una sociedad donde el desarrollo industrial y tecnológico es prácticamente exponencial. Estos avances tan acelerados conllevan la necesidad de abarcar conceptos cada vez más complejos, y de la forma más rápida posible; es necesario dar con la solución, aún más importante es hacerlo a tiempo, pero tampoco se deben dejar de lado los costes de encontrar dicha solución.

Es en este mismo paradigma, donde surge la necesidad de la simulación de los procesos. Esto se puede apreciar de forma intrínseca a su definición; *la simulación hace referencia al conjunto de métodos y aplicaciones que buscan imitar el comportamiento de sistemas reales, generalmente en una computadora, con el fin de ser capaces de construir un modelo que pueda manipularse para obtener respuestas a preguntas sobre la naturaleza de dicho sistema.* [5]

Al crear un modelo de simulación basado en un sistema real, se logran varios objetivos, entre ellos:

#### **Analizar el sistema existente**

Podemos comprender con gran nivel de detalle (en función de la afinidad del modelo con el sistema real) el comportamiento del sistema, simplemente evaluándolo múltiples veces y bajo distintas situaciones o escenarios. Y, en base a los resultados obtenidos, idear mejoras aplicables al sistema real, mejorando dicho sistema de forma continua.

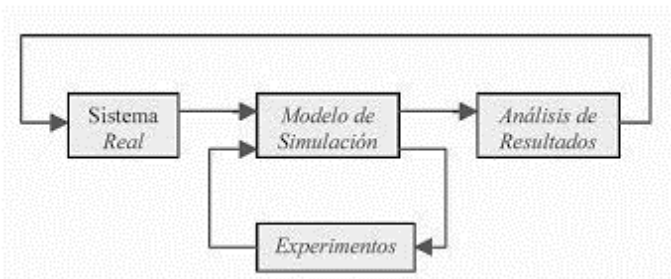

**Ilustración 1**. Diagrama del proceso de análisis [6]

#### **Diseñar nuevos sistemas**

Si hay un sistema ya existente para el proceso a simular, podemos enfrentarnos al problema con nuevos modelos para obtener otras soluciones que minimicen los aspectos negativos del sistema real y se adapten al proyecto.

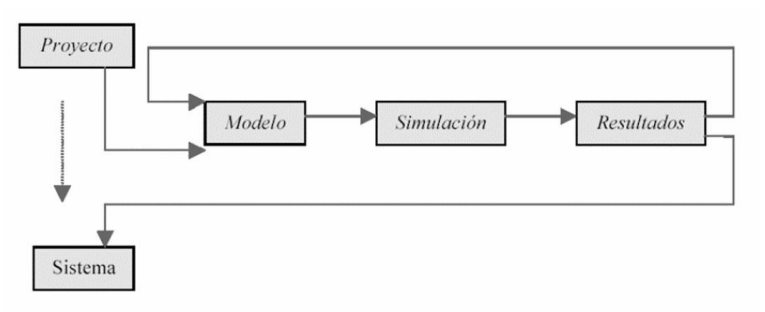

**Ilustración 2**. Diagrama del proceso de diseño [6]

La simulación es, por ende, un medio que nos permite entender comportamientos propios de un sistema bajo unas determinadas condiciones (que nosotros podemos variar a nuestro gusto), sin necesidad alguna de experimentar con el sistema real. Lo cual, cumple con las exigencias del paradigma ya comentado: ser capaces de estudiar y dar respuesta a aspectos del comportamiento de un proceso complejo de forma rápida y económicamente viable.

## **1.3 Objetivos de este Proyecto**

El fin último de este trabajo de fin de grado, es construir un modelo de simulación aproximado de un SU que nos permita analizar el sistema existente, identificando así sus fortalezas y debilidades, para posteriormente idear mejoras aplicables al sistema real o incluso plantear la posibilidad de rediseñarlo si fuese necesario.

Se habla de un modelo aproximado y no uno exacto puesto que, la información disponible del sistema real es limitada, así como lo es la versión del software de simulación utilizado que corresponde a la versión (demo) para estudiantes de Arena Software (AS).

Los objetivos específicos de este trabajo son:

- 1. Sacar conclusiones coherentes y acordes al comportamiento del sistema real a partir de los resultados obtenidos al simular el modelo.
- 2. Estudiar cómo reacciona el modelo y cómo varían los resultados que arroja la simulación ante diferentes situaciones o escenarios.
- 3. Identificar las fortalezas y debilidades del modelo construido, proporcionando soluciones o mejoras para estas últimas.

# **1.4 Estructura del Proyecto**

La estructura de este trabajo está basada en 6 capítulos que se abordaran siguiendo una cierta linealidad en el contenido que se va tratando. Con esto, se pretende que el lector de este proyecto pueda entender lo explicado en cada capítulo apoyándose en los conceptos vistos en los anteriores, refrescando siempre que resulte necesario, conceptos un tanto complejos y de forma muy puntual.

El primer y segundo capítulo son los capítulos introductorios. El primero está orientado al proyecto que se acomete, dando contexto a los conceptos de atención hospitalaria y la simulación de procesos y su creciente importancia hoy en día, así como definiéndose la estructura y los objetivos de este estudio.

El segundo capítulo, servirá para introducir y abordar con la profundidad necesaria, los procesos y el funcionamiento de un SU semejante al del HUVR, el cual tomaremos como referencia. Tratando el concepto de SU, sus aspectos clave, las etapas que lo componen y representando de forma gráfica el flujo de pacientes a lo largo del mismo.

En el tercer capítulo, se presenta la metodología elegida, introduciendo esta con cierta brevedad y justificando su elección sobre otras. Asimismo, se aborda de forma ágil y concisa las fases necesarias para acometer un proyecto de simulación, para finalmente terminar explicando una serie de conceptos clave para que el lector pueda entender con soltura el funcionamiento del software Arena.

El cuarto, se centrará exclusivamente en explicar cómo se ha elaborado el modelo en Arena, definiendo el rol que desempeña cada uno de los bloques que lo componen y haciendo hincapié en los aspectos más interesantes o complejos que se han encontrado a la hora de modelar el sistema. Por último, se verá con detalle el input definido para cada uno de sus módulos de datos del modelo.

Al comienzo del quinto capítulo, se presentan los informes de *Arena*, para posteriormente realizar un análisis de los resultados obtenidos al simular el modelo original, así como para una serie de escenarios definidos. Estos últimos, serán comparados con el escenario base y entre sí. Quedando esta comparativa plasmada en una serie de gráficas y tablas.

Y finalmente, en el capítulo 6, se exponen una serie de conclusiones con relación al modelo desarrollado indicando sus puntos débiles y fuertes, así como proponiendo mejoras o soluciones aplicables al mismo.

Anexo: Recogerá capturas del informe generado al simular el escenario base.

## **1.5 Fuentes consultadas**

Para la realización de este TFG, se han consultado múltiples fuentes de información como pueden ser artículos científicos que abordan la problemática de la logística hospitalaria, varias memorias anuales publicadas por el HUVR en su página web, trabajos de fin de carrera y de fin de máster de compañeros de la escuela, y otras muchas fuentes las cuales son referenciadas a lo largo de este documento. Pero cabe destacar que, han sido dos, las que han resultado de mayor ayuda de cara a la elaboración de este proyecto. Estas han sido: la *memoria del año 2020 del HUVR* y el trabajo de fin de máster *"Algoritmos de Optimización para el servicio de urgencias: Caso de estudio en el Hospital Universitario Virgen del Rocío"* del antiguo alumno de la escuela *David Gómez Medina*.

# **2.1 Servicio de Urgencias. Conceptos**

A la hora de generar un modelo de simulación de un proceso, es esencial conocer al detalle o de la forma más precisa posible, el funcionamiento de dicho proceso. En el caso que nos ocupa, dicho proceso es un SU.

La realización de un modelo de simulación de un SU, la unidad más visitada de un hospital está enfocada al estudio de la eficiencia de sus recursos y procesos. Esto es clave ya que un SU debe prestar atención a todos los pacientes que lleguen al mismo los 365 días del año y durante las 24 horas del día. Lo que se viene a traducir en una vital necesidad de a búsqueda de eficiencia. Vital, ya que, si un SU no es eficiente, puede llegar a congestionarse acarreando consecuencias catastróficas como la no atención de pacientes urgentes, un deterioro del estado de os pacientes, retrasos en los tratamientos de estos, el aumento de la tasa de fallecimientos y la sobresaturación de los recursos incurriendo en un mayor número de errores humanos.

En línea con lo comentado en el párrafo anterior, vamos a definir en qué consiste un SU:

*"El servicio de urgencias de un hospital es el área responsable de dar atención médica y quirúrgica a los pacientes que requieren de una atención inmediata. A diferencia de un consultorio médico, no requiere de cita y se puede acudir en cualquier momento."* [7]

En base a la definición anterior y haciendo uso de la lógica, establecemos tres conceptos claves de un SU:

**1) Criticidad del paciente**: condición o el estado de crítico del paciente.

**2) Disponibilidad de los recursos**: cuántos recursos de qué tipo estarán disponibles durante cuánto tiempo.

**3) Congestión del sistema**: cuán severa es la acumulación de pacientes en sus procesos.

Estos conceptos serán las constantes más importantes y presentes en nuestra problemática. Por tanto, en un SU se hace altamente necesaria la correcta coordinación de los recursos disponibles con el fin de llevar a cabo los tratamientos u operaciones médicas pertinentes para la atención de los pacientes en un tiempo acorde a la criticidad de su ingreso.

## **2.2 Enfoque Productivo del Servicio de Urgencias**

Si tomamos el concepto de SU y lo contemplamos desde una vista productiva, caemos en la cuenta de que este se comporta como un sistema productivo (SP) y, por ende, se puede considerar como tal. Es decir, un SU se reduce a una combinación de recursos (personal, maquinaria, medicamentos...) y factores productivos (empresa, instalaciones, capital, trabajo…) con el fin de ofrecer un servicio (atención hospitalaria) a un "mercado" demandante (pacientes) de forma acorde a una necesidad (demanda).

Si continuamos aplicando la lógica, somos capaces de comprender qué; un desajuste entre la oferta de un SU (capacidad de atención) y la demanda por parte de los pacientes, puede incurrir en dos posibles escenarios:

1. Saturación del sistema*:* no se puede atender la demanda ya que la oferta es insuficiente. Lo que se traduce en que el SU no es capaz de atender (a tiempo) a todos los pacientes que llegan.

2. Sobrecoste de producción*:*se oferta mucho más de lo que se demanda. Lo que equivale a una ineficiencia del SU, a una considerable ociosidad de sus recursos (low busy rate) y a un sobrecoste innecesario.

De los dos escenarios comentados, el más habitual (y menos deseado) para un SU es el primero. Dicho lo cual, es necesario recordar que estamos hablando únicamente de escenarios con desajustes considerables en la ofertademanda.

Un SU sufre continuos cambios en su demanda por lo que el incurrir en un escenario u otro dependerá enormemente de la flexibilidad productiva del sistema, entendiendo por flexibilidad productiva a la optimización y búsqueda de eficiencia de los recursos y procesos que conforman este servicio. Es decir, sacar el máximo rendimiento posible a la mínima cantidad de recursos posible logrando atender a la demanda en todo momento.

## **2.3 Etapas del Servicio de Urgencias**

Una vez definido el concepto de SU tanto desde la perspectiva hospitalaria como la productiva, el siguiente paso es abordar su estructura temporal. En este proyecto, se ha abordado la misma con un enfoque a nivel de subprocesos para facilitar así, la posterior simulación del SU en el software de *Arena*. Identificamos 4 etapas distintas en el tránsito "natural" de un paciente por el SU. Estas son:

#### **2.3.1 Llegadas al sistema**

Los pacientes llegan al sistema en diferentes instantes de tiempo y con una frecuencia que dependerá de la índole de su llegada.

#### **2.3.2 Etapa de admisión**

Recibimiento de pacientes en el sistema con diferentes características (modos de llegadas y criticidad del paciente). Toma de datos del paciente y alta en el sistema.

#### **2.3.3 Etapa de triaje**

Evaluación por parte de un enfermero y clasificación del paciente de acuerdo con su criticidad y a la complejidad de su tratamiento. Asignando un nivel prioridad de atención al mismo.

El procedimiento que tenemos que acometer en esta etapa está definido por el Sistema Español de Triaje (SET). A continuación, se muestran en la **Tabla 1** los tiempos de atención acordes a cada criticidad del paciente.

| <b>Nivel</b> | Categoría     | Color   | Tiempo de Atención (min.) |
|--------------|---------------|---------|---------------------------|
|              | Reanimación   | Azul    | 0 (Inmediato)             |
|              | Emergencia    | Rojo    |                           |
| Ш            | Urgencia      | Naranja | 30                        |
| ΓV           | Menos urgente | Verde   |                           |
|              | No urgente    | Negro   |                           |

**Tabla 1**. Tiempos de demora en la atención al paciente según el SET

#### **2.3.4 Etapa de consulta**

El paciente pasa a ser evaluado por el personal médico designado, pudiendo este último solicitar la realización de los diagnósticos y tratamientos pertinentes en función de la índole del paciente. Una vez obtenidos los resultados de dichas pruebas, el paciente pasa por una segunda consulta donde el facultativo asignado determinará cómo se ha de proceder.

Es importante aclarar que, existirá un flujo asociado a cada paciente a lo largo de la etapa de consulta. Esto quiere decir que un mismo paciente puede necesitar de más de dos consultas debido a una necesidad de realizar otros diagnósticos u tratamientos no realizados previamente. Otro puede necesitar de repetir pruebas que resultaron fallidas o imprecisas. Por otro lado, algunos pueden necesitar de una sola prueba mientras que otros pueden requerir de múltiples diagnósticos.

Y así con todos los posibles escenarios asociados a las diversas necesidades de cada uno de los distintos tipos de pacientes.

#### **2.3.5 Etapa de Salida o Descarga**

La etapa de consulta tiene 3 *outcomes* o resultados posibles:

#### 1. Alta del paciente

Tras analizar los resultados de las pruebas y verificar que no son necesarios tratamientos hospitalarios, el paciente recibe el alta junto a las prescripciones médicas necesarias (si las hay).

#### 2. Derivación a hospitalización

Cuando el tratamiento del paciente requiere de actuaciones médicas con carácter urgente o inmediato, el paciente es ingresado en el centro sanitario para recibir atención especializada hasta el momento del alta hospitalaria.

#### 3. Derivación a observación

Este tipo de derivación se produce cuando es necesario realizar un seguimiento continuo de la evolución del estado de un paciente a corto plazo (durante 6 horas como máximo) o porque se está a la espera de recibir resultados de pruebas que determinará el diagnóstico.

### **2.4 Representación del flujo de pacientes en el SU**

Por mera deducción de lo comentado anteriormente, es relativamente sencillo darse cuenta de que el flujo de un paciente por el SU no tiene por qué ser lineal ni semejante entre los diferentes pacientes. Es más, las características de cada paciente y la evolución de su estado dentro del sistema determinarán su flujo por el mismo. Para entender mejor este comportamiento del flujo, se muestra a continuación, una representación gráfica de SU en forma de diagrama de flujo.

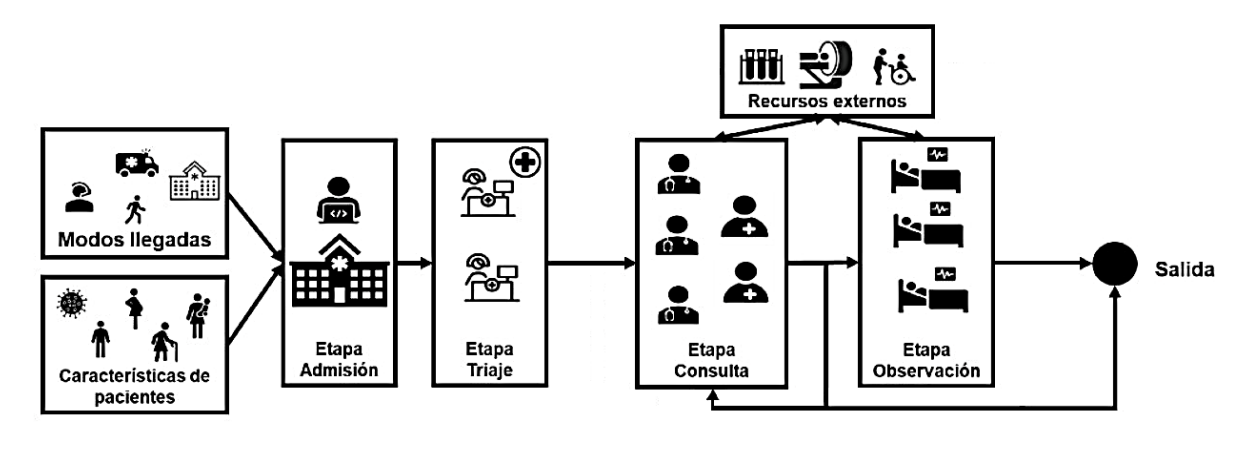

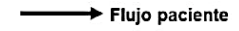

**Ilustración 3**. Flujo de Pacientes en el SU [8]

Como podemos ver en la ilustración, el flujo solo es lineal durante las 3 primeras etapas del proceso, a partir de la etapa de consulta, el flujo puede fluir en ambos sentidos dado que el paciente puede volver a la etapa de consulta u observación por cambios en las necesidades de su tratamiento. Sin embargo, por simplificaciones del proceso real, nuestro modelo de simulación no considerará un flujo en sentido contrario una vez el paciente llegue a la etapa de observación. Esto se verá con detalle en el capítulo 4 *Descripción del modelo*.

## **2.5 Caracterización de los procesos en el SU**

Debido a la naturaleza del proceso y, por necesidad de cara a nuestras intenciones de modelarlo, conviene caracterizar con unos tiempo orientativos cada uno de los distintos procesos y subprocesos que conforman el SU. A continuación, vamos a tratar cada etapa del SU junto a su comportamiento temporal.

#### **2.5.1 Llegadas**

Previo a la etapa de admisión, tenemos las llegadas al sistema o modos de llegada (MdL). Es clave considerarlos dado que, la congestión de nuestro sistema será mayor o menor en la medida en la que los pacientes lleguen al mismo. Puesto que las llegadas de pacientes al HUVR serán aleatorias, dichas llegadas estarán caracterizadas por (variables aleatorias), y podrán ser serán representadas por distribuciones de tiempos que se asemejan a la naturaleza de cada tipo de llegada.

A continuación, se muestran los distintos MdL junto a sus respectivas distribuciones ordenados de menor a mayor posibilidad de ocurrencia:

En Helicóptero *X<sup>H</sup>* ∼ *Poisson (λH)* En Coche Policía *XCP*∼ *Poisson (λCP)* En ambulancia  $\longrightarrow X_A \sim Weibull(\alpha_A, \lambda_A)$ Por derivación *X<sup>D</sup>* ∼ *Poisson (λD)* A pie *XP*∼ *Poisson (λP)*

Donde  $α$ <sup>*λ*</sup>,  $λ$ <sup>*A*</sup> $\Delta$ *CP*,  $λ$ *D*,  $λ$ *H* v $λ$ *P* son los respectivos parámetros de las distribuciones que representan a la variables aleatorias de cada tipo de llegada.

Como veremos más adelante, las llegadas en el modelo de simulación se han simplificado usando una distribución Poisson que represente la llegada de un paciente cuyo MdL todavía no ha sido determinado. El valor de la media de dicha distribución dependerá del turno del día en el que se encuentre la simulación (diurno/nocturno).

#### **2.5.2 Admisión, Triaje, Consulta y Observación**

En este apartado se han agrupado todos los procesos del SU (excluyendo las llegadas) por un motivo en particular; un SU es un sistema que está sometido a constantes cambios la gestión de sus pacientes. Esto se ve en acciones como:

- Liberar recursos a mitad de proceso asignados a pacientes menos prioritarios para asignarlos pacientes que requieren atención inmediata.
- La remodelación de los procesos y su orden según la situación en la que se encuentre el sistema.
- Divisiones en el flujo, pudiendo crearse diferentes caminos con procesos idénticos pero diferentes tipos pacientes. Tal y como vimos con el circuito COVID al inicio de la pandemia.
- El uso de recursos en procesos a los que no están dedicados de forma habitual por escasez de personal.

Es en este motivo, dónde radica la gran dificultad en la que se incurre al tratar de cuantificar los tiempos de los pacientes del SU en cada etapa. Ya que, para cada paciente del SU, entran en juego una enorme cantidad de variables que pueden modificar la duración de cada uno de los procesos por los que pasa al recibir tratamiento, y por ende se modifica también, la duración de su estancia en el SU.

Además del motivo anterior, como se ha comentado anteriormente, la información disponible de los tiempos de proceso de cada una de las etapas del SU es muy limitada y difícil de encontrar. Por estas razones y por muchas otras más variables en juego, este proyecto de fin de grado se apoya sobre aproximaciones de tiempos de procesos en un SU provenientes de artículos científicos.

Tras este párrafo, podemos apreciar en la **Tabla 2,** las distribuciones estocásticas de tiempos que pasará un paciente en cada etapa del SU en función de su nivel de prioridad, (o lo que es lo mismo, en función de su gravedad).

| <b>Process</b>       | Type of patient            |                         |                          |                          |                         |  |  |
|----------------------|----------------------------|-------------------------|--------------------------|--------------------------|-------------------------|--|--|
|                      | ESI I                      | ESI <sub>2</sub>        | ESI <sub>3</sub>         | ESI <sub>4</sub>         | ESI <sub>5</sub>        |  |  |
| Sign-in              | Triangular $(3, 5, 10)$    | Triangular $(3, 5, 10)$ | Triangular $(3, 5, 10)$  | Triangular $(3, 5, 10)$  | Triangular $(3, 5, 10)$ |  |  |
| <b>Triage</b>        | Triangular $(0.5, 1, 1.5)$ | Triangular $(2, 3, 5)$  | Triangular $(5, 7, 10)$  | Triangular $(5, 7, 10)$  | Triangular $(5, 7, 10)$ |  |  |
| Registration         | Triangular $(3, 8, 12)$    | Triangular $(3, 8, 12)$ | Triangular (3, 8, 12)    | Triangular (3, 8, 12)    | Triangular (3, 8, 12)   |  |  |
| First visit (nurse)  | Triangular (20, 30, 75)    | Triangular (18, 28, 45) | Triangular (15, 22, 30)  | Triangular (5, 10, 20)   | Triangular (2, 4, 8)    |  |  |
| First visit (P/PA)   | Triangular (10, 20, 25)    | Triangular (10, 20, 25) | Triangular (5, 15, 20)   | Triangular $(2, 3, 5)$   | Triangular $(2, 3, 5)$  |  |  |
| Second visit (nurse) | Triangular (20, 30, 40)    | Triangular (15, 20, 30) | Triangular (10, 15, 20)  | Triangular (5, 8, 12)    |                         |  |  |
| Second visit (P/PA)  | Triangular (20, 30, 40)    | Triangular (15, 20, 25) | Triangular $(8, 15, 18)$ | Triangular $(5, 10, 15)$ |                         |  |  |
| X-Ray                | Triangular $(3, 5, 15)$    | Triangular (5, 10, 20)  | Triangular (5, 10, 20)   | Triangular $(2, 5, 10)$  |                         |  |  |
| Blood                | Triangular $(3, 5, 15)$    | Triangular $(3, 5, 15)$ | Triangular (3, 5, 15)    |                          | $\mathbf{r}$            |  |  |
| CT-Scan              | Constant 20                | Constant 15             | Constant 15              |                          |                         |  |  |

**Tabla 2**. Distribuciones estocásticas de cada proceso según la gravedad del paciente [9]

P: physician; PA: physician assistant.

Esta simplificación facilitará muchísimo el posterior modelado del sistema en el software *Arena.* Por otro lado, aclarar que, a pesar de esta simplificación de los tiempos de proceso, se seguirán teniendo en cuenta muchos de los factores existentes en el SU. Ejemplos de algunos:

- El número de consultas que ha recibido un paciente afectará a su tiempo de consulta.
- El flujo variará de un paciente a otro según su gravedad, pacientes graves podrán saltar etapas como la admisión.
- La ordenación de los pacientes en las colas de esperas de procesos vendrá determinada por su prioridad/gravedad.
- El tipo de llegada del paciente también afectará a su flujo en el sistema.
- El número de veces que a un paciente se le niega cancela el alta repercutirá en la probabilidad de que la obtenga posteriormente.

Para terminar, se muestra un resumen en la **Tabla 3** que contiene la información correspondiente a los porcentajes de traslados a Observación, Ingresos, retornos (altas) tras 72h y un promedio del número de urgencias diarias atendidas. Destacar que se puede apreciar un aumento en los porcentajes de traslados e ingresos y una disminución en las altas tras 72 horas. Mientras que el promedio de atención disminuye, esto se debe con gran certeza a la llegada de la pandemia.

**Tabla 3.** Porcentajes del flujo de atención en el HUVR con los años [10]

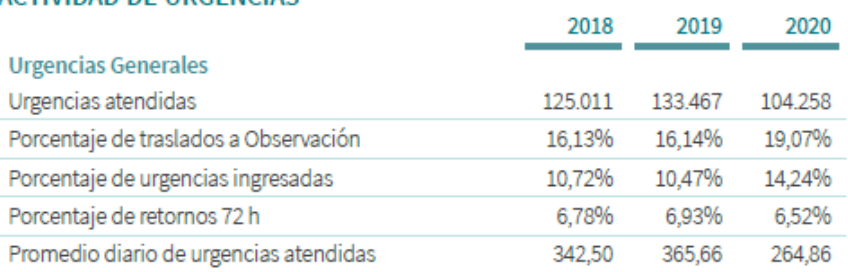

#### **ACTIVIDAD DE URGENCIAS**

## **2.6 KPIs o Indicadores de eficiencia del SU**

Hasta este momento, se ha mencionado varias veces la palabra eficiencia, pero siempre sin llegar a aportarle ningún tipo de aspecto cuantitativo. En línea con lo comentado anteriormente, y tal como pasaría en un SU, si el objetivo a lograr se basa en la búsqueda de la máxima eficiencia, es más que conveniente establecer previamente una serie de métricas que permitan saber cuán próximo se está a la consecución de dichos objetivos. En estos estudios [11] & [12], se exponen y abordan varios indicadores de gran interés para el desempeño de un SU. Entre ellos, el más común o extendido en el mundo de la atención hospitalaria es el *Length of Stay* (LoS) o tiempo total del paciente en el SU. Un segundo indicador que es interesante mencionar es el *Door to Doctor* (D2D) el cual hace referencia al tiempo que pasa desde que un paciente llega al SU hasta que ingresa/termina su primera consulta.

Existe otro *key performance indicator* o *KPI* en el artículo [13], el cual vamos a mencionar en este proyecto. Se trata del *LWBS* o *Left Without Being Seen* que corresponde al número de pacientes que abandonaron el SU sin recibir ni una sola consulta. A pesar de que este último resulta de gran interés puesto que es un aspecto que suele pasarse por alto en los análisis y replicaciones de esta problemática, no lo utilizaremos puesto que su uso conlleva una dificultad añadida en el modelado del sistema que se ha preferido no asumir.

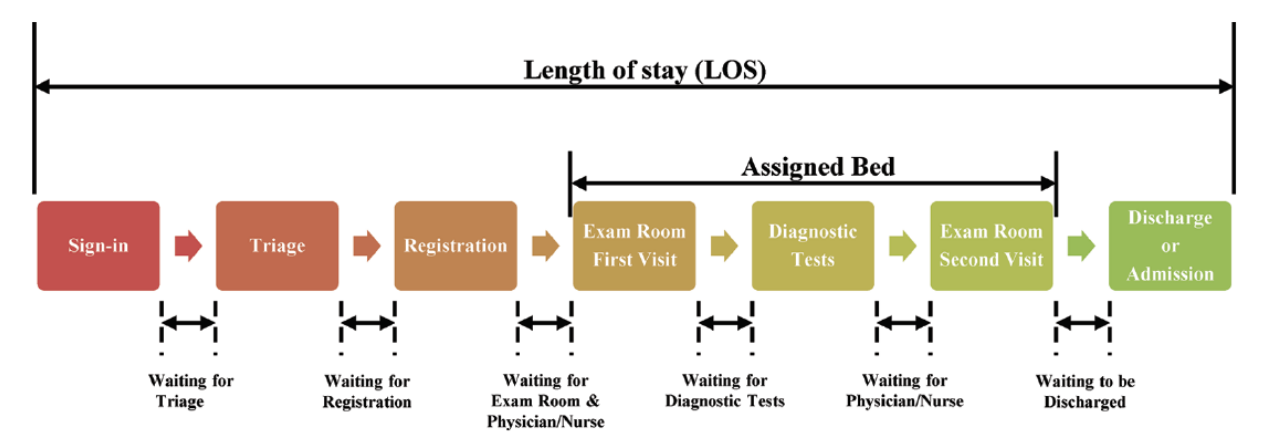

**Ilustración 4**. Pasos del proceso de admisión y tratamiento de pacientes en el SU. [9]

## **2.7 El reciente uso inadecuado del SU**

En este último apartado de la introducción al SU, vamos a tratar una extendida y cada vez más común, mala práctica por parte de los pacientes, la cual está afectando cada vez con mayor influencia a la gestión de la atención sanitaria. Esta es la utilización del SU con fines totalmente contradictorios a su razón de ser; cuando el SU fue desarrollado y puesto en práctica, su fin último era proporcionar atención prioritaria a pacientes que realmente la necesitaran, cosa que se logró separando el flujo de pacientes críticos del flujo de aquellos que eran leves, así como destinando áreas y recursos específicos para estos más graves. De esta forma se logra, dar atención a tiempo a pacientes graves salvando un considerable número de vidas.

Pero estos últimos años, y debido esencialmente a las cada vez más largas esperas para recibir atención por parte de la seguridad social como paciente leve, los pacientes comenzaron a hacer uso de SU como vía rápida para recibir la atención que no estaban dispuestos a esperar recibir meses. Este fenómeno provoca:

1. Una mayor saturación del SU.

2. Que las esperas de los pacientes se alarguen y algunos incluso acaben abandonando el sistema *(LWBS).*

3. Un aumento del estrés aboral del personal, que debe realizar sobreesfuerzos incurriendo en una mayor probabilidad de errores.

4. Que se ralentice el flujo general de pacientes, viéndose negativamente afectado el de críticos.

Este uso inadecuado, es una de entre las muchas de las razones que hacen necesario el análisis y mejora de la gestión de la atención hospitalaria en los sistemas sanitarios.

# **3.1 La simulación de procesos**

De forma muy similar a como sucede en el ámbito industria, con la búsqueda de "óptimos" (volúmenes óptimos, beneficios óptimos, ritmos óptimos de producción, etc.), en el paradigma hospitalario, también se buscan otro tipo de óptimos más relacionados con la capacidad de atención, con la eficiencia en la gestión del paciente y la calidad del servicio dado. Buscándose en ambas situaciones la reducción de cuellos de botella, de tiempos de proceso, congestiones del sistema…

El primer paso que cometer en la búsqueda de la mejora continua de cualquier proceso es siempre el análisis de la situación actual o de partida. Existen para ello múltiples herramientas que permiten evaluar el estado de funcionamiento en el que se encuentra un sistema. Ejemplos de estas son los Análisis DAFO (Debilidades, Amenazas, Fortalezas y Oportunidades), el estudio de curvas de rendimiento, la reingeniería de procesos, la gestión de la calidad y, por último, pero no menos importante, la simulación y posterior análisis de resultados.

Pero de entre todas estas herramientas, de forma cada vez más habitual y debido a su ya comentadas rapidez y viabilidad económica, el uso modelos de simulación se constituye como una de las opciones más viables y llamativas para la mejora de procesos.

Todo proyecto de simulación consiste en la elaboración de un modelo (lo más acertado posible) para posteriormente simularlo bajo múltiples escenarios, y una vez obtenidos los resultados, realizar un análisis *data driven* con el objetivo de mejorar o rediseñar los procesos existentes en el modelo para finalmente estudiar cuales de todos estos cambios y mejorasideados son viables tanto desde una perspectiva económica como de aplicación en la práctica.

Un aspecto clave en el modelado de cualquier sistema, es identificar el carácter del modelo de simulación que se va a construir. Un modelo puede clasificarse en las siguientes 4 tipologías:

- **1) Estático o Dinámico**
- **2) Continuo o Discreto**
- **3) Determinista o Estocástico**
- **4) Cerrado o Abierto**

Respecto a la primera clasificación, nuestro modelo será de carácter **dinámico**, puesto que sus variables de estado poseen una dependencia temporal. Estas se verán afectadas en su valor con el paso del tiempo.

Para identificar la segunda tipología de nuestro modelo, nos serviremos de la analogía realizada en la sección 2.2 Enfoque Productivo del SU. Los sistemas productivos (considerando el SU como tal) siempre hacen uso de programas que empleen la simulación por **eventos discretos**. La razón por la que se recurre a tipo de modelos de simulación es debido a que la gran mayoría de procesos que podemos encontrar en cualquier tipo de organización, pueden ser descritos o definidos por una serie de eventos que suceden en un conjunto discreto de instantes de tiempo. La simulación por eventos discretos se caracteriza porque sus sistemas cambian su estado con cada ocurrencia de un evento. Ejemplos de eventos para nuestro caso puede ser la entrada de un paciente, el fin de un proceso de consulta, la liberación de un recurso…

Hasta el momento hemos identificado el modelo como dinámico y discreto, lo siguiente que necesitamos saber es siserá determinista o estocástico. Por mera experiencia, sabemos que, en los sistemas reales, existe una cierta tendencia a lo caótico que no es nunca considerada en los denominados "sistemas ideales" (deterministas) mientras que esta tendencia sí es considerada en los modelos estocásticos por medio de variables aleatorias. El implicar a una variable aleatoria conlleva al desconocimiento de la salida del sistema. Es decir, para una misma entrada, son posibles múltiples y diferentes salidas.

Es por este motivo por el que los modelos estocásticos son los más afines al comportamiento real de los sistemas. Sabiendo lo cual, podemos afirmar con total confianza que un SU se identifica con un modelo **estocástico** y uno muy caótico, además. Esto se ve perfectamente en variables aleatorias como la demanda (pacientes), la disponibilidad de recursos (personal) o los tiempos de proceso, los cuales son componentes con una alta repercusión en el comportamiento de nuestro "falso" SU.

Además de todo lo anterior, un aspecto relevante que no se ha comentado es el nivel de abstracción del modelo, este es un aspecto determinante en la elección del método de simulación. Para un hospital (SU) lo habitual es un nivel intermedio puesto que queremos modelar el sistema a nivel táctico. Un nivel más bajo podría suponer modelar acciones como interacciones de pacientes en los habitáculos del hospital, cosa que no es ni sencilla ni necesaria para los fines buscados con este modelo de simulación. Para nivel de abstracciones medias-bajas se usa la simulación por eventos discretos.

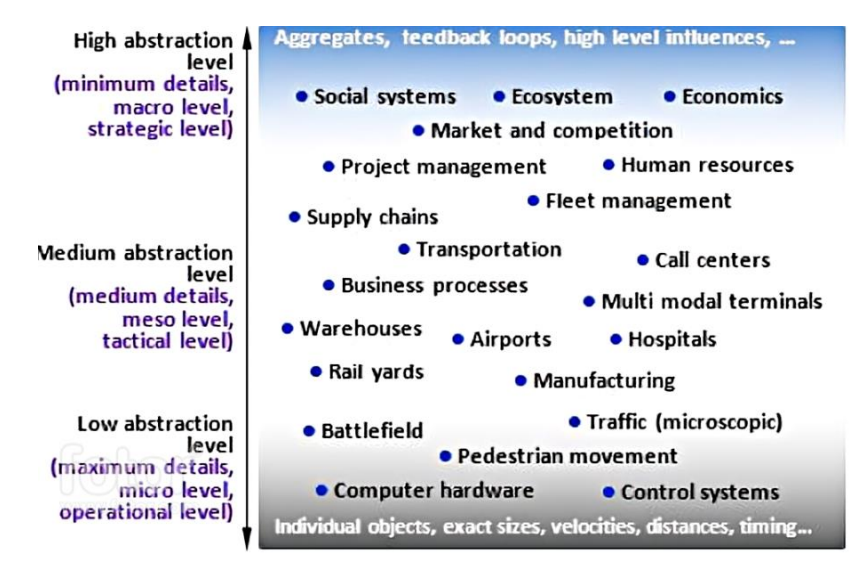

**Ilustración 5**. Áreas de aplicación de la simulación según la abstracción del modelo [5]

Para la última tipología, podemos identificar nuestro modelo como **abierto** ya que este está sometido a continuas interacciones de influencias externas.

Una vez se ha clasificado el modelo, en nuestro caso como **dinámico**, **discreto**, **estocástico** y **abierto**, se debe decidir cómo se va a construir el mismo. Podemos decantarnos por 2 opciones:

- **Lenguajes de simulación de propósito general** *(Java, Python, C++, etc.)*
- **Paquetes de simulación**

Para la elaboración del modelo de simulación de este proyecto, se ha elegido la segunda opción. Las razones que justifican el uso de un paquete de simulación son 5 principalmente:

- Están diseñados específicamente para la simulación de procesos (características específicas).
- Poseen una mayor facilidad del uso de la interfaz, del diseño y mantenimiento de los modelos.
- $\triangleright$  La detección de errores es más sencilla y el mismo software proporciona alertas concisas del tipo de error.
- $\triangleright$  El uso de un paquete conlleva una considerable reducción del tiempo de programación.
- $\triangleright$  Pueden poseer un mayor coste en licencias software, pero abaratan el coste total del proyecto.

Dentro de los paquetes de simulación, encontramos una subdivisión de los softwares de simulación:

- **Orientados a aplicaciones** *(Automod, ProModel, OPNET Modeler, ProcessModel, MedModel)*
- **De propósito general** *(Arena, ExtendSIm, Simio, Anylogic, SIMUL8)*

De las dos opciones que encontramos en esta subdivisión, se ha escogido la segunda, dado que los softwares de simulación de propósito general son aptos para múltiples ámbitos de aplicación, pueden traer características especiales y en algunos casos se pueden ampliar sus funciones por medio de la instalación de paquetes

Como ya se ha dicho al comienzo de este trabajo, para este modelo se ha elegido usar el software Arena Simulation. Esta elección no solo está basada en las ventajas que acabamos de comentar, también se apoya en que a diferencia de otros softwares de simulación, la versión demo que ofrece AS para estudiantes proporciona un enorme abanico de opciones de modelado a pesar de estar limitada hasta un cierto punto en lo que respecta a la dimensión del modelo.

Una vez hemos definido la herramienta que vamos a usar para aplicar un proceso de mejora a un sistema real, vamos a tratar con cierto detalle las fases que debemos abordar al acometer un proyecto de simulación.

### **3.2 Fases de un proyecto de simulación**

Al la hora de acometer un proyecto de modelado, simulación y optimización de un proceso o una serie de procesos, es necesario enfrentar el problema de forma ordenada y coherente, asegurando el éxito en el desarrollo de cada fase de forma que hay una linealidad que nos encamina a lograr los objetivos planteados y evita que retrocedamos a modificar fases anteriores salvo en casos muy puntuales y tratando siempre de que la afectación en las fases posteriores sea mínima.

Previo a tratar estas fases, cabe mencionar que este trabajo de fin de carrera no se puede identificar al completo con un proyecto de simulación, puesto que este no parte desde 0 sino que comienza sobre una problemática ya definida y cuantificada. Como veremos a continuación, las fases que sí podemos identificar con este trabajo son las fases 5 (Recopilación de información), 6 (Diseño del modelo) y de forma muy escueta las fases 8 (Estudio de alternativas) y 9 (Análisis de las diferentes soluciones).

La fase 7 no se ha incluido ya que como se ha comentado anteriormente, la información del sistema a modelar es limitada e insuficiente como para validar el modelo de simulación realizado. Sabiendo lo anterior, vamos a ver cada una de las fases de un proyecto de simulación:

#### **3.2.1 Definición de la problemática**

Es crucial que esta fase quede perfectamente definida ya que constituirá los cimientos de nuestro modelo de simulación. El modelo a generar dependerá inmensamente de la definición del problema a abordar y de los objetivos que se quieren cumplir con su resolución. Por lo que es recomendable demorarse en esta fase para evitar a toda costa realizar suposiciones erróneas o caer en enfoques inadecuados.

#### **3.2.2 Formulación y cuantificación de los objetivos**

En este paso, se especificarán sin dejar lugar a dudas los objetivos a alcanzar con la simulación del sistema real cuya problemática definimos anteriormente. Es muy importante que todos los objetivos queden cuantificados. Es decir, aquellos que sean cualitativos deben ser traducidos a métricas específicas. Todo objetivo al final de esta fase debe ser: preciso, inequívoco, realista (en términos de recursos y tiempo) y cuantitativo.

#### **3.2.3 Descripción y suposiciones del modelo**

Describir un modelo consiste en concretar todos y cada uno de los elementos que lo componen y que, por ende, participan en él. Para el caso de *AS*, Estos elementos son los ya comentados anteriormente en el apartado *3.3 Nociones básicas de Arena.* 

Por último y no menos importante, es necesario también considerar todas las suposiciones posibles sobre nuestro sistema. Esto servirá para dar claridad a cómo fluyen las entidades en el modelo, así como a caer en la cuenta de ciertos aspectos en el flujo de este.

#### **3.2.4 Definición de posibles soluciones alternativas**

A pesar de que esta fase pueda parecer poco importante o innecesaria para la elaboración de nuestro modelo, puede ser crucial de cara a futuras transformaciones. Esto se debe a que, si se diseña el modelo considerando otras posibles soluciones, luego será mucho más sencillo modificar el modelo para obtener otro con diferentes soluciones. Por lo que, al considerar esta fase, dotamos al modelo de una flexibilidad ante cambios que puede resultar muy interesante.

#### **3.2.5 Recopilación de información**

En este paso se procederá a recopilar todos aquellos datos e información posibles para modelar los *inputs* del modelo tratando de asemejarse lo máximo posible al modelo real. No toda esta información será útil ya que, antes de hacer uso de ella, tendrá que pasar por un proceso de validación. Una vez es validada, la usaremos para comparar los datos reales con los *outputs* obtenidos en el modelo al usarla.

Un aspecto para mencionar de este paso es la complejidad de este. Puesto que podemos encontrar múltiples problemas a la hora de recabar la información necesaria, como, por ejemplo:

• No siempre existirán fuentes de información disponibles o quizás lo estén, pero solo durante un tiempo limitado.

• La extracción de datos puede incurrir en unos costes demasiado elevados. En estos casos será necesario estudiar otras alternativas como el uso de datos ya existentes de otros modelos similares o el empleo de estimaciones y análisis de sensibilidad.

• La extracción requiera de un tiempo excesivo. Si esto sucede lo recomendable será filtrar la información o priorizarla en función de su utilidad y afinidad.

#### **3.2.6 Diseño del modelo**

El modelo a generar deberá ser diseñado teniendo en mente todas las recomendaciones/normas comentadas en los pasos anteriores. Este deberá ser construido por fases o bloques con los que podremos jugar posteriormente para crear otros nuevos modelos de simulación. Un aspecto muy importante en el diseño es el equilibrio complejidad – realismo. Según las necesidades del proyecto, o bien se priorizará la sencillez de modelado (plazos más cortos) o la semejanza del modelo respecto al sistema real (*outputs* más afines a la realidad). Una práctica recomendable es diseñar el modelo de forma escalada, esto es, diseñar un modelo inicial que funcione y se adapte a las necesidades buscadas, pero no de forma estricta e ir mejorándolo sobre esta base ya existente.

Si se intenta simular un modelo muy complejo desde cero, es probable incurrir en unos tiempos no deseados de modelado o incluso no llegar a completar el modelo a tiempo y que este peque de bloques menos desarrollados que otros. Por otro lado, un modelo demasiado sencillo tiene la desventaja de proporcionar resultados poco orientativos o muy dispares de los reales.

En resumen, todo modelo de simulación debe ser diseñado con el grado de detalle necesario para la consecución de los objetivos del proyecto y la correcta representación del sistema real, ni más ni menos.

#### **3.2.7 Validación y verificación**

Una vez se ha diseñado el modelo, hay que asegurar la validez de este. Esto se lleva a cabo realizando dos pasos; una validación y una verificación.

La primera busca comprobar cuán afín es el modelo que se ha desarrollado. Esta comprobación se lleva a cabo comparando los resultados obtenidos al simular el modelo con los obtenidos al medir el sistema real. En base a estos resultados, se estudia si la variación es aceptable o no.
Por otro lado, el objetivo de la verificación es ver si se ha cometido algún error a la hora de implementar el modelo, así como estudiar si existe redundancia en los elementos del modelo (ineficiencia). Para lograr esto, se hace uso del debugging o depuración siempre y cuando el software posea herramientas capaces de ello.

## **3.2.8 Estudio de las alternativas**

En este paso, se tratará de determinar y recopilar todos aquellos aspectos de interés para el proyecto acometido para todas y cada una de las alternativas contempladas (algunas quedarán descartadas en el paso 4). Estos aspectos pueden ir desde los inputs necesarios para cada una de ellas, hasta el número de réplicas a realizar para que los resultados sean fiables.

Para realizar estos análisis, nos serviremos de herramientas como la generación de gráficas, intervalos de confianza, informes con métricas y estadísticas relevantes…

#### **3.2.9 Análisis de las diferentes soluciones**

Una vez aunada toda la información final obtenida en la fase anterior, se llevará a cabo un análisis de resultados del modelo cuyo fruto sean una serie de conclusiones que permitan comprender el funcionamiento en detalle tanto del modelo simulado como del real. Pudiendo llegar a conocer el modelo hasta tal punto que sabríamos:

- Qué outputs se van a obtener al utilizar unos inputs concretos.
- Qué recursos/procesos son cuellos de botella y cómo erradicarlos
- Qué parte del modelo es más ineficiente y por qué

• Cómo se comporta el modelo ante cambios inesperados (demanda, variación de tiempos de proceso, averías…)

A continuación, se muestra un diagrama de flujo como ayuda visual, el cual resume todos los pasos vistos en este apartado.

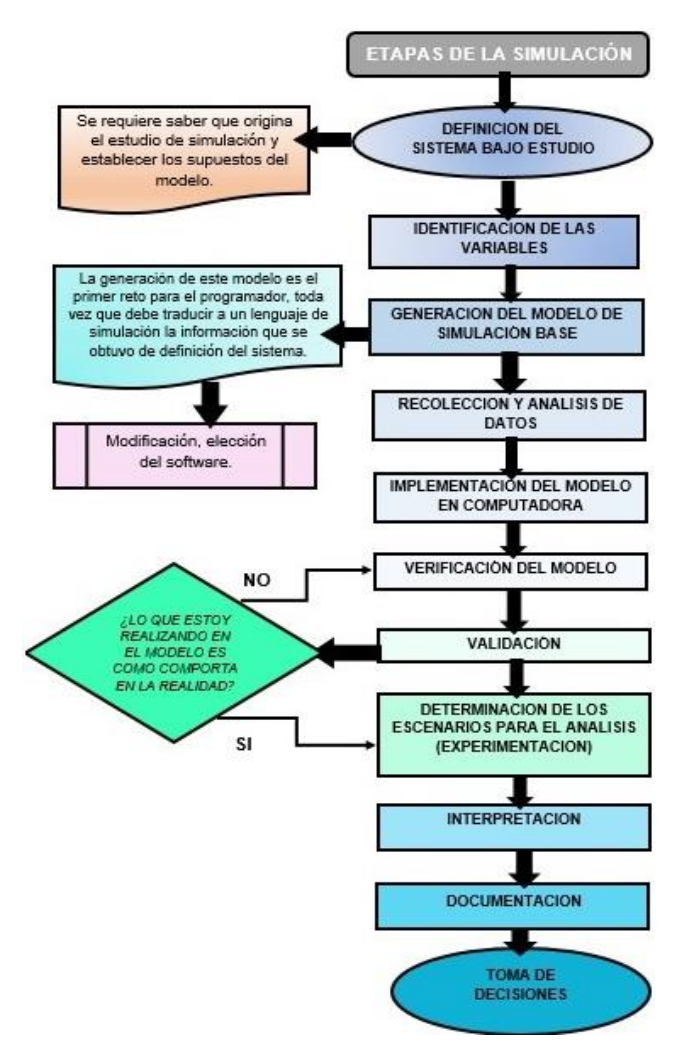

**Ilustración 6**. Etapas de un proyecto de simulación [14]

Una vez hemos definido las características de nuestro modelo, elegido el método de simulación, así como el software que usaremos para modelarlo y comprendemos las diferentes las etapas que debemos seguir en un proyecto de simulación, es momento de profundizar en el funcionamiento de la herramienta escogida para el desarrollo de este proyecto de simulación. *Arena software*.

# **3.3 Introducción a Arena Software**

*Arena Software* es uno de los más conocidos softwares de simulación de propósito general, este fue desarrollado por *Systems Modeling* y adquirido por la empresa americana *Rockwell Automation* en el año 2000. Su funcionamiento se basa en un modelado jerárquico que combina lenguajes de alto nivel que aportan una facilidad en el modelado gracias a una serie de módulos e interfaces intuitivas, así como lenguajes de bajo nivel *(SIMAN, Visual Basic y C/C++)* que dotan de flexibilidad al modelo. En Arena el modelo está orientado a procesos mientras que la simulación se desarrolla orientada a eventos. Al encontrarse el modelo orientado a procesos, se hace posible apreciar la experiencia que las entidades tienen a su paso por el sistema. La estructura del modelo es similar a la de un diagrama de flujo, por lo que mismas entidades pueden tener un diferente paso a lo largo del modelo.

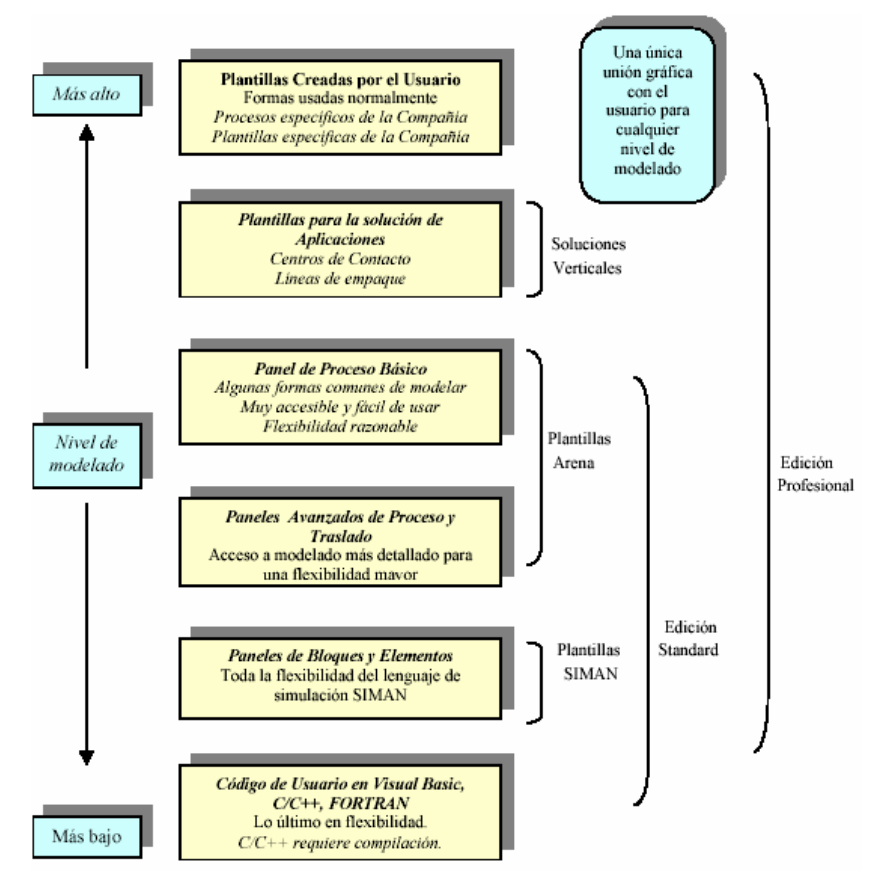

**Ilustración 7**. Representación de la jerarquía según el nivel de modelado [15]

Entre los usos más habituales de este software encontramos el diseño de procesos de fabricación, la gestión de cadenas de suministro, el control de puertos marítimos, la gestión de centros de atención telefónica, así como otras aplicaciones en los sectores militar, sanitario y educativo.

# **3.4 Elementos de un modelo de simulación en Arena Software**

Previo a tratar con detalle las particularidades del modelo de simulación desarrollado para este proyecto, vamos a abordar rápidamente las nociones básicas necesarias para entender cómo funciona AS. Comenzaremos realizando una distinción entre los diferentes elementos que podemos identificar en cualquier modelo de simulación generado en *Arena*. Teniendo cada uno de estos elementos una responsabilidad relativa al flujo del modelo. Estos son los siguientes:

# **3.4.1 Entidades**

Representan los elementos que avanzan por el flujo del sistema, causando cambios de estado en el mismo, así como interactuando entre sí dando lugar a diversos flujos. Son el componente dinámico del modelo del modelo de simulación. Para nuestro caso, las entidades corresponderán a los pacientes, quienes serán tratados de forma que su estado evolucionará a lo largo del sistema.

# **3.4.2 Atributo***s*

Permiten dar un aspecto diferenciador a entidades semejantes por medio de la asignación de atributos con un valor predeterminado. Esto da juego a: forzar el paso por ciertos caminos del flujo, asignar distintos tiempos de procesos a una misma entidad, así como proporcionar otras características propias de las entidades. De forma que un atributo se comporta como una variable local.

# **3.4.3 Recurso***s*

Corresponden a los elementos necesarios para poder llevar a cabo un proceso, ya sea personal (operario), un equipamiento (herramientas) o un equipo (máquinas). Los recursos son componentes estáticos del modelo que se pueden encontrar en 3 tipos de estados diferentes: ocioso o libre, ocupado y en falla (no disponible). En el modelo generado para este proyecto encontramos los siguientes recursos:

# **3.4.4 Colas**

También denominadas Buffers en el ámbito de los sistemas productivos. Las colas contienen a las entidades mientras se encuentran esperando previo a realizar un proceso, el cual no pueden realizar o bien porque el recurso se encuentre ocupado o porque este se encuentre en estado de falla..

# **3.4.5 Variables**

Representan información previamente definida, la cual aporta o refleja una determinada característica del sistema, son independientemente del total de entidades presentes en el mismo y su valor puede estar sometido a diferentes cambios a lo largo de su paso por el modelo. Arena maneja 2 tipos de variables globales:

1) Variables definidas por el mismo software. Algunos ejemplos son el número de entidades en la cola, la cantidad de recursos que se encuentran ocupados, el valor del tiempo de simulación…

2) Variables definidas por el usuario.

Las variables no aportan información de una entidad en concreto, sino que especifican a todo el sistema. Por otro lado, estas pueden ser referenciadas desde cualquier otro módulo.

#### **3.4.6 Acumuladores estadísticos**

Permiten obtener métricas del rendimiento, así como otras muchas estadísticas del sistema durante la simulación. Todos los acumuladores toman el valor inicial de 0. Además, estos pueden ser definidos por el usuario, así como pueden apoyarse en variables predefinidas que se comporten como acumuladores.

# **3.4.7 Reloj de Simulación**

Es principal variable principal del modelo de simulación. En ella se recoge el valor actual del tiempo de simulación el cual definirá el transcurso de los eventos.

# **3.5 Plantillas de módulos en Arena Software**

Una vez manejamos los distintos tipos de elementos del software, es momento de tratar los elementos que conforman los modelos generados con el mismo. Cada elemento que compone un modelo de simulación recibe el nombre de módulo. En *Arena* estos módulos se muestran agrupados en diferentes plantillas según su aplicación o aportación al modelo. Existen múltiples plantillas diferentes, las más relevantes son:

#### **3.5.1 Procesos básicos**

Agrupa todos aquellos módulos que sirven para simular llegadas, salidas, procesos y tomas de decisiones (lógicas) muy básicas.

| $\Diamond$  |                |                |                    |              | <b>Basic Process</b> |               |               |                            |                   |
|-------------|----------------|----------------|--------------------|--------------|----------------------|---------------|---------------|----------------------------|-------------------|
|             |                |                |                    |              |                      |               |               |                            |                   |
| Create      | <b>Dispose</b> | Process        | <b>Decide</b>      | <b>Batch</b> | Clone                | Separate      | Assign        | Adjustable<br><b>Batch</b> | Record            |
| Go to Label | Label          | ▦<br>Attribute | 里<br><b>Entity</b> | ▦<br>Queue   | ▦<br>Resource        | ▦<br>Variable | ▦<br>Schedule | $\Box$<br>Set              | $\Box$<br>Picture |

**Ilustración 8**. Captura de pantalla plantilla *Basic Process*

#### **3.5.2 Procesos Avanzados**

Dentro de esta plantilla encontramos los módulos que permiten crear lógicas más complejas y otras funciones como el acceso a bases de datos o ficheros externos al modelo.

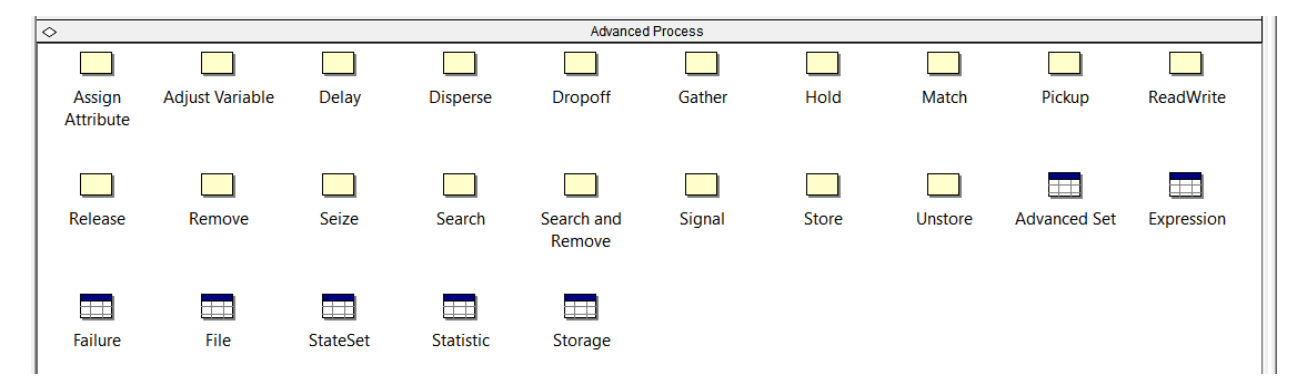

**Ilustración 9**. Captura de pantalla plantilla *Advanved Process*

#### **3.5.3 Transferencia Avanzada**

Permite simular diferentes tipos de trasportes de materiales comunes en el mundo de la logística. Tales como AGVs, carretillas elevadoras, etc..

| $\Diamond$ |             |                 |                |                     | <b>Advanced Transfer</b> |           |                     |              |          |
|------------|-------------|-----------------|----------------|---------------------|--------------------------|-----------|---------------------|--------------|----------|
|            |             |                 |                |                     |                          |           |                     |              |          |
| Enter      | Leave       | PickStation     | Route          | <b>Station</b>      | Access                   | Convey    | Exit                | <b>Start</b> | Stop     |
|            |             |                 |                |                     |                          |           |                     |              |          |
|            |             |                 |                |                     |                          |           |                     |              |          |
|            |             |                 |                |                     |                          |           | F                   | $\Box$       | ▥        |
| Activate   | Allocate    | Free            | Halt           | Move                | Request                  | Transport | <b>Station Data</b> | Sequence     | Conveyor |
|            |             |                 |                |                     |                          |           |                     |              |          |
|            |             |                 |                |                     |                          |           |                     |              |          |
| ▥          | ▥           | ▦               | ▥              | ▥                   | ▥                        |           |                     |              |          |
| Segment    | Transporter | <b>Distance</b> | <b>Network</b> | <b>Network Link</b> | <b>Activity Area</b>     |           |                     |              |          |
|            |             |                 |                |                     |                          |           |                     |              |          |
|            |             |                 |                |                     |                          |           |                     |              |          |

**Ilustración 10**. Captura de pantalla plantilla *Advanced Transfer*

#### **3.5.4 Procesos de flujo**

Esta plantilla permite modelar tuberías, válvulas, depósitos y tanques…

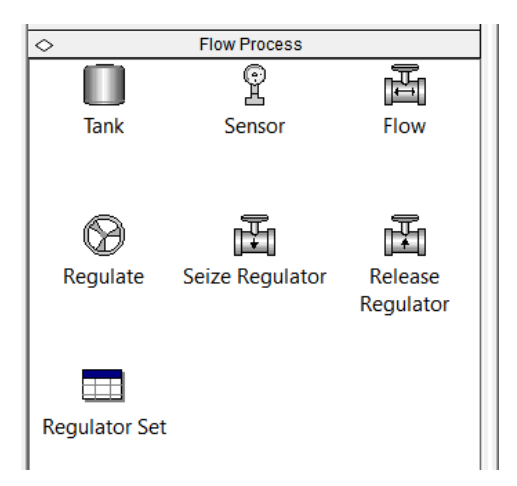

**Ilustración 11**. Captura de pantalla plantilla *Flow Process*

#### **3.5.5 Estadísticas**

Uno de los más interesantes, nos permite analizar desde un punto estadístico el funcionamiento del modelo. Pudiendo recopilar información que será mostrada como informes sobre tiempos entre llegadas, contadores, entidades en cola…

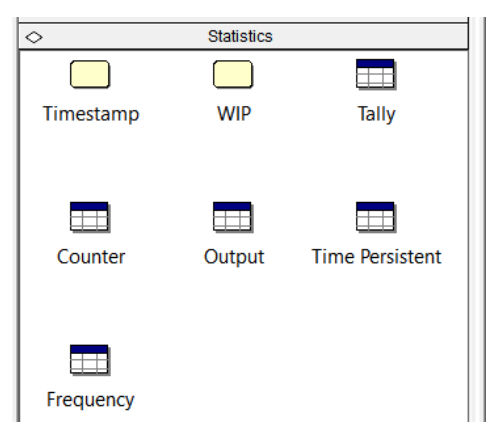

**Ilustración 12**. Captura de pantalla plantilla *Statistics*

Antes de dar fin a esta introducción de conceptos del software *Arena*, vamos a aportar una pincelada a la unidad mínima de composición de un modelo se simulación: Los módulos.

Todo modelo de simulación está cimentado sobre una agrupación de diversos módulos. Cada uno de ellos tendrá una función concreta que ayudará a lograr asemejar el flujo simulado al flujo real buscado. Para comprender mejor cómo funciona, es necesario saber que todo módulo está caracterizado por 2 aspectos clave:

**1.** Cada módulo posee una determinada lógica de funcionamiento, es decir tienen una función concreta que aporta valor al modelo ya sea de una forma u otra. Algunos lo harán añadiendo entidades al modelo, otros sometiéndolas a procesos, definiendo decisiones lógicas, vaciando el modelo, y así con muchísimas más posibilidades.

**2.** Tener una interfaz de usuario que facilita identificar y reconocer de forma ágil su utilidad y "responsabilidad" sobre el flujo de entidades en el modelo.

# **3.6 Interfaz de Arena**

Para terminar con esta introducción a la metodología, vamos a analizar rápidamente una captura de pantalla de la vista principal de *AS*. El modelo que se aprecia de fondo es el realizado para este TFG (lo analizaremos con detalle en la siguiente sección de este proyecto). Recomendamos al lector que tome su tiempo en ver detenidamente la imagen.

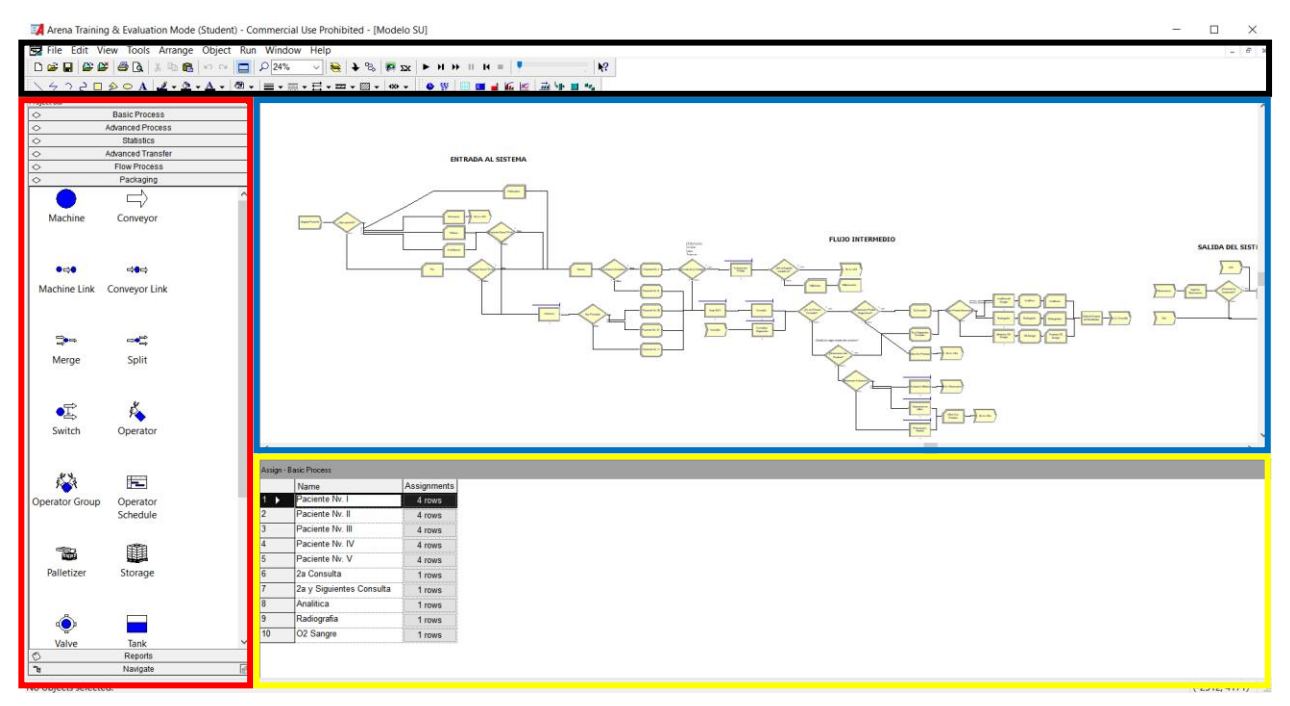

**Ilustración 13**. Captura Interfaz Usuario *AS*

La interfaz de usuario en la pestaña principal de *AS* está compuesta por 4 partes o pestañas principales muy diferenciadas entre sí. Esto permite que el software resulte muy intuitivo para el usuario. Estas partes (señalizadas con códigos de color) son:

# **3.6.1 Barra de Herramientas** *[Negro]*

Dentro de este menú se encuentran la gran mayoría de opciones del software, ya sean referentes al archivo, las posibles vistas, herramientas, ajustes de la simulación… Por otro lado, también permite un acceso directo a las herramientas más utilizadas. Como puede ser, por ejemplo, la conexión de módulos o iniciar la simulación.

#### **3.6.2 Pestaña de módulos o Project Bar [Rojo]**

En este menú de desplegables, están contenidas todas las plantillas y módulos comentados en el apartado anterior.

#### **3.6.3 Pestaña de flujo/lógica del modelo [Azul]**

Es en esta ventana dónde la que se construye el modelo a base de conectar los bloques necesarios. Asimismo, en este espacio se pueden observar los gráficos y las animaciones al correr la simulación.

#### **3.6.4 Pestaña de información/datos del módulo seleccionado [Amarillo]**

Esta ventana será la encargada de mostrar toda la información y parámetros de interés de cualquier módulo que seleccionemos. También mostrará toda la información de cualquier módulo de datos que seleccionemos.

# **4 DESCRIPCIÓN DEL MODELO**

# **4.1 Breve recordatorio de conceptos**

Antes de dar comienzo a este cuarto capítulo, en el cuál explicaremos y veremos en profundidad los distintos bloques y módulos que podremos encontrar en el modelo de simulación realizado. Vamos a repasar por medio de preguntas, las principales nociones vistas hasta el momento. El fin de este repaso es comprobar que cualquier lector de este trabajo de fin de grado maneja con facilidad los conceptos necesarios para entender a la perfección este capítulo. Estas (ordenadas por capítulos) son:

*Capítulo 1 -* ¿En qué consiste la simulación? ¿Por qué es tan necesaria para abordar procesos complejos hoy en día? ¿Qué ventajas ofrece respecto a la experimentación tradicional?

*Capítulo 2 -* ¿En qué consiste un SU y cuáles son sus aspectos clave? ¿Cuáles son las etapa por las que pasa un paciente del SU? ¿Qué objetivos se buscan en la gestión de la atención de un SU? ¿Qué métricas existen para medir la calidad de esta atención?

*Capítulo 3 -* ¿Qué diferencia hay entre un modelos estocástico y uno determinista? ¿Cuáles son los tipos lenguajes de simulación y qué ventajas/finalidad/aplicación tiene cada uno? ¿Qué pasos se deben seguir al abordar un proyecto de simulación? ¿En qué consiste Arena y qué lo diferencia del resto de softwares? ¿Qué elementos son necesarios para construir un modelo de simulación en *AS*?

# **4.2 Introducción al Modelo**

Tal y como se mencionó en el capítulo 2, de cara al posterior modelado del SU, se decidió establecer una división temporal y lógica de este en diferentes etapas. De forma que nuestro modelo estará compuesto por 5 bloques correspondientes a cada una de las etapas (llegadas, admisión, triaje, consulta y salida o descarga). A continuación, trataremos cada una de ellas en detalle:

# **4.2.1 Bloque 0 - Llegadas al Sistema**

En este apartado se mostrará cómo se han modelado los distintos MdL.

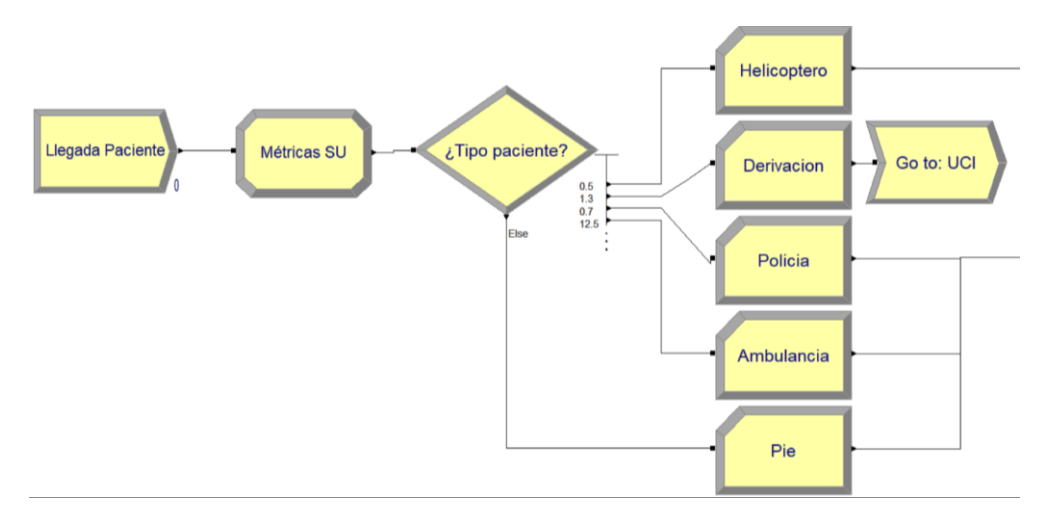

**Ilustración 14**. Modelado de las llegadas de pacientes al SU

Nótese que el número correspondiente a esta etapa es el 0, se ha decidido usar este número puesto que la primera llegada de un paciente al sistema marca el inicio del proceso y por ende corresponde al instante 0 del reloj de simulación.

Vamos a analizar de forma ágil y sin entrar en demasiado detalle, los diferentes módulos que componen esta etapa.

## Llegada Paciente *(Módulo create)*

Este módulo define varios aspectos clave en la llegada de entidades (pacientes) como:

- Cada cuánto llega un paciente (*Type Schedule*) *Llegadas\_Pacientes* [mins]
- Cuántos pacientes llegan por cada suceso de llegada (*Entities per arrival*)  $\rightarrow$  1 Paciente por llegada
- $\bullet$  Máximo de llegadas de pacientes que pueden darse (*Max Arrivals*)  $\rightarrow$  Infinitas

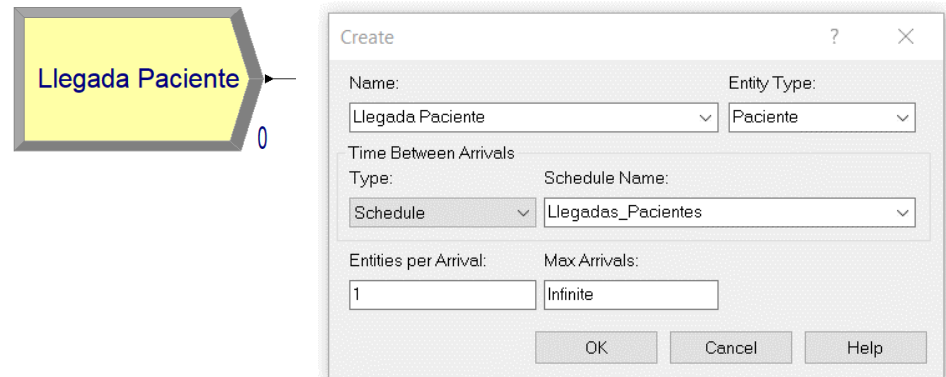

**Ilustración 15.** Modelado de las llegadas de pacientes

#### D2D Vo *(Módulo assing)*

Este assign nos permitirá obtener más adelante el valor promedio de una de las métricas del SU comentadas en el apartado *2.6 KPIs o Indicadores de eficiencia del SU; el Door to Doctor time* o D2D. Como podemos ver, este assign dota a un atributo con el nombre de la métrica el valor TNOW. Este valor representa el valor de tiempo reloj de simulación en el preciso instante en el que la entidad llega a este módulo. Es decir, tan pronto como se crea la entidad puesto que no hay módulos de por medio con tiempos de proceso.

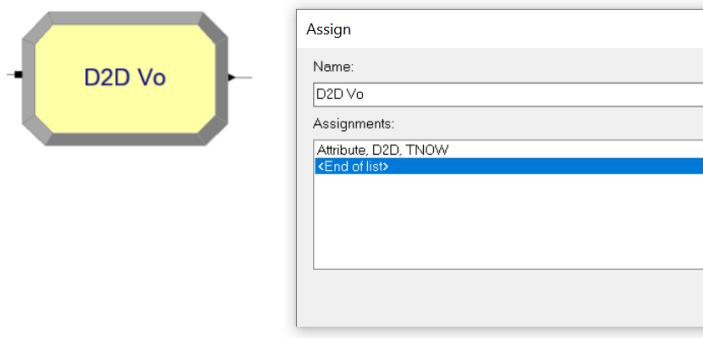

**Ilustración 16.** Atributo para D2D

## ¿Tipo Paciente? *(Módulo decide)*

La función de este módulo es simular los diferentes tipos de medios en los que puede llegar un paciente, los cuales (de menor a mayor probabilidad) son:

Helicóptero (0.5%), coche de policía (0.7%), derivación (1.3%), ambulancia (12.5%) y a pie (85%).

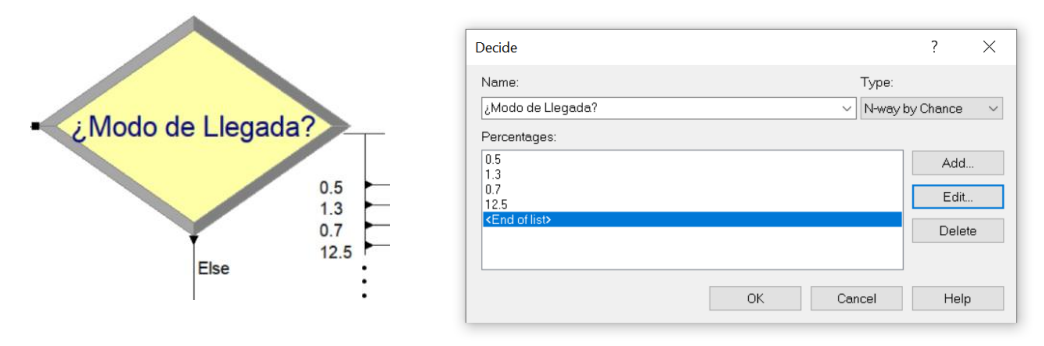

**Ilustración 17.** Modelado de la clasificación de los MdL

El valor de estas probabilidades está altamente basado en el diagrama de sectores mostrado a continuación, procedente de un artículo científico [9] que aborda esta misma problemática, solo que al haber considerado un MdL que no se considera en el artículo (llegada por derivación), hay ligeras variaciones en los porcentajes.

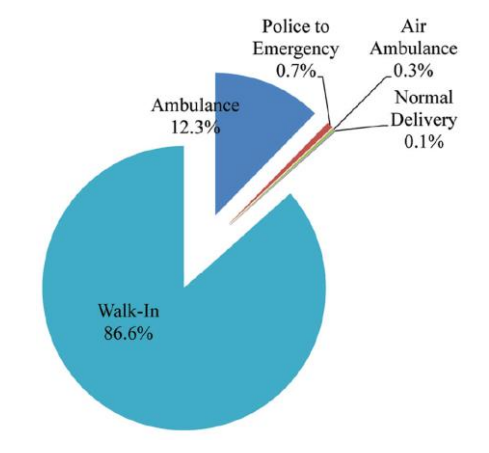

**Ilustración 18.** Porcentaje de llegadas según el modo [9]

Estadísticas \*modo de llegada\* *(Módulo record)*

Si seguimos el flujo de los diferentes tipos de llegada, nos encontramos con los módulos que a continuación se muestran:

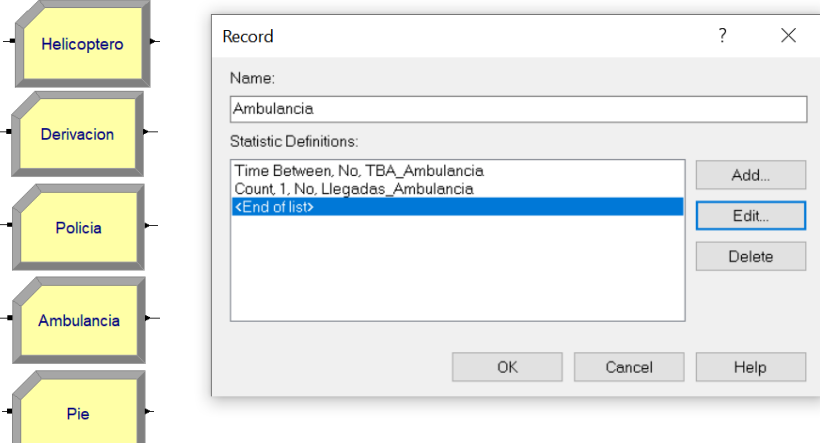

**Ilustración 19.** Módulos para la recopilación de estadísticas de los MdL

Su función es registrar estadísticas de interés para este estudio como pueden ser el número de llegadas de cada modo; (*count) Llegadas\_\*modo de llegada\*.* O el tiempo que pasa entre cada llegada de un tipo de modo; (*time between) TBA\_\*modo de llegada\*.*

# Go to: UCI *(Módulo Go to Label)*

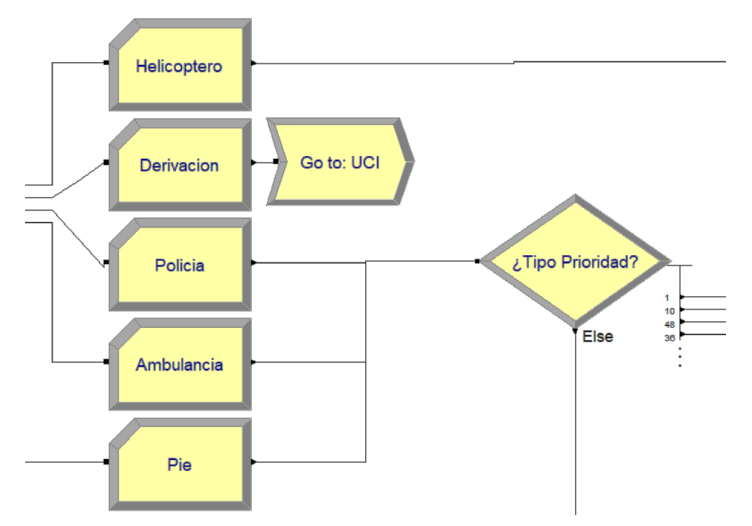

**Ilustración 20.** Flujo de pacientes según su MdL

Una vez se recogen las estadísticas de cada tipo de llegada, ocurren varios sucesos interesantes:

1) El flujo de los pacientes que llegan en helicóptero NO pasa por el módulo decide "¿Tipo Prioridad?", el cual sirve para otorgar al paciente de una categoría de nivel de prioridad según el SET. Esto se debe a que, para este modelo de simulación, se ha hecho el supuesto de que todo paciente que llegue en helicóptero será un paciente muy grave, entendiendo por esto que tendrá un nivel de prioridad 1.

2) Los pacientes que llegan por derivación son enviados directamente a la UCI, este supuesto se ha realizado en base a información obtenida tras hablar con parte del personal que trabaja/ha trabajado en el HUVR, quienes indicaban que, si se produce un ingreso al SU por derivación, es porque es necesario enviar al paciente a la unidad de cuidados intensivos.

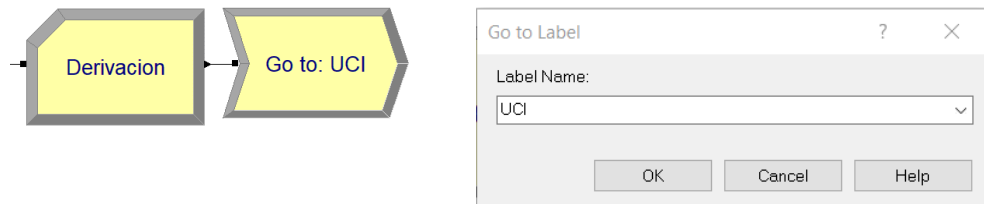

**Ilustración 21.** Envío a UCI de pacientes de derivación

3) Para el caso de los pacientes que llegan en coche de policía, ambulancia o a pie, sus flujos sí pasaran por el módulo decide "¿Tipo Prioridad?", donde se les asignará una categoría que será determinante en los tratamientos/actuaciones durante su estancia en el SU.

# **4.2.2 Bloque 1 - Admisión**

En esta etapa del modelo, los pacientes serán categorizados según su nivel de prioridad de acuerdo con el SET, y pasarán o no por admisión, en función de su nivel de prioridad. La admisión es un paso opcional en el proceso de ingreso puesto que su único objetivo es recopilar información del paciente para identificarlo, así como registrar su estancia en el SU.

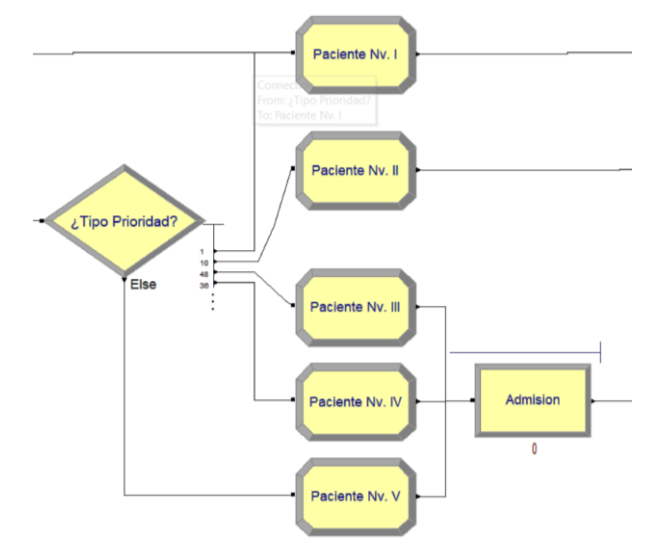

**Ilustración 22.** Bloque 1 (Etapa de admisión) del modelo de simulación

# Tipo Prioridad (Módulo *decide*)

En este módulo se dividirá el flujo de pacientes en función de su nivel de prioridad.

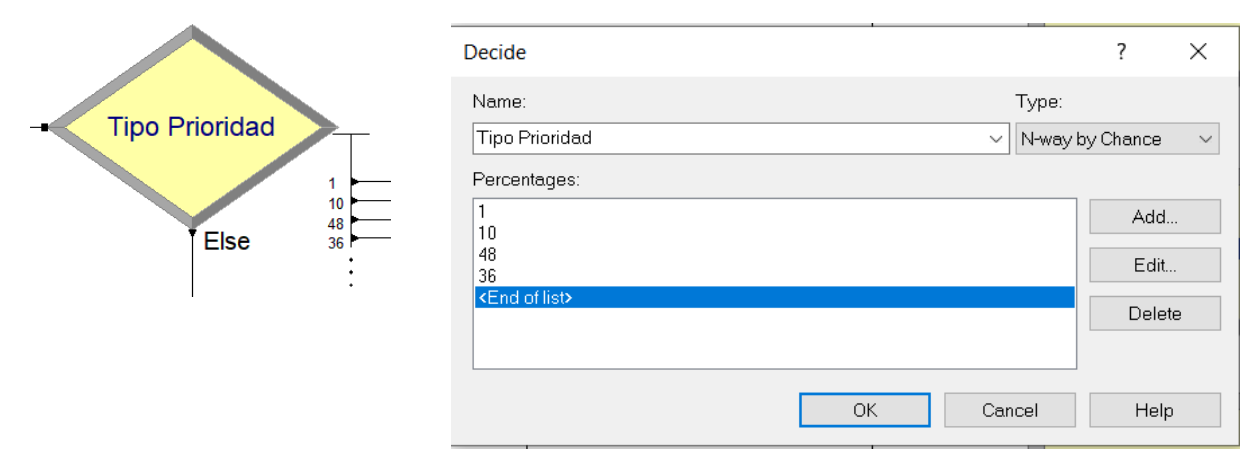

**Ilustración 23.** Módulo decide [Tipo Prioridad]

Para determinar qué cantidad de pacientes se identificarán con cada categoría de prioridad, nos serviremos de una aproximación obtenida en este estudio [9]. A continuación, se muestra un diagrama de sectores con las respectivas cantidades:

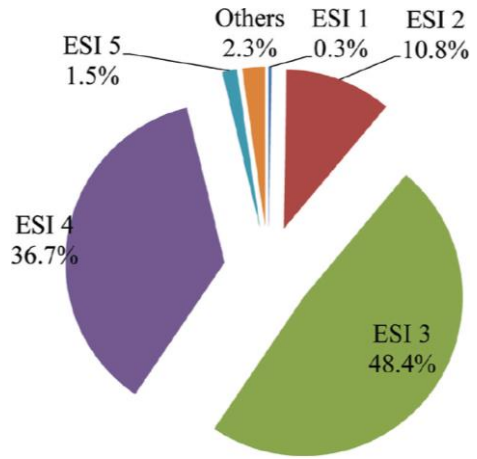

**Ilustración 24.** Porcentaje de pacientes por categoría de prioridad

# Paciente NV. \*Prioridad según SET\* *(Módulo assign)*

Una vez el flujo se divide tras la clasificación según el nivel de prioridad, cada tipo de paciente pasará por un módulo assign donde se le asignará:

- El atributo *T\_Consulta* que diferenciará la duración de la atención en consulta de cada paciente según su prioridad. A mayor prioridad menor tiempo de consulta.
- El atributo *T\_Triaje* que funciona de forma similar al atributo anterior solo que aplica para el proceso de triaje.
- El atributo *Prioridad* que asigna el nivel de esta.
- El tipo de entidad *Prioridad \*nivel\** que a pesar de parecer redundante al ya contar con un atributo que defina el nivel de prioridad, este tipo de entidad o *entity type,* nos servirá para asignar diferentes imágenes a cada tipo de paciente, así como para asignarle una secuencia de tratamiento, cosa que veremos más adelante.

|                  | Assign                                                                                                    | ?              | $\times$ |
|------------------|----------------------------------------------------------------------------------------------------|----------------|----------|
| Paciente Nv. I   | Name:<br>Paciente Nv. I<br>$\checkmark$                                                                                   |                |          |
| Paciente Nv. II  | Assignments:<br>Attribute, T_Consulta, TRIA(20,30,75)<br>Attribute, T_Triaje, TRIA(0.5,1,1.5)<br>Entity Type, Prioridad I | Add            |          |
| Paciente Nv. III | Attribute, Prioridad, 1<br><end list="" of=""></end>                                                                      | Edit<br>Delete |          |
| Paciente Nv. IV  | OK<br>Cancel                                                                                                    | Help           |          |
| Paciente Nv. V   |                                                                                                    |                |          |

**Ilustración 25.** Modelado de la asignación de atributos según la prioridad

#### Admisión (Módulo *process*)

Este es el primer módulo de tipo process que encontramos en nuestro modelo, conforme avancemos encontraremos muchos más. Estos módulos funcionan de forma que cuando una entidad llega al mismo, se ejecuta una acción determinada que requerirá de un tiempo determinado y de unos recursos determinados. Es necesario mencionar que si llegan entidades al módulo y los recursos utilizados en el mismo están ocupados, las entidades deberán esperar en cola hasta que se liberen todos los recursos necesarios.

Para el caso del proceso de *Admisión*:

- La acción que realizar es un *Seize Delay Release.* Lo que significa que la entidad liberará el/los recurso/s una vez transcurrido el tiempo especificado.
- El recurso (*resource*) que se ocupará en este proceso será **1** recepcionista.
- Y el tiempo que llevará realizar este proceso (*Delay Type*) vendrá definido por una distribución Triangular; TRIA(2, 5, 7.5)

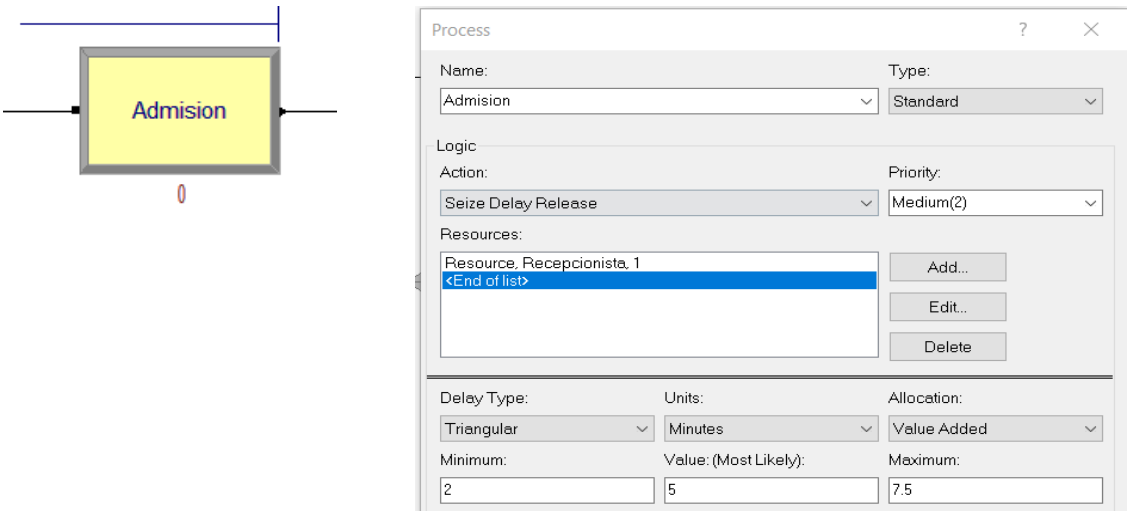

**Ilustración 26.** Modelado del proceso de Admisión

#### **4.2.3 Bloque 2 - Triaje**

Previo a abordar los procesos y módulos de esta etapa del modelo, es interesante mencionar un aspecto destacable del modelado de un SU el cual podemos ver perfectamente en esta etapa. A diferencia de como ocurre en el sistema real, dónde la categoría del paciente es asignada una vez este ha pasado por el triaje, en el modelo de simulación la categoría es asignada antes de que el paciente pase por este proceso. Esto se debe a que la única forma de asignar diferentes tiempos de triaje a los pacientes según su prioridad es asignando esta misma (y su valor de tiempo de triaje) de forma previa al proceso de triaje, identificado en este modelo por "Triaje SET".

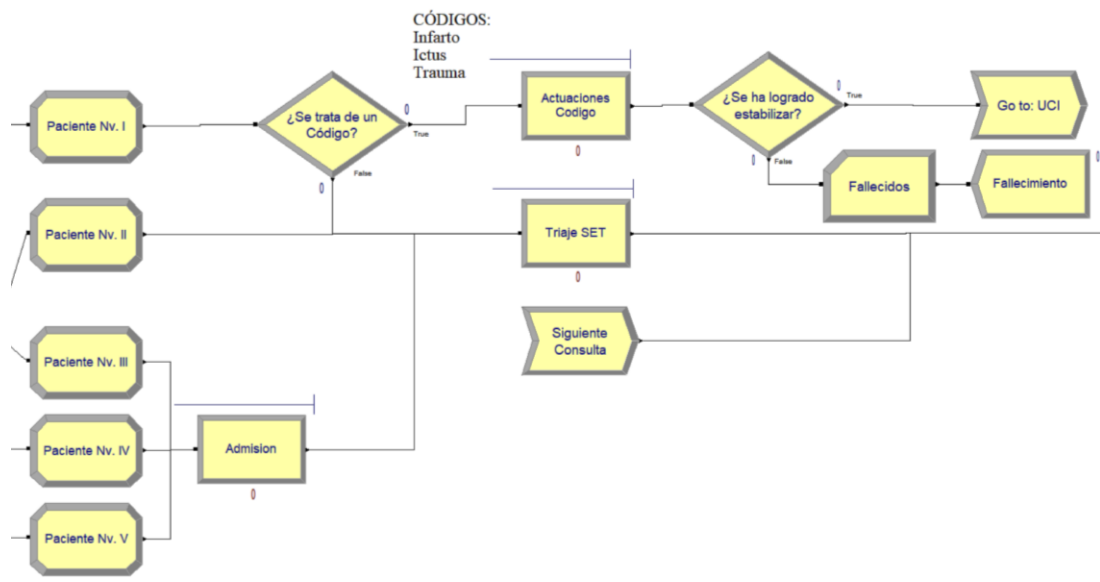

**Ilustración 27.** Bloque 2 (Etapa de Triaje) del modelo de simulación

En este bloque, el flujo se divide en dos corrientes principales la primera, correspondiente a los pacientes de código, quienes se saltarán la etapa de triaje por su urgencia. Y la segunda, la de los pacientes no tan graves que pasarán por triaje (con un tiempo menor cuanto menor sea su prioridad). Un código es una situación de un paciente muy grave que requiere de una atención urgente por parte de personal específico. Los códigos más destacados son: Infarto, Ictus y Trauma.

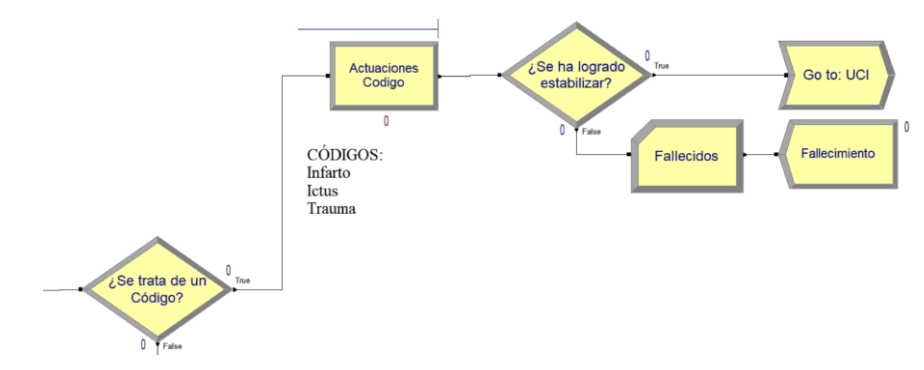

**Ilustración 28.** Modelado llegada paciente código

En este modelo de simulación, los códigos de urgencias han sido simulados de forma muy abreviada y sin entrar en mucha complejidad en lo que respecta a su tratamiento. Se ha tomado la decisión Sólo podrán ser pacientes de código, aquellos que hayan sido categorizados con Prioridad I y cuyo paso por el módulo decide "¿Se trata de un Código?" sea TRUE.

¿Se trata de un código? (Módulo *decide*)

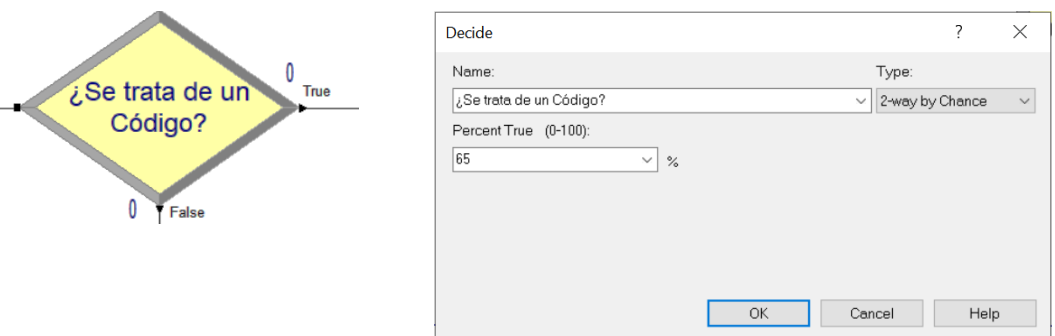

**Ilustración 29.** Probabilidad de paciente de código

La probabilidad de que un paciente de nivel de prioridad I corresponda a un código será del 65% puede parecer un porcentaje excesivo, pero si contamos con que solo un 1% del total de pacientes tiene esta prioridad y que este nivel supone un estado realmente grave del paciente, es lógico pensar que muchos de estos casos se corresponderán con un código.

#### Actuaciones Código (Módulo *process*)

De este módulo cabe mencionar la necesidad de múltiples recursos, cómo se puede ver, para cada paciente de código que requiera de actuación, serán necesarios 2 médicos, 2 enfermeros y 1 cama.

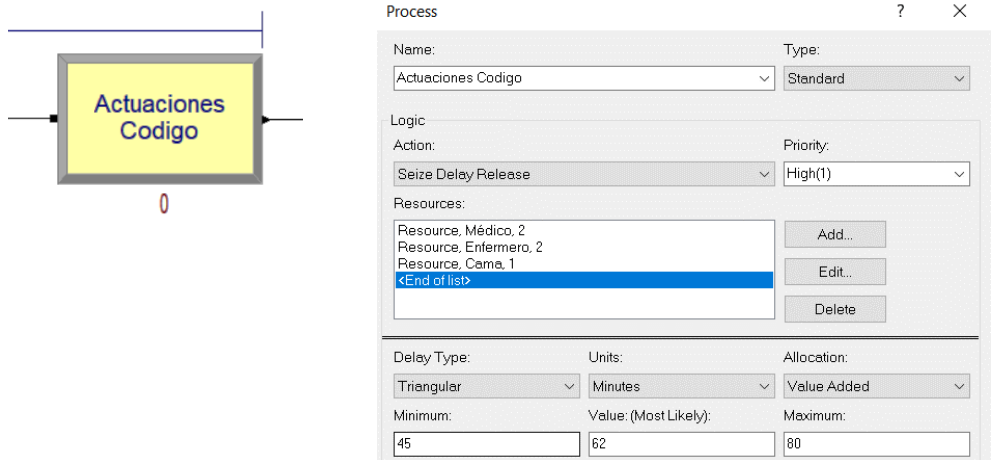

**Ilustración 30.** Modelado actuaciones para pacientes de código

#### *Outcome* **actuaciones código**

Tras realizar las actuaciones pertinentes en un paciente de código, pueden darse dos situaciones (determinadas en el decide "¿Se ha logrado estabilizar?" con una probabilidad del 90% para el caso verdadero). Estos escenarios son:

- El paciente ha sido estabilizado por lo que es enviado a la unidad de cuidados intensivos (UCI) para hacer un seguimiento exhaustivo de su evolución.
- No ha sido posible estabilizarlo, es decir, ha fallecido o lo hará en un futuro cercano. Por lo que se recogen las estadísticas con el módulo "Fallecidos" y estos pacientes salen del sistema con el módulo dispose "Fallecimiento".

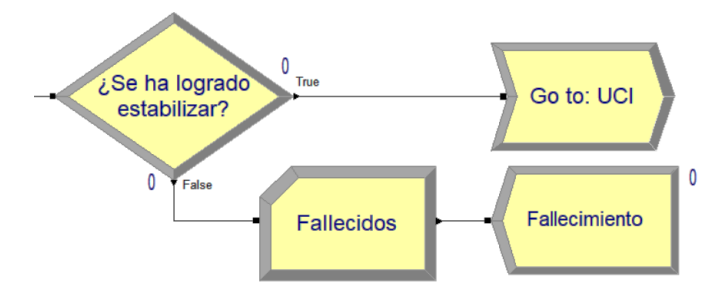

**Ilustración 31.** Modelado *outcomes* actuaciones de código

#### Triaje SET (Módulo *process*)

Todos aquellos pacientes cuyo nivel de prioridad va del V al II inclusive o cuyo nivel es I, pero no son de código, pasarán por el proceso de triaje. Este módulo se caracteriza principalmente por tener la expresión T\_Triaje ya comentada anteriormente en el Bloque 1) Admisión, y por usar dos recursos; 1 enfermero y 1 slot (hueco) en la sala de triaje.

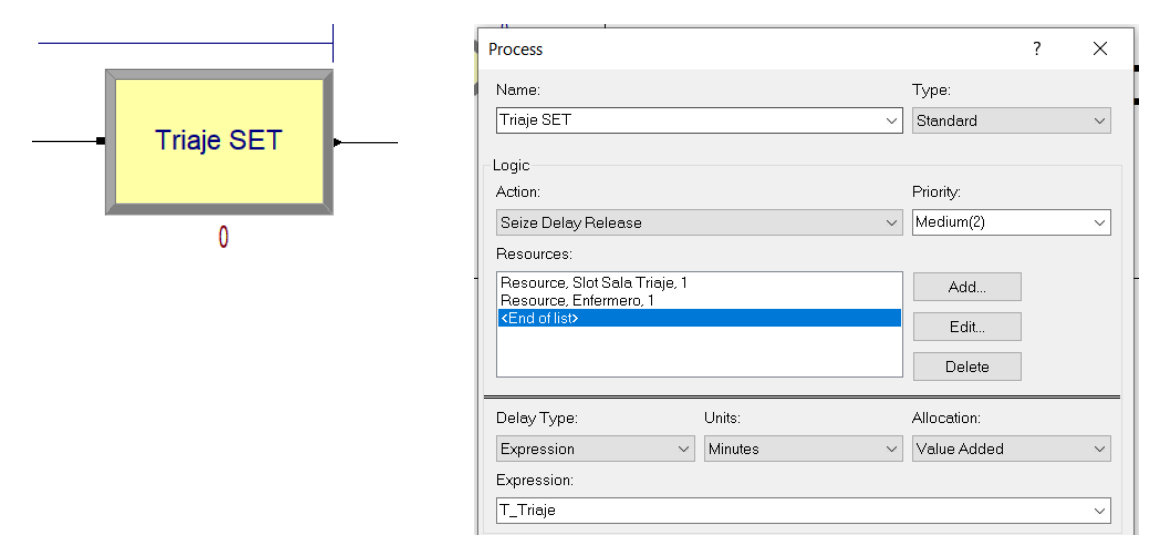

**Ilustración 32.** Modelado proceso de triaje

# **4.2.4 Bloque 3 - Consulta**

Esta ha resultado ser la etapa cuyo modelado ha sido el más complejo de realizar de todas. Como es dicho en el mundo de la medicina, "cada paciente es un mundo" y esto es cierto hasta un punto. En la etapa de consulta entran múltiples factores en juego, algunos de los más importantes son: número de veces que se ha pasado por consulta, tipología del paciente, tratamientos pertinentes, recursos necesarios, priorización de pacientes más graves, fallos/errores en los diagnósticos, tiempos de downtime de máquinas…

Es por ello y por muchos motivos más, por lo que se ha decidido simplificar el proceso de consulta apoyándose en los siguientes supuestos:

1) No se considerarán tipologías sintomáticas, sino que cada paciente tendrá una secuencia de tratamiento con un número de pruebas previamente determinado y acorde a su nivel de prioridad.

2) A mayor número de visitas a consulta, menor será el tiempo de consulta de dicho paciente, es decir, el tiempo de consultas será siempre inversamente proporcional al número de visitas.

3) Mientras más veces revisite la consulta un paciente, menor será la probabilidad de que lo haga de nuevo.

4) La prioridad en las colas de la mayoría de los procesos vendrá determinada por el nivel de prioridad. Esto será visto con detalle más adelante.

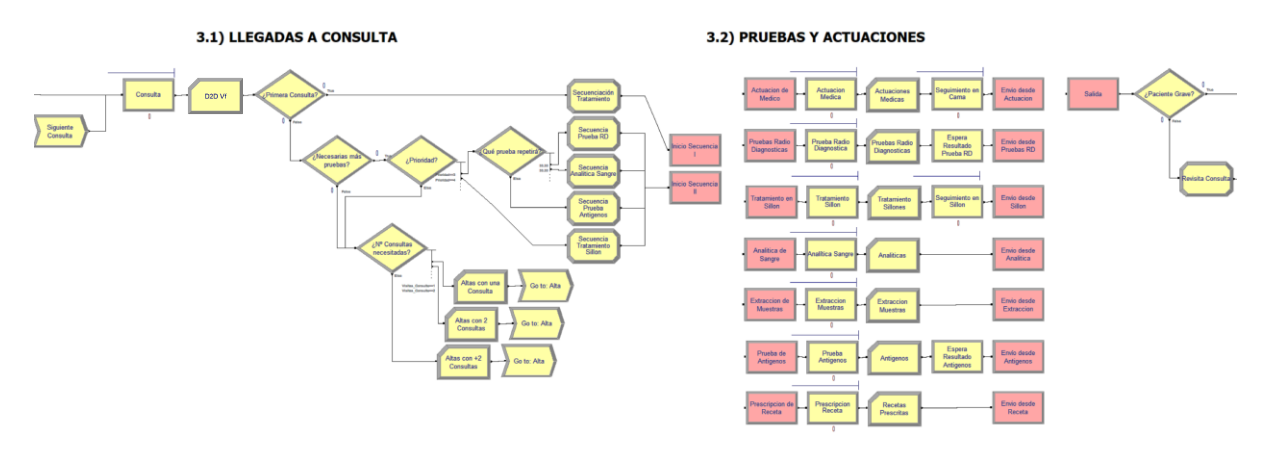

**Ilustración 33.** Bloque 3 (Etapa de Consulta) del modelo de simulación

Tal y como se puede apreciar en la captura anterior, en este bloque se encuentran la mayor parte de los módulos de nuestro modelo de simulación, por lo que a diferencia de como se ha procedido en etapas anteriores, en este bloque analizaremos de forma superficial los distintos caminos que el flujo puede tomar, así como la función de los módulos más interesante. Eso sí, tratando en todo momento de no dejar atrás ningún aspecto clave o de interés del modelo.

Además de lo anterior, tal y como se ve en la imagen, se ha decidido dividir la etapa de consulta en dos subbloques que analizaremos uno a uno para posteriormente relacionarlos. Al primero lo denominaremos por "3.1) Llegadas a consulta" y al segundo "3.2) Pruebas y actuaciones".

# **Bloque 3.1 - Llegada a Consulta**

En la captura que sigue, podemos observar los módulos pertenecientes a este sub-bloque de la etapa de consulta.

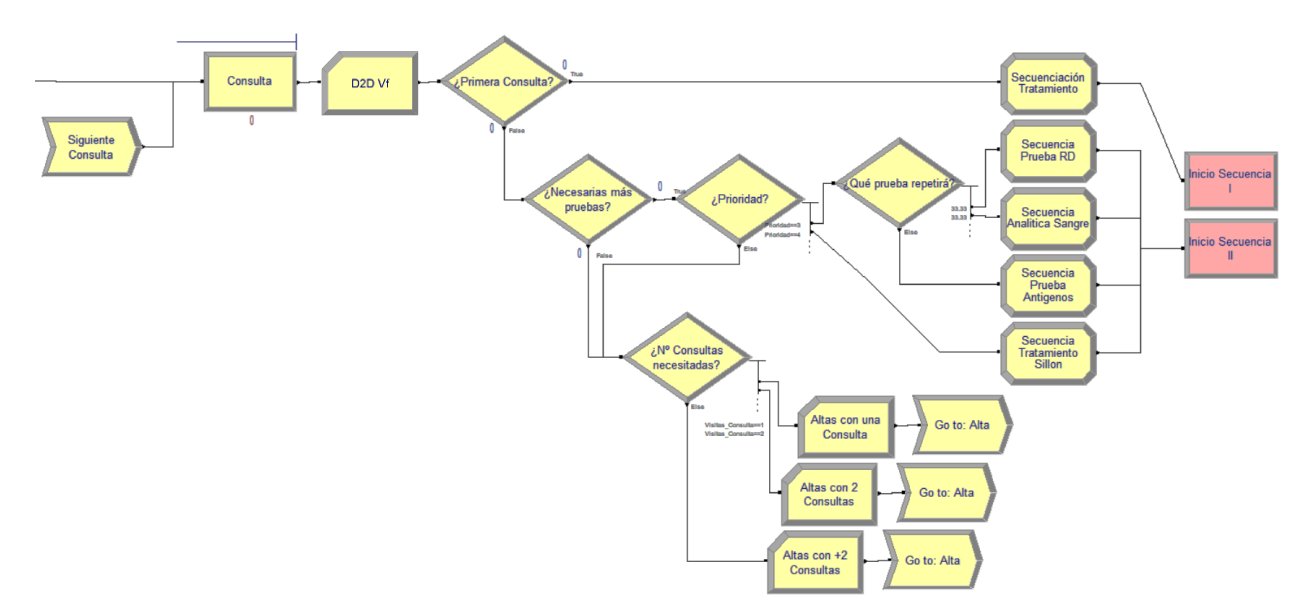

**Ilustración 34.** Sub-bloque 3.1 Llegada a consulta

Siguiendo el camino desde donde lo dejamos en la etapa anterior; process *Triaje SET*. Vemos que el flujo sigue hasta llegar a la etapa de consulta. La consulta está modelada con un módulo *process* con dos aspectos a destacar; el tiempo de proceso viene definido por la expresión que se muestra a continuación:

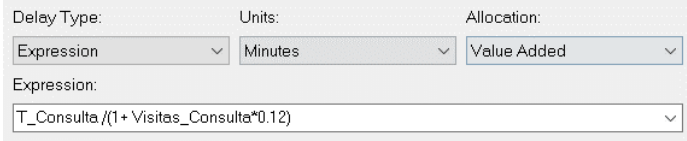

**Ilustración 35.** Tiempo de consulta en función de las visitas a consultas realizadas

Esta expresión viene a traducirse en que, por cada visita a consulta realizada, el tiempo de consulta se reducirá en un 12%. Por ende, cuando el paciente vuelva a pasar por consulta, su tiempo de proceso será:

```
T_consulta
\frac{12848200000}{(1 + V isitas\_consulta * 0.12)}
```
**Ecuación 1.** Expresión tiempo de consulta en función del número de visitas

En cuanto al segundo aspecto a destacar; es que en este process aparecen dos nuevos recursos: el facultativo y el slot de la sala de consulta:

| Resources:                                             |        |
|--------------------------------------------------------|--------|
| Resource, Sala Consulta, 1<br>Resource, Facultativo, 1 | Add    |
| <b>KEnd of list&gt;</b>                                | Edit   |
|                                                        | Delete |

**Ilustración 36.** Recursos involucrados en el proceso de consulta

Siguiendo el flujo, el siguiente módulo que nos encontramos es un decide; "¿Es su Primera Consulta?". Llegados a este punto, el flujo quedará dividido en los pacientes que ya han pasado por consulta y los que todavía no lo han hecho. Esta condición se estudiará contemplando si el atributo *Visitas\_Consulta* es distinto de 0. Vamos a estudiar ambos casos.

Caso 1: Primera vez que el paciente pasa por consulta

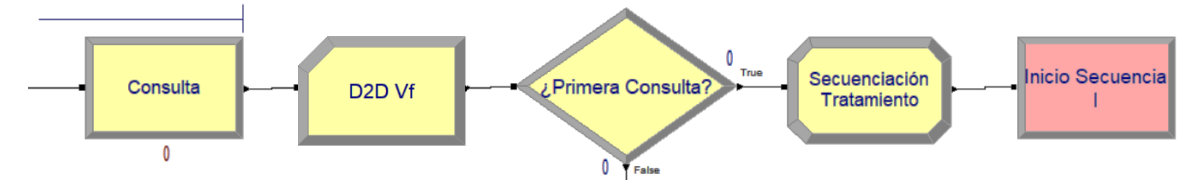

**Ilustración 37.** Flujo de pacientes de primera consulta

Una vez el paciente termina el proceso de consulta, este es enviado al record "D2D Metric" dónde se comparará el valor del *TNOW* que se le asignó al atributo *D2D* en el instante de su llegada, con el valor del reloj de simulación en el preciso instante en el que termina el proceso de consulta. Siguiendo con el flujo, llegamos a un módulo decide "¿Primera Consulta?" donde la condición de verdad será que valor del atributo *Visitas\_Consulta*  sea igual a 0, cosa que se cumplirá siempre que al paciente no se le haya asignado una secuencia de tratamiento previamente.

Tras comprobar que el valor del atributo es el indicado, el paciente pasa al módulo assign "Secuenciación Tratamiento" donde se le asignará lo siguiente:

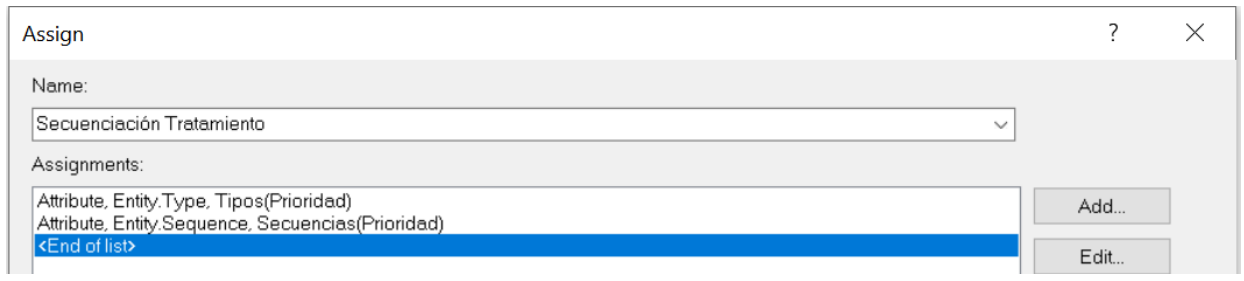

**Ilustración 38.** Modelado secuenciación del tratamiento

Destacar que el atributo *Entity.Sequence* "Secuencias(Prioridad)" tiene la función de asignar la secuencia de tratamiento correspondiente al nivel de prioridad del paciente que ha llegado al assign, analizaremos estas secuencias más adelante cuando lleguemos al apartado de los módulos de datos.

Una vez asignados los atributos, el paciente continua el flujo llegando al módulo route "Inicio Secuencia" dónde se le enviará a la primera prueba (módulo station) de su secuencia de tratamiento.

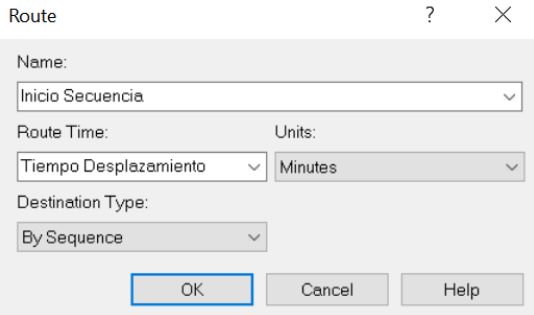

**Ilustración 39.** Routing según el tratamiento de los pacientes

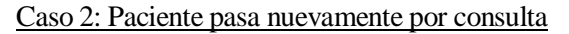

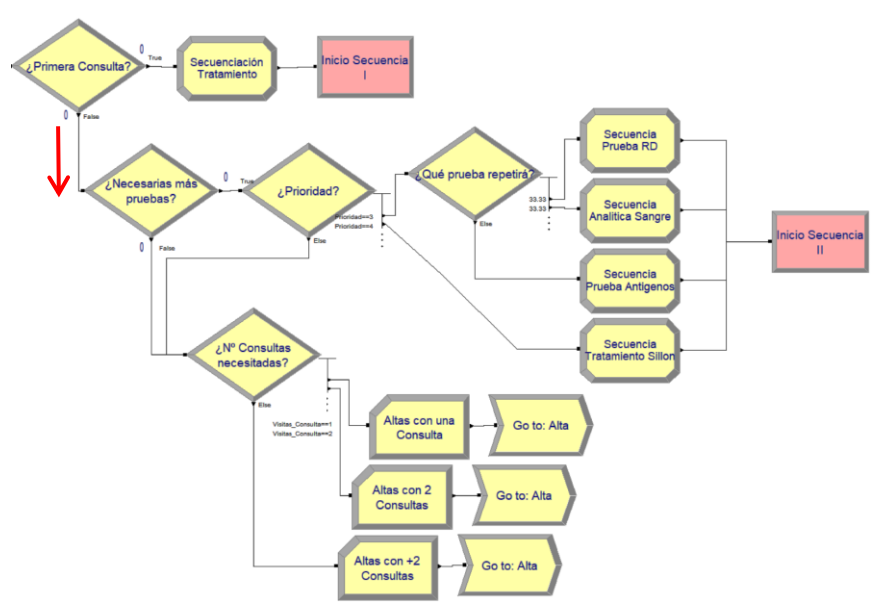

**Ilustración 40.** Flujo de pacientes que revisitan consulta

Cuando un paciente ya ha pasado por consulta, es decir, su atributo *Visitas\_Consulta* ≥ 1, ya sea porque la revisita tras realizar las pruebas pertinentes o porque haya necesitado de realizar más pruebas por resultados/diagnósticos inconcluyentes o confusos. Pasará al módulo decide "¿Necesarias más pruebas?". Este decide se sirve de la siguiente expresión para modelar sus caminos:

$$
\frac{15}{Principal*Visitas\_Consulta} \,\%\,de\,probabilidad
$$

La función de esta expresión que representa la probabilidad de que un paciente sí necesite de más pruebas, es contemplar los siguientes aspectos:

- La máxima probabilidad de repetir una prueba será del 15% (caso paciente prioridad I y con 1 solo paso por consulta). Y aunque pueda parecer un número demasiado pesimista, repetir una prueba no es un suceso habitual en el SU. La mayor casuística o motivo por el que se suele repetir una prueba suele ser por un fallo humano en el momento de la ejecución. Pero como ya sabemos, el personal del SU está altamente cualificado y suele ser aún más eficiente.
- A menor prioridad, mayor probabilidad; cuanto más grave sea el paciente mayor será el número de pruebas que realizará y, por ende, mayor la probabilidad de que alguna de ellas no proporcione el resultado esperado.
- Cuantas menos veces haya pasado por consulta (por paso entendemos consulta + revisita), mayor será la probabilidad de repetir una prueba; el hecho de que un paciente necesite de repetir una prueba es poco habitual, pero aún menos habitual es que lo haga por segunda vez.

Una vez sabemos el porqué de dicha expresión y la probabilidad de que se dé un caso u otro, es momento de analizar los *outcomes* posibles:

#### Escenario 1: El paciente necesita repetir prueba

Lo primero que se hace en este caso, es dividir el flujo de pacientes en función de su prioridad con el decide "¿Prioridad?" para encaminar los distintos flujos resultantes a los caminos deseados. Esto se hace para que el paciente solo pueda repetir pruebas que formen parte de su secuencia de tratamiento. Dicho de forma más clara; un paciente de prioridad V no podrá repetir ninguna prueba ya que su único paso del tratamiento es la prescripción de receta mientras que uno de prioridad 3 podrá repetir varias pruebas como antígenos, pruebas radiodiagnósticas (RD), analíticas…

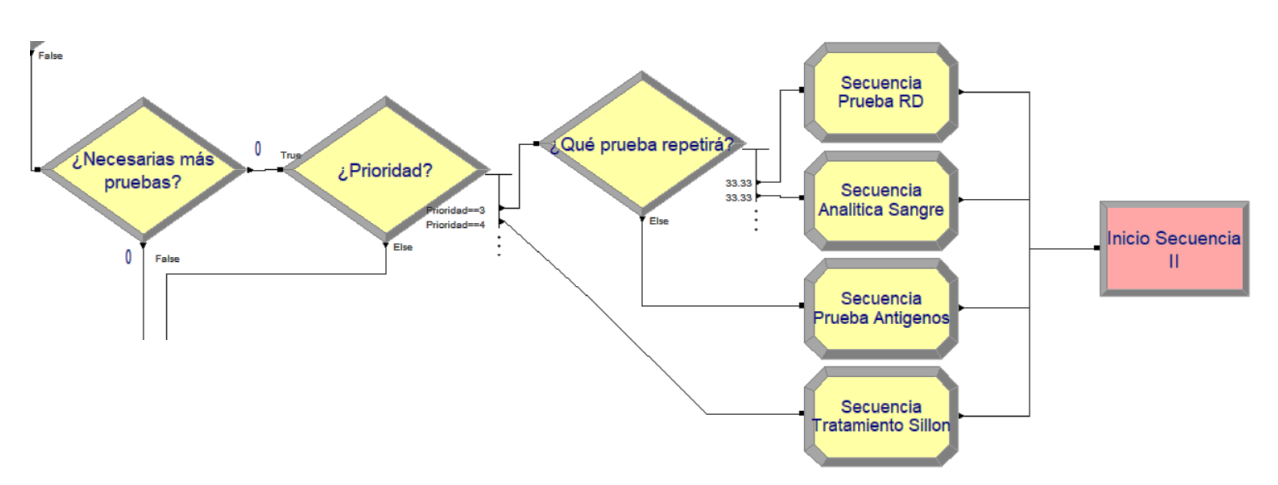

**Ilustración 41.** Modelado de la repetición de pruebas diagnósticas

Antes de ver el 2º escenario, es interesante mencionar dos aspectos claves de este primer escenario:

1) Solo podrán repetir pruebas los pacientes de prioridad 3 y 4. Los de prioridad 1 y 2 tras realizar su secuencia de tratamiento ingresarán inmediatamente a observación, sin opción a repetir pruebas. Por otro lado, como hemos comentado anteriormente, los de prioridad 5 solo tienen el paso de prescripción de receta para el cual no se contempla la repetición.

2) Los módulos assign "Secuencia \*nombre de prueba\*" sirven para asignar una secuencia de 2 únicos pasos; la prueba correspondiente y la salida (esta última es un paso final obligatorio para todas las secuencias).

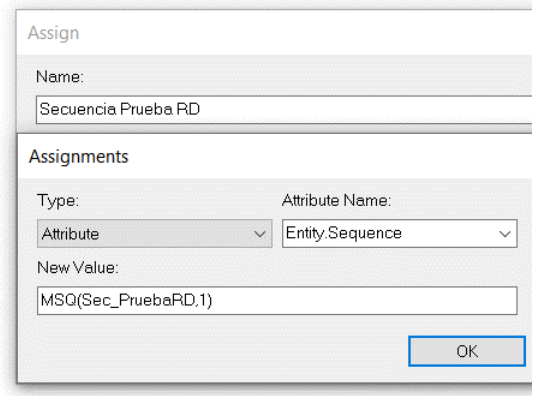

**Ilustración 42.** Asignación de secuencia para la repetición de prueba

#### Escenario 2: El paciente NO necesita repetir prueba

No es necesario realizar más pruebas por lo que se le da el alta al paciente. De cara a recopilar estadísticas acerca de las altas de los pacientes, se divide su flujo en función del número de consultas que han realizado previo a recibir su alta. La división resulta en 3 grupos; altas con 1 solo paso por consulta, altas con 2 pasos por consulta y altas con más de 2 pasos por consulta.

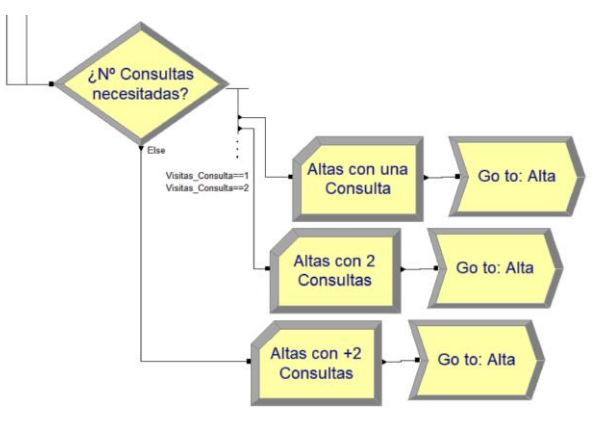

**Ilustración 43.** Recopilación de estadísticas de las altas de pacientes

#### **Bloque 3.2 - Pruebas y Actuaciones**

En la imagen que a continuación se muestra, podemos ver el "corazón" de la etapa de consulta, y una de las secciones más interesantes de este modelo de simulación de un SU. Para entender mejor este sub-bloque, vamos a tratar 4 puntos clave de su modelado:

- Existen 7 tipos distintos de pruebas/actuaciones en el tratamiento, estas son: prueba de antígenos, pruebas RD, analítica de sangre, extracción de muestras, actuación médica, tratamiento en sillón y prescripción de receta. Cada paciente tiene una secuencia predeterminada de pruebas y no todos realizarán el mismo número de pruebas, es más, cuanto más grave sea el paciente de más pasos requerirá en su tratamiento. Esto lo veremos más adelante.
- En los flujos correspondiente cada a prueba encontramos como mínimo 4 módulos:
	- 1. Un primer módulo station que recibirá a los pacientes cuyo paso del tratamiento en la secuencia sea el de la prueba correspondiente a dicho módulo.
	- 2. Un módulo process que simulará el proceso de dicha prueba haciendo uso de los recursos pertinentes.
- 3. Un módulo record que recogerá estadísticas similares a las que vimos para los MdL solo que en este caso serán de cada tipo de prueba.
- 4. Por último, otro módulo station que servirá para enviar al paciente al próximo paso de su secuencia de tratamiento, es decir a otra prueba o a la salida (fin de tratamiento).
- Alguna pruebas tendrán un 5º módulo delay o process (dependiendo de si es necesario un recurso), debido a que el paciente deba esperar a obtener el resultado de su prueba o necesite permanecer bajo "vigilancia" a causa de un tratamiento/actuación con posibles efectos secundarios o reposo necesario. El primer caso corresponde a casos como las pruebas de antígenos o radiografías, el segundo a escenarios como un tratamiento en sillón o a una actuación médica donde el paciente debe reposar hasta estar listo.

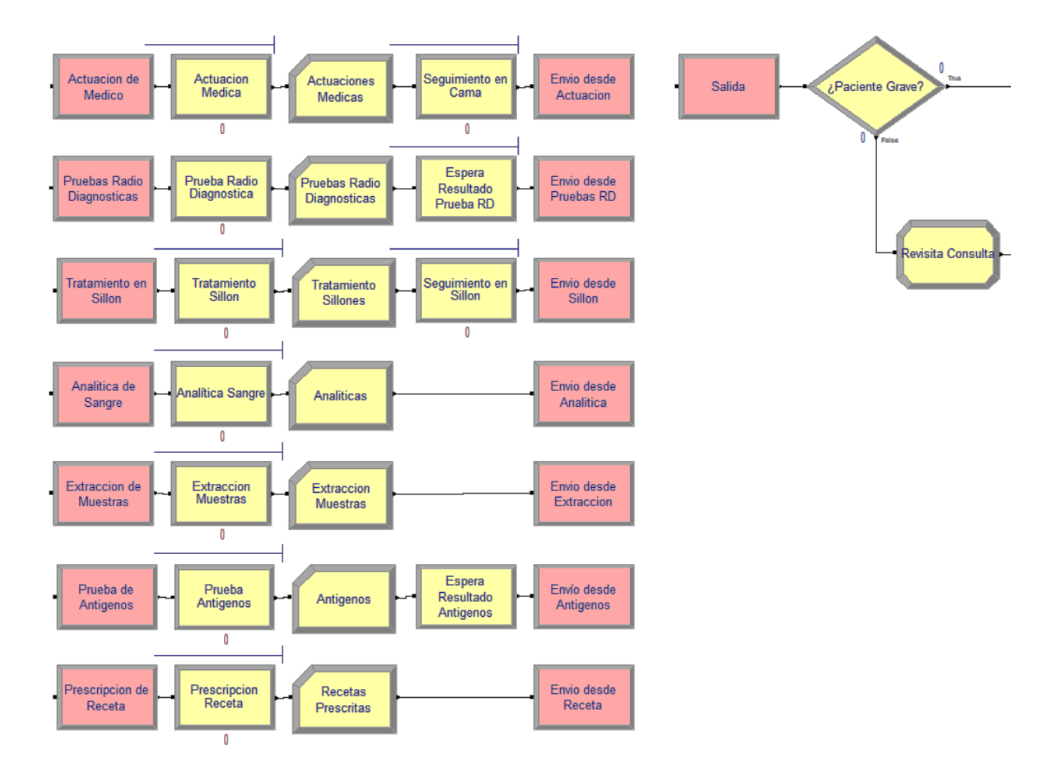

**Ilustración 44.** Sub-bloque 3.2 Pruebas y actuaciones

#### **4.2.5 Bloque 4 - Etapa Salida o de descarga**

Nos encontramos en la última y más sencilla etapa de todo el modelo. En esta etapa veremos las posibles salidas del sistema que pueden tener los pacientes en función del flujo que hayan seguido a su paso por el modelo.

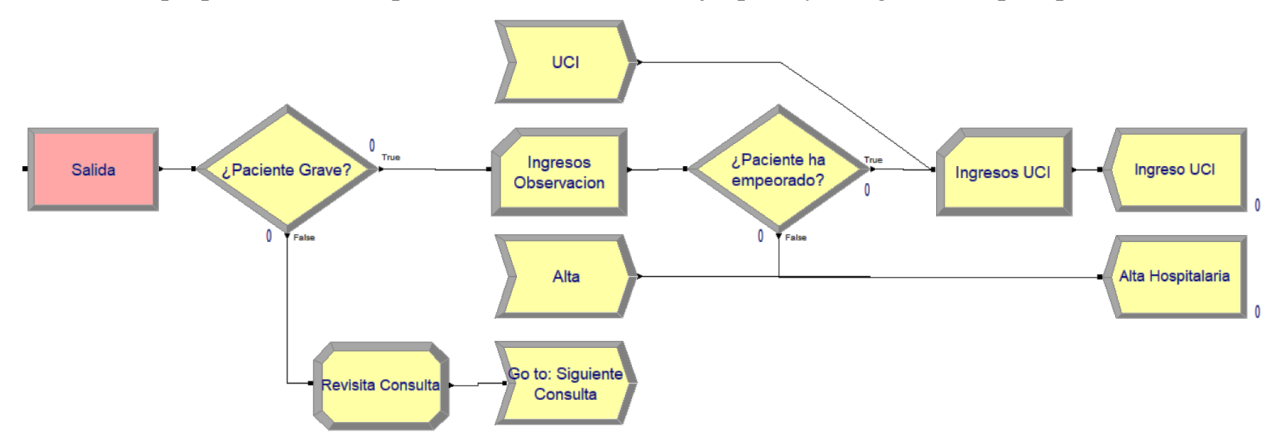

**Ilustración 45.** Bloque 4 (Etapa de Descarga) del modelo de simulación

Una vez los pacientes han recibido todos los tratamientos pertinentes de su secuencia de tratamiento, son enviados al módulo station salida, acto seguido pasan al decide ¿Paciente Grave? dónde se separarán a los pacientes de prioridad 1 y 2 del resto. Como hemos comentado anteriormente, estos primeros ingresarán a observación sin posibilidad de repetir pruebas. Destacar que, la observación se ha contemplado como un "proceso instantáneo" en este modelo por 2 principales motivos:

1) No saturar el límite de 150 entidades en el flujo del modelo durante todo el proceso de simulación. Si se contemplara este proceso, se formaría un cuello de botella que no cumpliría con esta restricción de la versión academic de AS.

2) Realmente, la etapa de observación puede considerarse "fuera" del alcance del SU. Es cierto que se comparten ciertos recursos entre ambos procesos, pero también se puede contemplar esto no considerando el número de camas y personal de observación en el modelo del SU (tal y como se ha hecho).

En el caso de los pacientes con prioridad 3, 4 o 5, son enviados al módulo assign 2ª consulta dónde se incrementa en una unidad el atributo *Visitas\_Consulta*. Acto seguido serán enviados de nuevo al process de Consulta por medio del módulo Go to Label "Go to: Siguiente Consulta".

Una vez estos pacientes revisiten la consulta y no necesiten realizar más pruebas, serán enviados al label de alta mostrado en la captura de arriba y finalmente, saldrán del sistema por medio del dispose "Alta Hospitalaria".

Respecto a los pacientes con prioridad 1 o 2, si tras su estancia en observación su estado no mejora, ingresarán en la UCI. Si se diese el caso opuesto, es decir que mejora su estado, se les daría el alta médica.

Recordar también que aquellos pacientes que llegaban al SU por derivación ingresaban inmediatamente a la UCI. De ahí el porqué del módulo label UCI que podemos observar en la parte superior de la imagen.

# **4.3 Datos del modelo**

Una vez hemos tratado con detalle los tipos, funciones y relaciones de los distintos módulos que componen el modelo de simulación, es momento de explicar los datos que el modelo necesita para su correcta ejecución, es decir los módulos de datos. Nótese que se ha hablado de módulos de datos y no de módulos a secas. Esto tiene su por qué, y se debe a que AS trabaja con dos tipos de módulos; los de lógica y los de datos.

La diferencia entre ambos radica en lo siguiente:

- Los módulos de lógica son los encargados de definir la lógica del flujo en el modelo, es decir, sirven para determinar las acciones que se realizarán sobre las entidades en base a una información previamente definida. Este tipo de módulos SI aparece en la interfaz del modelo
- Los módulos de datos son quienes contendrán y aportarán esa información necesaria para los módulos lógicos que permitirá llevar a cabo las acciones pertinentes previamente comentadas. Este tipo de módulos NO aparece en la interfaz del modelo.

En resumidas cuentas, un módulo de lógica necesita de los datos contenidos en uno o varios módulos de datos para desempeñar su labor en el modelo.

Existen numerosos tipos de módulos de datos en función de la información que contengan. Esta información puede ir desde un listado de los recursos del modelo junto con información relativa a los mismos (número de recursos disponibles, tipo de capacidad del recurso, nombre…) hasta un listado de secuencias predefinidas que podrán ser usadas para guiar el flujo de las entidades.

A continuación, trataremos uno a uno los distintos módulos de datos que han sido necesarios para la elaboración de este proyecto. Empezando por aquellos que están contenidos en la plantilla basic process. De esta plantilla se han utilizado todos los módulos menos 2 (Variable y Picture).

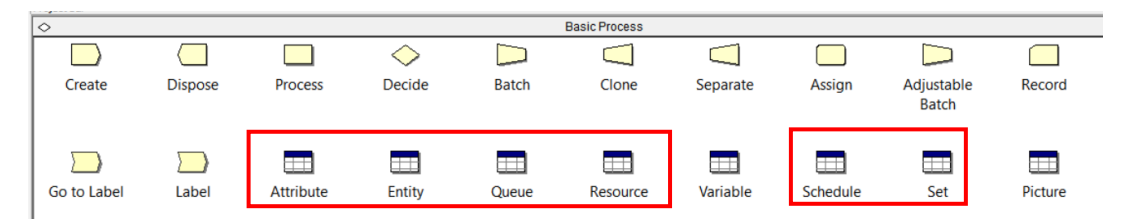

**Ilustración 46.** Plantilla Basic Process

# **4.3.1 Atributo**

En total el modelo necesita de 5 atributos, de los cuales 4 son esenciales para el funcionamiento del modelo mientras que 1, el atributo D2D, tiene el papel de almacenar valores para recopilar estadísticas necesarias para obtener el valor de la métrica Door to Doctor.

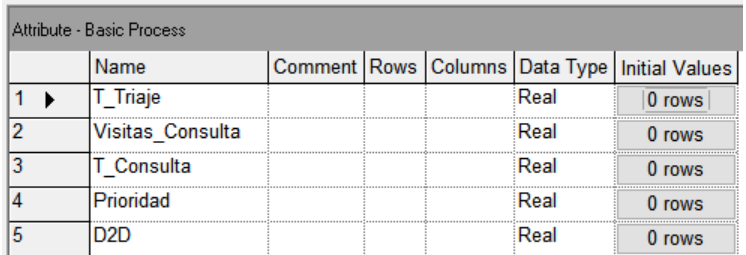

**Ilustración 47.** Módulo de datos Attribute

#### **4.3.2 Entidad**

Para las entidades, encontramos 6 registros. El primero, llamado "Paciente" representa a todas las entidades del modelo previo a que el paciente reciba una categoría. Mientras que el resto corresponden a los tipos de prioridad de tratamiento. A pesar de que ya contamos con el atributo "Prioridad", se ha definido un tipo de entidad con el fin de asignar de manera más sencilla la secuencia de tratamiento a cada paciente según su gravedad.

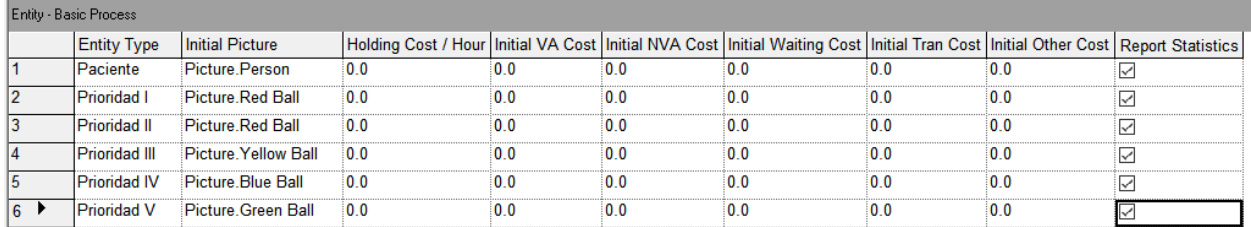

#### **Ilustración 48.** Módulo de datos Entity

#### **4.3.3 Cola**

Como podemos ver a continuación, la prioridad en la gran mayoría de las colas de los distintos procesos del modelo está determinada por la prioridad de tratamiento más baja. O lo que es lo mismo; cuanto menor sea el valor del atributo prioridad de un paciente, mayor será su prioridad (valga la redundancia) en la cola del proceso en el que se encuentre esperando.

|    | Queue - Basic Process            |                               |                        |        |                          |
|----|----------------------------------|-------------------------------|------------------------|--------|--------------------------|
|    | Name                             | Type                          | <b>Attribute Name</b>  | Shared | <b>Report Statistics</b> |
|    | <b>Admision Queue</b>            | Lowest Attribute Value        | Prioridad              |        | ⊽                        |
|    | <b>Triaje SET.Queue</b>          | <b>Lowest Attribute Value</b> | Prioridad              |        | ⋉                        |
| 3  | Consulta Queue                   | Lowest Attribute Value        | Prioridad              |        | ∨                        |
| 14 | Actuación Médica Queue           | Lowest Attribute Value        | Prioridad              |        | ⊽                        |
| 5  | Actuaciones Codigo.Queue         | <b>First In First Out</b>     | Attribute <sup>'</sup> |        | ∨                        |
| 6  | Prescripcion Receta.Queue        | <b>First In First Out</b>     | Attribute 1            |        | ∨                        |
| 7  | Prueba Antigenos. Queue          | <b>First In First Out</b>     | Prioridad              |        | ✓                        |
| l8 | <b>Tratamiento Sillon Queue</b>  | <b>First In First Out</b>     | Attribute 1            |        | ⊽                        |
| 19 | Analítica Sangre. Queue          | Lowest Attribute Value        | Prioridad              |        | ⇂                        |
| 10 | <b>Actuacion Medica Queue</b>    | Lowest Attribute Value        | Prioridad              |        | ▽                        |
| 11 | Sequimiento en Sillon.Queue      | <b>First In First Out</b>     | Attribute 1            |        | ▽                        |
| 12 | Sequimiento en Cama.Queue        | <b>First In First Out</b>     | Attribute 1            |        | ⊵                        |
| 13 | <b>Extraccion Muestras Queue</b> | <b>Lowest Attribute Value</b> | Prioridad              |        | ⇂╱│                      |
| 14 | Prueba Radio Diagnostica.Queue   | Lowest Attribute Value        | Prioridad              |        |                          |

**Ilustración 49.** Módulo de datos Queue

#### **4.3.4 Recurso**

En la imagen que sigue a este párrafo, podemos ver un listado de todos los recursos que existen en este modelo de simulación acompañados de los parámetros que los definen: capacidad y su tipo, regla de programación de capacidad, tiempos de comportamientos determinados y fallos.

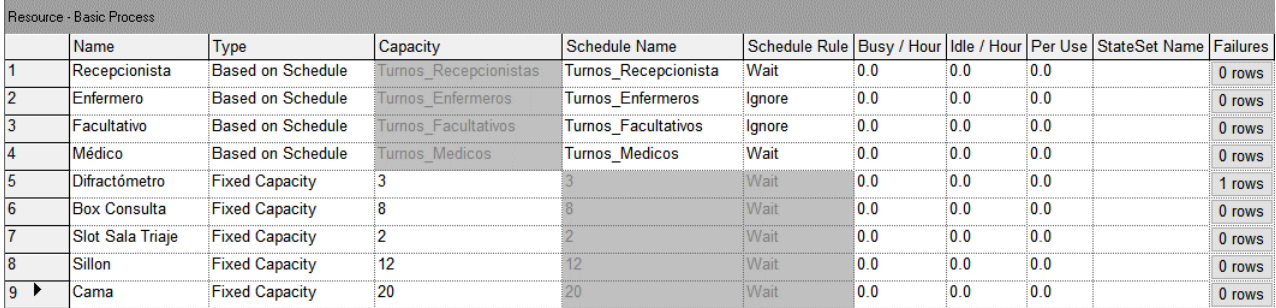

**Ilustración 50.** Módulo de datos Resource

Es interesante mencionar que el único recurso para el que se han modelado fallos es el difractómetro, el cual fallará según la expresión definida en *Fallo\_Radiografia* bajo la regla de fallo *Preempt*. Esta regla actúa de forma que, si el paciente está realizando una prueba RD y el difractómetro falla, el paciente no podrá reanudar la prueba (dónde la dejó) hasta que la máquina sea reparada.

| <b>Failure Name</b> | <b>Failure Rule</b> |
|---------------------|---------------------|
| Fallo Radiografia   | Preempt             |

**Ilustración 51.** Modelado fallos difractómetro

# **4.3.5 Programación Horaria**

El módulo de datos schedule contiene las programaciones definidas para los 2 turnos existentes en nuestro modelo, el diurno y el nocturno, ambos de 12 horas de duración. Estas programaciones determinan la capacidad que tendrá un recursos de capacidad variable según el turno en el que se encuentre. Así como el valor de la expresión que definirá las llegadas de pacientes. En nuestro caso, los recursos de capacidad variable son los recepcionistas, enfermos, facultativos y médicos.

| Schedule - Basic Process |                            |          |                   |                                      |  |        |  |
|--------------------------|----------------------------|----------|-------------------|--------------------------------------|--|--------|--|
|                          | <b>Name</b>                | Type     | <b>Time Units</b> | Scale Factor   File Name   Durations |  |        |  |
|                          | Turnos Recepcionista       | Capacity | <b>Hours</b>      | 1.0                                  |  | 2 rows |  |
| 12                       | <b>Turnos Enfermeros</b>   | Capacity | Hours             | 1.0                                  |  | 2 rows |  |
|                          | <b>Turnos Facultativos</b> | Capacity | Hours             | 10                                   |  | 2 rows |  |
| 14                       | <b>Turnos Medicos</b>      | Capacity | <b>Hours</b>      | 10                                   |  | 2 rows |  |
| 5                        | Llegadas Pacientes         | Arrival  | Hours             |                                      |  | 2 rows |  |

**Ilustración 52.** Módulo de datos Schedule

Se ha elaborado la **Tabla 4** para resumir el valor programado según el turno:

| Recurso               | Turno Diurno | <b>Turno Nocturno</b> |
|-----------------------|--------------|-----------------------|
| Recepcionista         |              |                       |
| Enfermero             |              |                       |
| Facultativo           |              |                       |
| Médico                |              |                       |
| Llegadas<br>Pacientes | POIS(8)      | POIS(14)              |

**Tabla 4.** Capacidad de los recursos según turno

# **4.3.6 Conjunto**

El módulo Set nos permite definir en un mismo grupo (al cual podremos llamar desde los módulos lógicos) distintos valores de un tipo de elemento como puede ser un tipo de entidad.

| Set - Basic Process |                 |                       |                                    |        |  |  |  |
|---------------------|-----------------|-----------------------|------------------------------------|--------|--|--|--|
|                     | Name            | Type                  | Member Definition Method   Members |        |  |  |  |
|                     | <b>Tipos</b>    | <b>Entity Type</b>    | Manual List                        | 5 rows |  |  |  |
|                     | <b>Imagenes</b> | <b>Entity Picture</b> | Manual List                        | 4 rows |  |  |  |

**Ilustración 53.** Módulo de datos Set

La siguiente plantilla que encontramos es Advanced Transfer. Esta contiene 2 módulos de datos usados en este modelo; Station Data y Sequence.

|                     |          | <b>Advanced Transfer</b> |         |                    |                 |                |                                |                      |
|---------------------|----------|--------------------------|---------|--------------------|-----------------|----------------|--------------------------------|----------------------|
|                     |          |                          |         |                    |                 |                |                                |                      |
| <b>Station</b>      | Access   | Convey                   | Exit    | <b>Start</b>       | <b>Stop</b>     | Activate       | Allocate                       | Free                 |
|                     |          |                          |         |                    |                 |                |                                |                      |
| $^+$<br>--          | 再        | سسا                      |         | ┯<br>ككا           | __              | ⊞              | $\overline{\phantom{a}}$<br>-- | __                   |
| <b>Station Data</b> | Sequence | Conveyor                 | Segment | <b>Transporter</b> | <b>Distance</b> | <b>Network</b> | <b>Network Link</b>            | <b>Activity Area</b> |

**Ilustración 54.** Módulos datos plantilla Advanced Transfer

## **4.3.7 Datos Estación**

Contiene todas las estaciones que hemos definido en nuestro modelo. Para el caso que nos ocupa, estas estaciones corresponden a las posibles pruebas o pasos del tratamiento de los pacientes.

| Station Data - Advanced Transfer |                    |                               |                                                                    |  |  |  |  |
|----------------------------------|--------------------|-------------------------------|--------------------------------------------------------------------|--|--|--|--|
|                                  | Symbol Number Name |                               | Associated Intersection   Parent Activity Area   Report Statistics |  |  |  |  |
|                                  |                    | Salida                        |                                                                    |  |  |  |  |
|                                  |                    | Tratamiento en Sillon         |                                                                    |  |  |  |  |
|                                  |                    | Actuacion de Medico           |                                                                    |  |  |  |  |
|                                  |                    | Prescripcion de Receta        |                                                                    |  |  |  |  |
|                                  |                    | Prueba de Antigenos           |                                                                    |  |  |  |  |
|                                  |                    | Analitica de Sangre           |                                                                    |  |  |  |  |
|                                  |                    | Pruebas Radiodiagnósticas     |                                                                    |  |  |  |  |
|                                  |                    | <b>Extraccion de Muestras</b> |                                                                    |  |  |  |  |

**Ilustración 55.** Módulo de datos Station Data

#### **4.3.8 Secuencia**

Este es el módulo de datos más interesante de nuestro modelo, contiene las secuencias de tratamiento para cada uno de los posibles casos que pueden existir en el paso de un paciente por el SU. Tenemos una secuencia por prioridad y secuencias de repetición de pruebas concretas.

| Sequence - Advanced Transfer |                   |              |  |  |  |
|------------------------------|-------------------|--------------|--|--|--|
|                              | Name              | <b>Steps</b> |  |  |  |
| 1                            | Sec Prioridad I   | 6 rows       |  |  |  |
| $\overline{2}$               | Sec Prioridad II  | 5 rows       |  |  |  |
| 3                            | Sec Prioridad III | 5 rows       |  |  |  |
| 4                            | Sec Prioridad IV  | 4 rows       |  |  |  |
| 5                            | Sec Prioridad V   | $2$ rows     |  |  |  |
| 6                            | Sec Analitica     | 2 rows       |  |  |  |
| 7                            | Sec PruebaRD      | 2 rows       |  |  |  |
| 8                            | Sec Antigenos     | 2 rows       |  |  |  |
| g                            | Sec Sillon        | 2 rows       |  |  |  |

**Ilustración 56.** Módulo de datos Sequence

A continuación, en la **Tabla 5** se muestran los pasos del tratamiento de cada una de las secuencias:

| Pruebas $\rightarrow$<br><b>J</b> Secuencias | Actuación | Prueba<br><b>RD</b> |   |   | Trat. Sillón Analítica Extracción Antígenos | Receta |
|----------------------------------------------|-----------|---------------------|---|---|---------------------------------------------|--------|
| Prioridad I                                  |           | $\overline{2}$      |   | 3 |                                             |        |
| Prioridad II                                 |           |                     |   |   |                                             |        |
| Prioridad III                                |           | 2                   |   | 3 |                                             |        |
| Prioridad IV                                 |           |                     | ∍ |   |                                             | 3      |
| Prioridad V                                  |           |                     |   |   |                                             |        |
| Analítica                                    |           |                     |   |   |                                             |        |
| Prueba RD                                    |           |                     |   |   |                                             |        |
| Antígenos                                    |           |                     |   |   |                                             |        |
| Sillón                                       |           |                     |   |   |                                             |        |

**Tabla 5.** Pasos tratamiento según secuencia

Pasamos a la 3ª plantilla que contiene módulos de datos usados en este modelo. Esta es "Statistics". Los módulos de datos que hemos usado de esta plantilla son 2: Tally y Counter

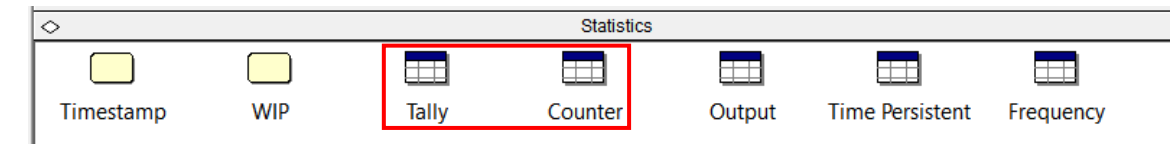

**Ilustración 57.** Módulos datos plantilla Statistics

#### **4.3.9 Conteo**

El módulo contiene un listado de todos los tiempos para los cuales se ha decidido recopilar estadísticas usando el tipo de estadística Time Between de los módulos record. Mencionar que TBA hace referencia a time between arrivals y TB a time between.

|    | Tally - Statistics      |                 |                                  |
|----|-------------------------|-----------------|----------------------------------|
|    | Name/Report Label       |                 |                                  |
|    | <b>TBA Helicoptero</b>  |                 |                                  |
| 2  | <b>TBA Policia</b>      | 11              | <b>TB Tratamientos Sillon</b>    |
| 3  | <b>TBA Derivacion</b>   | 12              | <b>TB Pruebas Antigenos</b>      |
| 4  | <b>TBA Ambulancia</b>   | 13              | <b>TB Altas1Consulta</b>         |
| 5  | TBA Pie                 | 14              | <b>TB Altas2Consultas</b>        |
| 6  | <b>TB Analiticas</b>    | 15              | TB Altas 3 o más Consultas       |
| 7  | <b>TB Fallecidos</b>    | 16              | <b>TB</b> Extracciones           |
| 8  | <b>TBA Paciente UCI</b> | 17              | <b>TB PruebasRD</b>              |
| 9  | <b>TB TratSillon</b>    | 18              | <b>TBA Pacientes Observacion</b> |
| 10 | TB Recetas              | 19 <sup>1</sup> | Door2Door                        |

**Ilustración 58.** Módulo de datos Tally

#### **4.3.10 Contador**

Por otro lado, counter contiene todas aquellas estadísticas de conteo recopiladas en módulos record con el type count.

| Counter - Statistics |                      |       |                           |    |                            |           |  |
|----------------------|----------------------|-------|---------------------------|----|----------------------------|-----------|--|
|                      | Name/Report Label    | Limit | Initialization Option   9 |    | Pacientes Observacion      | Replicate |  |
|                      | Llegadas Pie         |       | Replicate                 | 10 | Numero TratSillon          | Replicate |  |
| 12                   | Llegadas Derivacion  |       | Replicate                 | 11 | Numero Recetas             | Replicate |  |
|                      | Llegadas Ambulancia  |       | Replicate                 | 12 | Numero Tratamientos Sillon | Replicate |  |
| $\overline{4}$       | Llegadas Helicóptero |       | Replicate                 | 13 | Numero Pruebas Antigenos   | Replicate |  |
| 15                   | Llegadas Policia     |       | Replicate                 | 14 | Altas 2Consultas           | Replicate |  |
| 16                   | Numero Analiticas    |       | Replicate                 | 15 | Altas 1 Consulta           | Replicate |  |
|                      |                      |       |                           | 16 | Altas 3 o más Consultas    | Replicate |  |
|                      | Numero Fallecidos    |       | Replicate                 | 17 | Numero Extracciones        | Replicate |  |
| 18                   | <b>Pacientes UCI</b> |       | Replicate                 | 18 | Numero PruebasRD           | Replicate |  |

**Ilustración 59.** Módulo de datos Counter

La última plantilla de módulos que contiene datos esenciales para nuestro modelo es la de Advanced Process. De esta plantilla sólo se han usado 3 módulos de datos: Advanced Set, Expresion y Failure

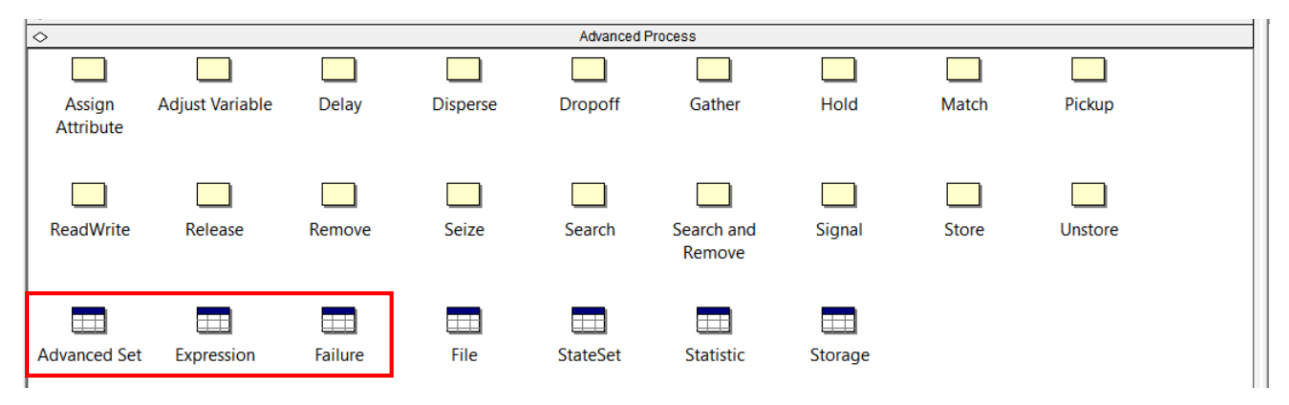

**Ilustración 60.** Módulos datos plantilla Advanced Process

# **4.3.11 Conjunto Avanzado**

Este módulo de datos nos permite agrupar conjuntos de elementos más complejos que no podríamos agrupar con un set. En este modelo se ha usado para agrupar todas las secuencias posibles de tratamiento en un conjunto vectorial llamado Secuencias.

| Advanced Set - Advanced Process |                |                     |          |                                 |                |  |  |
|---------------------------------|----------------|---------------------|----------|---------------------------------|----------------|--|--|
|                                 |                | Name                | Set Type | <b>Member Definition Method</b> | <b>Members</b> |  |  |
| 1                               |                | Other<br>Secuencias |          | <b>Manual List</b>              | 9 rows         |  |  |
|                                 | <b>Members</b> |                     |          |                                 |                |  |  |
|                                 |                | <b>Other</b>        |          |                                 |                |  |  |
| 1                               |                | Sec Prioridad I     |          |                                 |                |  |  |
| 2                               |                | Sec Prioridad II    |          |                                 |                |  |  |
| 3                               |                | Sec Prioridad III   |          |                                 |                |  |  |
| 4                               |                | Sec Prioridad IV    |          |                                 |                |  |  |
| 5                               |                | Sec Prioridad V     |          |                                 |                |  |  |
| 6                               |                | Sec PruebaRD        |          |                                 |                |  |  |
| 7                               |                | Sec Analitica       |          |                                 |                |  |  |
| 8                               |                | Sec_Antigenos       |          |                                 |                |  |  |
| 9                               |                | Sec Sillon          |          |                                 |                |  |  |

**Ilustración 61.** Módulo de datos Advanced Set

Es importante no confundir el módulo de datos sequence con este módulo. Mientras que en el primero se definen los pasos de cada una de las secuencias, en este segundo se agrupan las mismas en un vector dónde cada posición representará un tipo de secuencia.

## **4.3.12 Expresión**

En este módulo solo tenemos 1 expresión definida, esta es Tiempo Desplazamiento y nos será de ayuda para simular el paso del paciente de una prueba a otra. Esta expresión está definida como una distribución Normal de media 7.5 min. y desviación típica de 2 minutos.

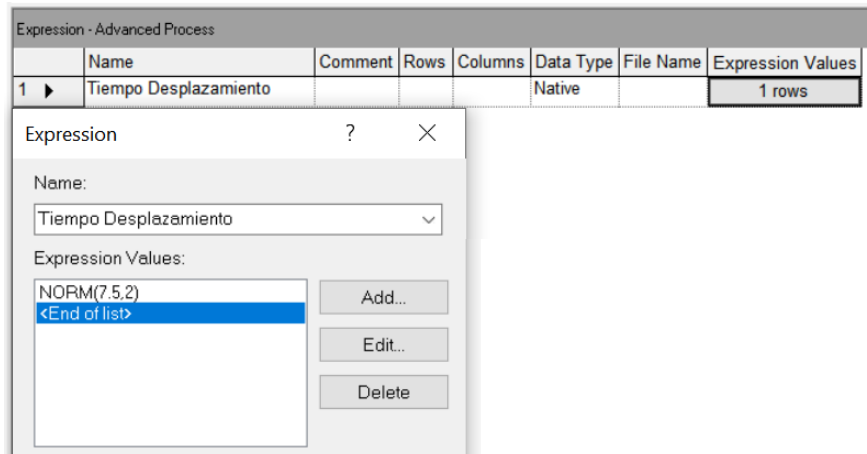

**Ilustración 62.** Módulo de datos Expression

#### **4.3.13 Fallo**

Contiene la expresión que simulará el fallo del difractómetro comentado en el módulo de datos resource. La expresión está definida por una Normal(10,3) y simula la necesidad de reajustar la máquina.

| Failure - Advanced Process |                   |       |                  |             |                 |  |
|----------------------------|-------------------|-------|------------------|-------------|-----------------|--|
| ------------------------   | l Name            | Type  | Count            | I Down Time | Down Time Units |  |
|                            | Fallo Radiografia | Count | <b>EXPO(120)</b> | NORM(10.3)  | <b>Minutes</b>  |  |

**Ilustración 63.** Módulo de datos Failure

# **4.4 Set Up de la simulación**

Habiendo definido la estructura modular del modelo y los datos de este, el último paso es definir la configuración con la que se va a correr la simulación:

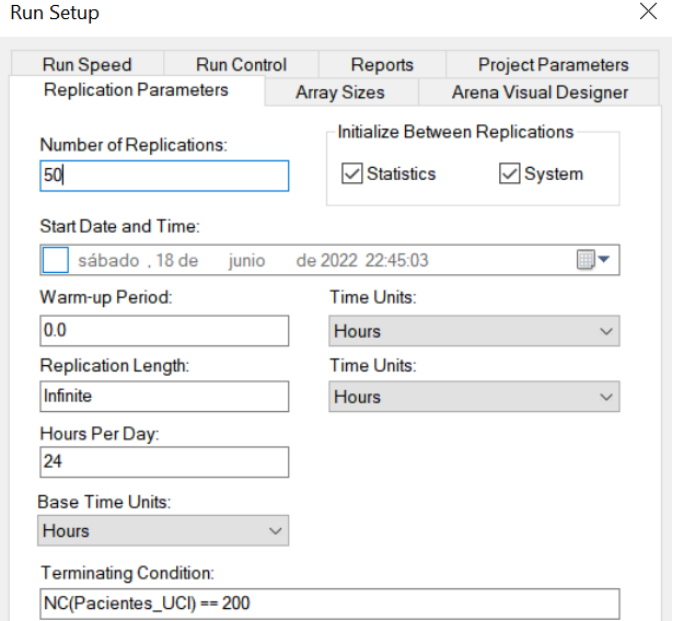

**Ilustración 64.** Set Up de la simulación

Esta configuración nos indica que, al correr esta simulación, se realizarán 50 réplicas, para las cuales la única condición de terminación será que el número de pacientes que han ingresado a la UCI sea igual a 200. Por otro lado, se establece que la unidad de tiempo utilizada tanto en la simulación como en los informes generados será la hora.

# **5 ANÁLISIS DE RESULTADOS**

Llegados a este punto y una vez habiendo explicado en detalle el modelo y su funcionamiento, es momento de pasar al análisis de resultados. Esto es estrictamente necesario ya que por muy bien realizado (desde un punto de vista funcional) que esté un modelo, si los resultados que arroja no son coherentes, no se está cumpliendo la función para la cual fue diseñado; obtener resultados lo más afines posibles a los que obtendríamos simulando el sistema real.

El software de Arena facilita enormemente el análisis de resultados proporcionando un informe en el cual se recogen las principales métricas de interés de una simulación, así como aquellas que nosotros hayamos añadido. Este informe se genera de forma automática una vez se termina de correr la simulación. Antes de pasar a ver los aspectos clave del informe obtenido al correr la simulación del modelo definitivo, se va a realizar una breve introducción a los informes de AS para familiarizarse con algunos conceptos que nos serán de gran ayuda para comprender los valores obtenidos.

# **5.1 Introducción a los informes de Arena**

La dimensión de los informes de AS variará en función del modelo simulado y de las métricas añadidas por el usuario, pero por norma general, los informes siempre tendrán 3 pestañas: Entity, Queue y Resource. En el caso de nuestro modelo contaremos con 1 pestaña adicional; User Specified. A continuación, vamos a ver en detalle el contenido de cada una de ellas. Esta introducción y su contenido están basadas en [5].

Todas las pestañas contienen estos 4 valores para cada una de las métricas mostradas:

- *Average*
- *Half Width*
- *Minimum Average*
- *Maximum Average*

El *Half Width* servirá como indicador de la variabilidad de los valores obtenidos. Valores altos (relativos a la media) indican alta variabilidad en los resultados.

# **5.1.1 Pestaña Entity**

Métricas relativas al tiempo

- > VA Time: tiempo total que pasa la entidad ocupando recursos.
- WaitTime: tiempo total que pasa la entidad esperando en colas.
- $\triangleright$  Total Time: tiempo total que pasa la entidad en el sistema.

#### Otras métricas

- NumberIn: número de entidades que entran en el sistema.
- NumerOut: número de entidades que salen del sistema.
- $\triangleright$  WIP: promedio de entidades en el sistema (siendo procesadas + en cola).

#### **5.1.2 Pestaña Queue**

- WaitingTime: tiempo de espera promedio que pasa una entidad en la cola.
- NumberWaiting: número promedio de entidades que esperan en la cola.
### **5.1.3 Pestaña Resource**

- $\triangleright$  Instantaneous Utilization: promedio de utilización del tipo de recurso. Su valor se aproximará a:
	- $\cdot$  1  $\rightarrow$  si el tipo de recurso (incluyendo todos los recursos de este tipo) está ocupado durante todo el tiempo de simulación.
	- $\cdot$  0  $\rightarrow$  si nunca se usa el tipo de recurso.
- $\triangleright$  Scheduled Utilization: tiempo promedio que pasan los recursos ocupados, dividido por el tiempo programado promedio.
- NumberBusy: cantidad promedio de recursos de este tipo ocupada durante la simulación.

### **5.1.4 Pestaña User Specified**

Aquí se recogen todos los datos recogidos por el usuario con módulos record. Distinguimos 2 grupos:

- $\triangleright$  Tally
	- **Between**
	- **Interval**
- $\triangleright$  Counter
	- **Count**

## **5.2 Escenario base**

A continuación, se mostrarán las métricas más representativas de cada una de las pestañas del informe que AS ha generado para nuestro modelo original. Debido a la ya comentada imposibilidad de validar el modelo, se ha decidido considerar que los resultados obtenidos al correr esta simulación representarán nuestros valores de referencia o, dicho de otra forma, el escenario base.

Esta consideración se realiza en vista a la posterior comparativa que se realizará con otros escenarios en los que se variarán las condiciones del sistema, capacidades de recursos, distribuciones estocásticas de los procesos, etc.

### **5.2.1 Pestaña Entidades**

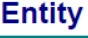

**Time** 

| <b>Total Time</b>  | Average | <b>Half Width</b> | Minimum<br>Average | Maximum<br>Average | Minimum<br>Value | Maximum<br>Value                               |
|--------------------|---------|-------------------|--------------------|--------------------|------------------|------------------------------------------------|
| Paciente           | 0.00    | 0,00              | 0.00               | 0.00               | 0.00             | 0.00                                           |
| Prioridad I        | 2.0750  | 0.10              | 1.7300             | 3.3364             | 0.7521           | 15.2740                                        |
| Prioridad II       | 3.3525  | 0,06              | 3.2013             | 4.1098             | 2.0633           | 10.8032                                        |
| Prioridad III      | 2.1894  | 0.08              | 2.0310             | 3.3775             | 1.4166           | 22.3167                                        |
| Prioridad IV       | 1.8186  | 0.09              | 1.6189             | 3.0323             | 1.1230           | 9.3022                                         |
| Prioridad V        | 1.0932  | 0,22              | 0.7105             | 4.7535             | 0.4657           | 20.5618                                        |
| <b>Other</b>       |         |                   |                    |                    |                  |                                                |
| Number In          | Average | <b>Half Width</b> | Minimum<br>Average | Maximum<br>Average |                  |                                                |
| Paciente           | 8749.96 | 177,52            | 7405.00            | 9997.00            |                  |                                                |
| <b>Prioridad I</b> | 131.48  | 2,94              | 106.00             | 149.00             |                  |                                                |
| Prioridad II       | 866.08  | 20,64             | 735.00             | 1005.00            |                  |                                                |
| Prioridad III      | 4121.06 | 86,38             | 3476.00            | 4803.00            |                  |                                                |
| Prioridad IV       | 3089.02 | 66,30             | 2604.00            | 3499.00            |                  |                                                |
| Prioridad V        | 428.12  | 10,45             | 357.00             | 518.00             |                  |                                                |
| 10000,000          |         |                   |                    |                    |                  |                                                |
| 8000,000           |         |                   |                    |                    |                  |                                                |
| 6000,000           |         |                   |                    |                    |                  | <b>Paciente</b><br>Prioridad I<br>Prioridad II |
| 4000,000           |         |                   |                    |                    |                  | Prioridad III<br>Prioridad IV<br>Prioridad V   |
| 2000,000           |         |                   |                    |                    |                  |                                                |
| 0.000              |         |                   |                    |                    |                  |                                                |

**Ilustración 65.** Total Time y Number In de los pacientes en el modelo

De la anterior captura destacamos los siguientes puntos:

- El tipo de paciente que más tiempo pasa en el SU es el de Prioridad II (3.44h) esto es coherente puesto que, junto con los pacientes de Prioridad I, son los que más pruebas necesitan. Pero a diferencia de los primeros, estos últimos pueden salir relativamente rápido del sistema si se trata de un paciente de código (alta tras actuaciones sin pruebas o fallecimiento). El resto de los valores de *total time* para los otros tipos de prioridad son coherentes también, a menor prioridad, menos pruebas/tratamientos son necesarios y, por ende, menos tiempo en el SU.
- El *Number In* de Paciente es tan elevado puesto representa a todos los pacientes que han pasado por el sistema, independientemente de su prioridad.
- El *Number In* de cada tipo de paciente concuerda con las probabilidades representadas por el diagrama del estudio [9] que vimos en el capítulo 4 (véase el apartado *4.1.2 Bloque 1 – Admisión).*

#### **5.2.2 Pestaña Colas**

Antes de analizar los resultados obtenidos para las colas del modelo, se debe aclarar lo siguiente: debido a la limitación que posee la versión demo de AS respecto al número máximo de entidades que puede haber simultáneamente en el modelo durante la simulación (150), ha sido necesario reducir los tiempos que las entidades permanecen en las colas al mínimo posible.

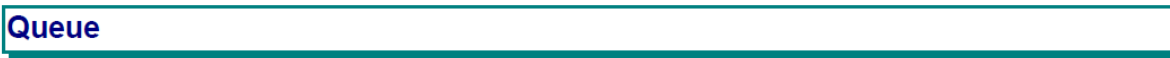

### **Time**

| <b>Waiting Time</b>               | Average   | <b>Half Width</b> | Minimum<br>Average | Maximum<br>Average | <b>Minimum</b><br>Value | Maximum<br>Value |
|-----------------------------------|-----------|-------------------|--------------------|--------------------|-------------------------|------------------|
| <b>Actuacion Medica Queue</b>     | 0.0251852 | 0.01              | 0.0022445          | 0.08867381         | 0.00                    | 3.7546           |
| Actuaciones Codigo.Queue          | 0.0288127 | 0.12              | 0.0084799          | 1.9775             | 0.00                    | 14.0173          |
| Admision.Queue                    | 0.0401701 | 0.01              | 0.0066721          | 0.1392             | 0.00                    | 11.0530          |
| Analítica Sangre.Queue            | 0.1836028 | 0.00              | 0.0000031          | 0.2855650          | 0.00                    | 0.5534           |
| Consulta.Queue                    | 0.0561589 | 0.00              | 0.0000036          | 0.0628585          | 0.00                    | 8.3862           |
| <b>Extraccion Muestras Queue</b>  | 0.1296702 | 0.00              | 0.00               | 0.1956377          | 0.00                    | 0.2185           |
| Prescripcion Receta.Queue         | 0.1680018 | 0.00              | 0.0000097          | 0.2845039          | 0.00                    | 0.5603           |
| Prueba Antigenos.Queue            | 0.1575056 | 0.01              | 0.0000149          | 0.2247             | 0.00                    | 3.1317           |
| Prueba Radio<br>Diagnostica.Queue | 0.1688929 | 0.04              | 0.0010977          | 0.7617             | 0.00                    | 8.2262           |
| Sequimiento en Cama.Queue         | 0.0313970 | 0.02              | 0.0000035          | 0.2594             | 0.00                    | 2.6980           |
| Seguimiento en Sillon.Queue       | 0.1450000 | 0.00              | 0.00               | 0.1737134          | 0.00                    | 0.2906           |
| Tratamiento Sillon.Queue          | 0.1957023 | 0,01              | 0.0000125          | 0.2155             | 0.00                    | 3.0777           |
| Triaie SET.Queue                  | 0.0519068 | 0.02              | 0.0024435          | 0.3799             | 0.00                    | 17.8593          |

**Ilustración 66.** Tiempos en cola para cada proceso del modelo

Como podemos ver en la captura anterior, se hace obvio que los tiempos mostrados no representan de forma precisa las esperas que sufren los pacientes en un SU. Esto se debe a que, en la fase inicial de construcción del modelo, se tomó la decisión de no escalarlo y "sacrificar" las aproximaciones de tiempos para las esperas en colas de procesos. Ya que si los tiempos en cola no se hubieran reducido a mínimos como se ha hecho, el modelo jamás terminaría la simulación debido a que el número de entidades simultáneas superaría fácilmente las 150 unidades sin nunca llegar a terminar la simulación.

| ERROR:              |                                                                                                    |
|---------------------|----------------------------------------------------------------------------------------------------|
| 17114: CCREAT       | A runtime error was detected at time 114.38769 at the following block:                                                                                                    |
| *<br>1835           | CREATE, 1, NSEXPO (Llegadas Pacientes), Paciente:<br>NSEXPO (Llegadas Pacientes):<br>NEXT (84\$):                                                                                                    |
| Possible causes:    | Maximum of 150 entities exceeded.                                                                                                    |
|                     | - A logic problem in your model is creating too many entities or not<br>disposing them. The run controller may be helpful in finding the problem.<br>- You are in demo mode and have exceeded the entity limit. The commercial |
|                     | version is required to run large models.<br>- You have set an entity limit on the DISCRETE element that is too small.                                                                                                    |
|                     | Remove the limit or set it to a larger number.<br>- You have exceeded the standard array s                                                                                                    |
| recheck your model. | pace for models. Use the Array Sizes<br>page in the Run/Setup dialog to increase the RSET space allocated and                                                                                                    |

**Ilustración 67**. Error AS por exceso del máximo de entidades simultáneas posibles

#### **5.2.3 Pestaña Recursos**

## **Resource**

#### **Usage**

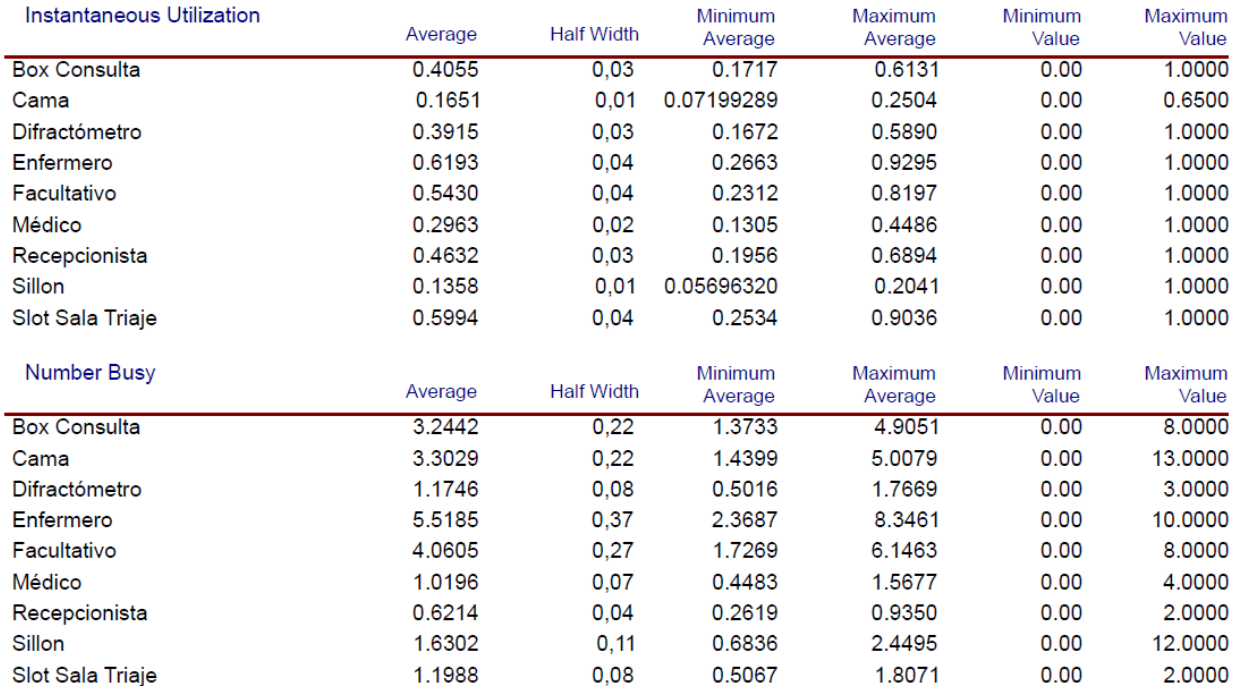

**Ilustración 68.** Utilización instantánea y number busy de los recursos del modelo

Dentro de esta pestaña del informe, nos centraremos en 2 métricas en concreto, la utilización instantánea y el *number busy*. Pese a que ambas están íntimamente relacionadas, una nos indica el promedio de utilización del recurso a nivel general mientras que la otra nos indica el promedio de unidades que han estado ocupadas. De los resultados obtenidos sacamos 3 conclusiones:

- Los recursos más utilizados son los de personal, cosa coherente ya que a diferencia de los recursos materiales como el difractómetro, los sillones o las camas, estos primeros participan en gran cantidad de procesos por lo que tienen una mayor probabilidad de ser ocupados.
- Pese a que no hay ningún recurso cuyos valores promedio se encuentren cercanos al límite de su capacidad (el más cercano es el enfermero), no sería viable una reducción considerable de capacidad ya que en los momentos pico de la simulación, el modelo se saturaría (véanse los valores máximos) y el error del máximo de entidades simultáneas terminaría la simulación.
- De un total de 20 camas, el máximo que han llegado a usarse simultáneamente han sido 9. Esto puede parecer excesivamente escaso, pero debemos tener en mente que las camas han de ser siempre el último recurso en saturarse en un hospital/SU.

#### **5.2.4 Pestaña Especificada por el Usuario**

En esta sección del informe se muestran todas y cada una de las estadísticas que el usuario ha recogido en el modelo haciendo uso de las diversas estadísticas recogidas en los módulos record y de la asignación ciertos valores por medio de módulos assign.

#### **Tally**

| <b>Between</b>                           | Average | <b>Half Width</b> | Minimum<br>Average        | <b>Maximum</b><br>Average | <b>Minimum</b><br>Value | Maximum<br>Value        |
|------------------------------------------|---------|-------------------|---------------------------|---------------------------|-------------------------|-------------------------|
| TB Altas1Consulta                        | 0.1068  | 0,01              | 0.06680964                | 0.2366                    | 0.00000002              | 2.4363                  |
| TB Altas2Consultas                       | 2.8244  | 0,23              | 1.6764                    | 6.1780                    | 0.00022880              | 34.3411                 |
| TB Altas3másConsultas                    | 53.6778 | 6,87              | 20.3678                   | 155.12                    | 0.05304162              | 458.90                  |
| <b>TB</b> Fallecidos                     | 109.55  | 20,94             | 42.9059                   | 423.38                    | 0.5985                  | 633.74                  |
| <b>TB Paciente UCI</b>                   | 4.3680  | 0,38              | 2.3006                    | 9.6168                    | 0.00028433              | 50.5965                 |
| TB_Pacientes_Observacion                 | 19.0660 | 1.59              | 10.1769                   | 36.6330                   | 0.00529082              | 272.74                  |
| TBA Ambulancia                           | 0.8017  | 0,07              | 0.5140                    | 1.8486                    | 0.00000007              | 15.2565                 |
| <b>TBA Derivacion</b>                    | 7.6405  | 0,64              | 3.9371                    | 16.2182                   | 0.00028433              | 82.4288                 |
| <b>TBA Helicoptero</b>                   | 18.9660 | 1,70              | 9.3980                    | 41.5573                   | 0.00332488              | 177.71                  |
| TBA Pie                                  | 0.1174  | 0,01              | 0.07286289                | 0.2585                    | 0.00000038              | 2.7497                  |
| <b>TBA Policia</b>                       | 14.2988 | 1,23              | 8.6053                    | 28,2070                   | 0.00249670              | 130.93                  |
| <b>TBP1</b> Actuaciones Medicas          | 0.8858  | 0,07              | 0.5497                    | 1.8835                    | 0.00                    | 17.9242                 |
| <b>TBP2 Pruebas</b><br>Radiodiagnosticas | 0.1710  | 0,01              | 0.1064                    | 0.3759                    | 0.00000064              | 3.6000                  |
| <b>TBP3 Tratamientos Sillon</b>          | 0.2725  | 0,02              | 0.1693                    | 0.6058                    | 0.00000455              | 5.1830                  |
| TBP4_Analiticas                          | 0.1685  | 0,01              | 0.1047                    | 0.3698                    | 0.00000102              | 3.5542                  |
| <b>TBP5</b> Extracciones                 | 19.0767 | 1,59              | 10.1724                   | 36.6340                   | 0.02704778              | 272.66                  |
| <b>TBP6</b> Pruebas Antigenos            | 0.1051  | 0.01              | 0.06539261                | 0.2320                    | 0.00000018              | 2.7759                  |
| TBP7_Recetas                             | 0.1116  | 0,01              | 0.06951975                | 0.2488                    | 0.00000002              | 2.5259                  |
| Interval                                 | Average | <b>Half Width</b> | <b>Minimum</b><br>Average | <b>Maximum</b><br>Average | <b>Minimum</b><br>Value | <b>Maximum</b><br>Value |
| Door2Door                                | 1.2613  | 0,06              | 1.1290                    | 2.1357                    | 0.1478                  | 22.3167                 |

**Ilustración 69.** Métricas between e interval medidas para diversos sucesos

Pese a que todas las estadísticas mostradas pueden resultar de interés para abordar un análisis en detalle de los diferentes en los sucesos que ocurren en un SU (llegadas, tiempos entre sucesos, tiempos entre pruebas, etc.) prestaremos especial atención a dos indicadores en concreto:

- 1) Las estadísticas *TB\_Altas*, las cuales muestran a la perfección cómo aumenta el tiempo que pasa entre un alta de un paciente y la siguiente en función del número revisitas a consultas que haya realizado. Como podemos ver, pasan un promedio de 79 horas entre un alta de un paciente que ha revisitado consulta 3 veces o más y el siguiente, mientras que el tiempo que pasa para pacientes que revisitan consulta 1 y 2 veces es mucho menor.
- 2) La métrica *D2D*, la cual como se ha comentado es de gran importancia para medir la eficiencia de un SU. Esta nos será de gran ayuda para comparar distintos escenarios en el capítulo 6.

Para terminar, añadir que la nomenclatura utilizadas para las estadísticas recopiladas, sigue el siguiente esquema:

- TB: Time Between \*Suceso\*
- TBA: Time Between Arrivals \*MdL\*
- TBPX: Time Between Prueba número x \*Tipo prueba\*

## **User Specified**

### Counter

| Count                   | Average | <b>Half Width</b> | Minimum<br>Average | Maximum<br>Average |
|-------------------------|---------|-------------------|--------------------|--------------------|
| Altas 1 Consulta        | 8159.26 | 170,68            | 6861.00            | 9323.00            |
| Altas 2Consultas        | 306.88  | 7.37              | 263.00             | 365.00             |
| Altas 3másConsultas     | 16.2800 | 1.13              | 8,0000             | 25.0000            |
| Llegadas Ambulancia     | 1091.16 | 22,99             | 893.00             | 1272.00            |
| Llegadas Derivacion     | 114.20  | 1,77              | 99.00              | 129.00             |
| Llegadas Helicóptero    | 46.1800 | 1,80              | 34,0000            | 60.0000            |
| Llegadas Pie            | 7437.48 | 155,54            | 6298.00            | 8538.00            |
| Llegadas_Policia        | 60.9400 | 2.62              | 46,0000            | 82.0000            |
| NP1 Actuaciones Medicas | 983.94  | 22,83             | 831.00             | 1153.00            |
| NP2 Pruebas             | 5097.78 | 107.72            | 4300.00            | 5913.00            |
| Radiodiagnosticas       |         |                   |                    |                    |
| NP3 Tratamientos Sillon | 3204.62 | 68,97             | 2706.00            | 3650.00            |
| NP4 Analiticas          | 5168.78 | 109,28            | 4369.00            | 6007.00            |
| NP5 Extracciones        | 45,6800 | 2.18              | 28,0000            | 64.0000            |
| NP6 Pruebas Antigenos   | 8307.28 | 173,12            | 7011.00            | 9541.00            |
| NP7 Recetas             | 7815.20 | 161,96            | 6595.00            | 8971.00            |
| Numero_Fallecidos       | 8,6400  | 0,94              | 3,0000             | 15,0000            |
| Pacientes Observacion   | 45,6000 | 2,19              | 28,0000            | 64,0000            |
| <b>Pacientes UCI</b>    | 200.00  | 0,00              | 200.00             | 200.00             |

**Ilustración 70.** Valor para los contadores de diversos sucesos

Esta segunda hoja de la pestaña contiene el número de ocurrencias de los sucesos vistos en la página anterior. Solo destacaremos que tal y como se dijo anteriormente, la condición de terminación de la simulación es que ingresaran 200 pacientes a la UCI, esto se puede ver perfectamente en el valor del counter para *Pacientes\_UCI*.

## **5.3 Casos de Estudio**

Este es el último capítulo de este trabajo de fin de carrera, en él, realizaremos una comparativa de los resultados obtenidos para 3 casos de estudio los cuales simularán escenarios completamente distintos. Esta comparativa se basará en estudiar las variaciones que sufren los valores de una serie de métricas con respecto al valor obtenido para dichas métricas en el escenario base (modelo original).

## **5.3.1 Métricas para la comparativa**

La comparación maneja 4 métricas: 2 de ellas, generadas de forma automática por AS al correr la simulación. Las otras 2, han sido obtenidas a partir del uso de módulos de estadísticas que recopilaban la información necesaria para medirlas.

#### Métricas generadas por AS:

- *Scheduled Utilization*: utilizaremos este valor para estudiar el busy rate de los recursos con capacidad variable: recepcionistas, médicos, facultativos y enfermeros. El valor obtenido para cada uno de ellos nos indicará cuán ocupado ha estado dicho recurso al modificar las condiciones del sistema o las capacidades de los recursos que encontramos en el mismo.
- *Number Busy:* nos permitirá conocer si la variación del número promedio de recursos ocupados variará de un escenario a otro. Al igual que para la métrica anterior, solo se estudiarán recursos de personal sanitario.

Métricas generadas por el usuario:

- *LoS*: es una de las principales métricas de la gestión sanitaria, como ya comentamos, aparece en la literatura de múltiples estudios (véase apartado *2.6 KPIs o Indicadores de eficiencia del SU*) que abordan la problemática que nos ocupa. Para este proyecto, se ha decidido estudiar el valor de la *LoS* para cada uno de los tipos de prioridad. El valor de esta métrica equivale al *Total Time* de cada tipo de paciente.
- *D2D*: este KPI nos permite ver el promedio de tiempo que cualquier tipo de paciente ha tardado en recibir su primera consulta. A diferencia del indicador anterior, este valor será único para todos los tipos de pacientes.

#### **5.3.2 Escenarios de la comparativa**

Una vez definidas las métricas de la comparativa, queda determinar los escenarios que vamos a someter al estudio:

#### **0) Escenario Base**

Este escenario corresponde a los resultados obtenidos para el modelo original.

#### **1) Escenario de Saturación**

Disminución de los tiempos de llegadas de los pacientes, en el turno diurno las llegadas se comportarán según una distribución Poisson de media 6 min (en vez de 8) y para el turno nocturno la media será de 10 min (en vez de 14).

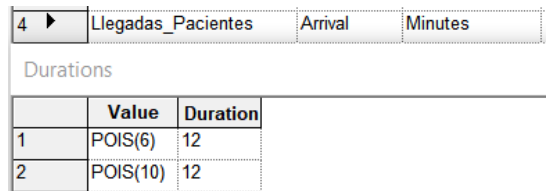

**Ilustración 71.** Schedule llegadas escenario de saturación

#### **2) Escenario Ocioso**

Aumento de los tiempos de llegada de los pacientes, para el turno diurno las llegadas seguirán una Poisson de media 10 min mientras que para el turno nocturno la media de la distribución será de 16 min.

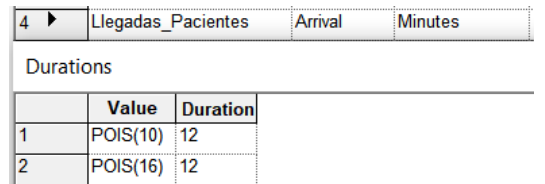

**Ilustración 72.** Schedule llegadas escenario ocioso

#### **3) Escenario de Reducción de Capacidad**

Las variables aleatorias seguirán las mismas distribuciones, las probabilidades de ocurrencia serán las mismas pero las capacidades de los recursos se verán reducidas en un 20%. El valor tras la reducción será redondeado al valor entero más próximo.

A continuación, se muestra en la **Tabla 6**, los valores de capacidad resultantes de los recursos tras aplicar la reducción del 20%.

| Recursos $K_{Var}$ | Turno Diurno | <b>Turno Nocturno</b> |  |
|--------------------|--------------|-----------------------|--|
| Recepcionista      |              |                       |  |
| Enfermero          |              |                       |  |
| Facultativo        |              |                       |  |
| Médico             |              |                       |  |

**Tabla 6.** Valor de capacidad del personal según el turno tras la reducción

## **5.4 Comparativa casos de estudio**

Para la realización de esta comparativa, se ha decidido hacer uso de dos tablas, en la **Tabla 7** podemos ver los valores de las métricas definidas por el usuario para cada uno de los escenarios y ídem para las métricas definidas por AS en la **Tabla 8**. Además, cada una de ellas irá acompañada de una gráfica que permitirá una comparativa visual más ágil.

**Tabla 7**. Comparativa métricas definidas por el usuario

| Escenario   | <i>LoS</i> Prior. I | $LoS$ Prior. II | $LoS$ Prior. $III$ | $LoS$ Prior. IV | $LoS$ Prior. $V$ | D2D   |
|-------------|---------------------|-----------------|--------------------|-----------------|------------------|-------|
| Base        | 2.075               | 3.353           | 2.189              | 1.819           | 1.093            | 1.261 |
| Saturación  | 2.513               | 3.542           | 2.364              | 2.010           | 1.397            | 1.387 |
| Ocioso      | 1.886               | 3.124           | 2.098              | 1.736           | 0.872            | 1.217 |
| Reducción K | 2.485               | 3.370           | 2.260              | 1.991           | 1.288            | 1.323 |

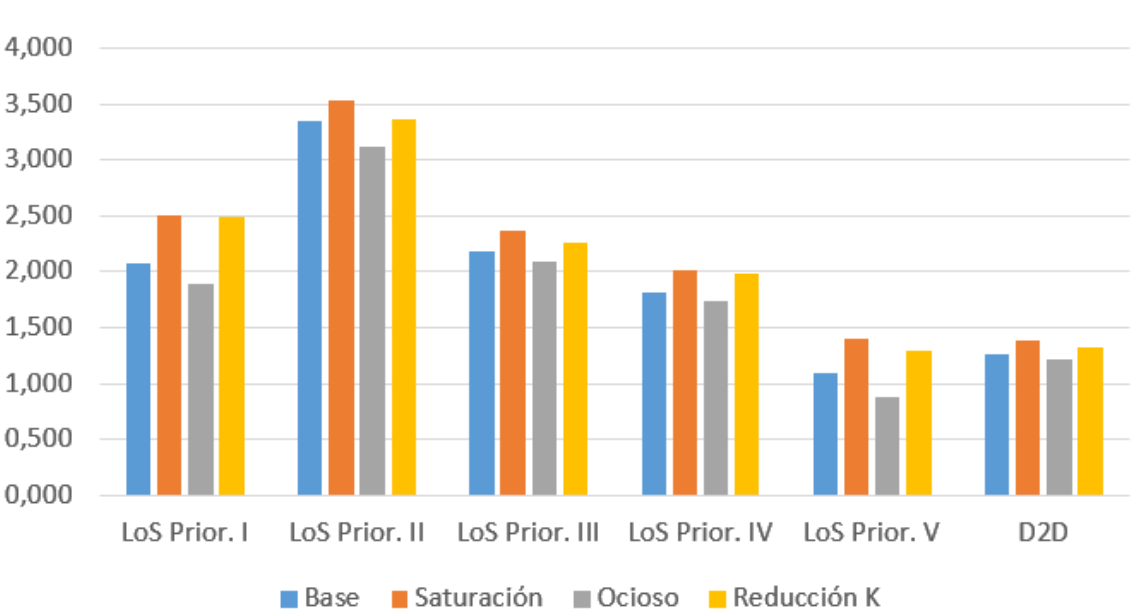

## Métricas D2D & LoS

**Ilustración 73.** Comparativa de *LoS* y D2D según el escenario

Como podemos ver en la **Ilustración 73**, las métricas definidas por el usuario alcanzan sus valores máximos en el escenario de saturación (como era de esperar), el siguiente escenario con valores más altos es el de reducción de capacidad, seguido del escenario base y, por último, el ocioso.

| Métrica               | Escenario<br>Base | Escenario<br>Saturación | Escenario<br>Ocioso | Escenario<br>Reducción K |
|-----------------------|-------------------|-------------------------|---------------------|--------------------------|
| SU Recepcionista      | 0.405             | 0.563                   | 0.393               | 0.476                    |
| <b>SU Enfermero</b>   | 0.613             | 0.723                   | 0.513               | 0.635                    |
| <b>SU Facultativo</b> | 0.541             | 0.682                   | 0.501               | 0.594                    |
| SU Médico             | 0.291             | 0.395                   | 0.191               | 0.326                    |
| NB Recepcionista      | 0.621             | 0.750                   | 0.531               | 0.674                    |
| NB Enfermero          | 5.518             | 5.994                   | 4.982               | 5.751                    |
| NB Facultativo        | 4.060             | 4.943                   | 3.863               | 4.573                    |
| NB Médico             | 1.020             | 1.236                   | 0.919               | 0.985                    |

**Tabla 8.** Comparativa métricas definidas por AS

Aclarar que solo se han estudiado los valores para los recursos de personal, ya que todo proceso que implique un recurso material o maquinaria consumirá también de recursos personales. Por lo que la saturación se producirá siempre antes en estos primeros. Es lógico; no se puede usar una máquina o realizar un tratamiento sin un personal que lo realice.

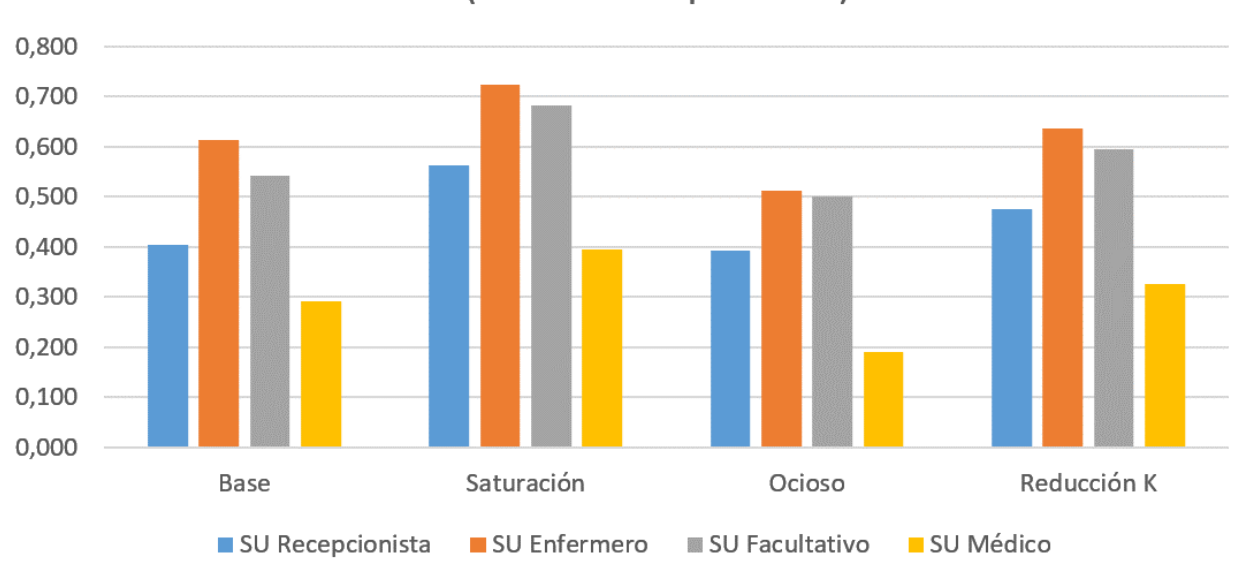

SU (recursos de personal)

**Ilustración 74.** Comparativa SU según el escenario

Para el caso de la utilización programada, se da un comportamiento muy similar al de las métricas *D2D* y *LoS* vistas anteriormente. Solo que, en vez de mayores valores de tiempo, tenemos mayores valores de utilización de los recursos de personal. Como era de esperar, los mayores valores de utilización ocurren en el escenario de saturación mientras que los menores valores ocurren en el ocioso.

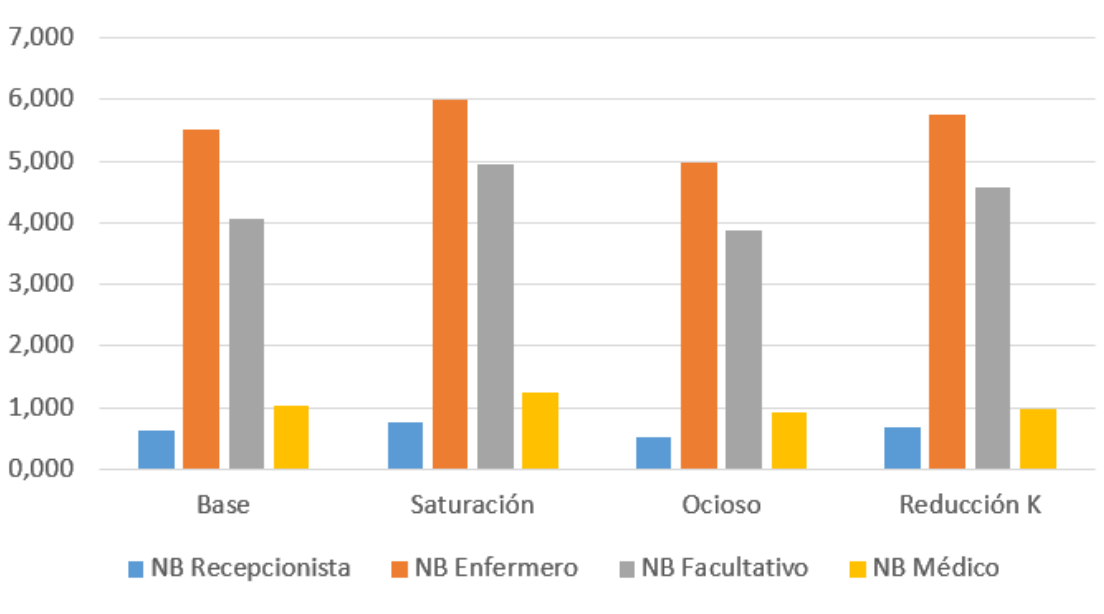

NB (recursos de persona)

**Ilustración 75.** Comparativa NB según el escenario

Tal y como se aprecia en la **Ilustración 75**, sucede exactamente la misma situación que se ha comentado para las métricas anteriores, la tendencia de valores de number busy siempre decrece cuánto menos saturado se encuentre el sistema o mayor capacidad exista para los recursos de personal.

# **6 CONCLUSIONES**

Nos encontramos en el último capítulo de este trabajo de fin de carrera, en él, serán expuestas una serie de conclusiones extraídas no solo de los resultados obtenidos de las simulaciones realizadas sino también del proceso de construcción del modelo, así como de las limitaciones que conllevaba el uso de una versión demo de un software de simulación. Además de estas conclusiones, se identificaran y trataran de forma breve y concisa las fortalezas y debilidades del modelo generado.

El SU está caracterizado por ser un sistema altamente eficiente, pero también considerablemente caótico en la práctica. A pesar de que los procesos que tienen lugar en él están altamente estandarizados, en la realidad el SU es un sistema totalmente reactivo cuyo comportamiento puede cambiar de forma drástica con la llegada de un paciente. Todo esto sin mencionar las múltiples variables que afectan al funcionamiento natural de este.

Uno de los objetivos de este proyecto era la construcción de un modelo de simulación que fuese lo más aproximado posible al sistema real. Y pese a que se ha tratado arduamente de que así fuese, el modelo generado dista mucho de ser realmente afín al sistema real.

Otro factor que ha jugado un papel determinante en la construcción del modelo, han sido las limitaciones del software Arena. Estas restricciones de tamaño del modelo y del número de entidades simultáneas permitidas, han incurrido en dos formas o posibilidades de elaborar el modelo: la primera, reduciendo su escala (y por ende sus resultados) para posteriormente re-escalarlo. Y la segunda, realizando ciertos supuestos que sacrificaban la validez de ciertos datos del modelo (reducción de esperas en colas a mínimos). En este trabajo se decidió seguir la segunda opción puesto que, si algún día se desease modelar con mayor detalle un SU, la situación de partida más favorable sería haciéndolo con un modelo a escala.

Un aspecto que también es necesario mencionar, es la falta de validez o verificación del modelo generado. Como se ha comentado varias veces a lo largo de este proyecto, la información que se tiene sobre el comportamiento de un SU a nivel de subprocesos es limitada y varía bastante en la forma de representar ciertos sucesos de un estudio a otro. Esta falta de validación de los datos obtenidos implica que el modelo no sea considerado como válido, puesto que realmente no sabemos cuán afín es a la realidad (fin último de la simulación de procesos). A pesar de ello, en este trabajo se ha decidido realizar el supuesto de considerar el escenario base como válido para así comparar las salidas y comportamiento del modelo ante diferentes entradas.

## **6.1 Debilidades y fortalezas**

Por otro lado, en lo que respecta al modelo, sus fortalezas y debilidades pueden resumirse de la siguiente forma:

Fortalezas

- El modelo demuestra una reacción adecuada y acorde al comportamiento real de sistema para ciertos escenarios (véanse los escenarios de ociosidad y saturación).
- A pesar de ser un modelo relativamente sencillo, contempla aspectos muy interesantes de cara a afrontar esta problemática, cómo puede ser la priorización de pacientes en procesos y sus colas, recursos con capacidad variable, consideración de distribuciones estocásticas, flujos para múltiples casuísticas…
- Si se usara la versión completa de Arena, evitando limitaciones en la construcción y simulación del modelo, el margen de mejora es considerable. Esto podría verse reflejado perfectamente en los resultados de ciertos datos (tiempos en cola, ajustando recursos al máximo posible).

## Debilidades

- Los resultados de la simulación no son fiables puesto que no se ha validado el modelo.
- En situaciones puntuales, la simulación proporciona valores que a priori no parecen coherentes. Por ejemplo, la obtención de un menor tiempo de estancia del paciente (*Los*) para el escenario de saturación que para el ocioso.
- Durante su simulación, el modelo es altamente sensible a *crashear* durante momentos pico de demanda. Lo que incurre en no concluir la simulación y, por ende, no conocer los resultados obtenidos hasta la réplica que tuvo el error.
- Con relación al punto anterior, cuándo AS termina una simulación por un error de exceso del máximo de entidades simultáneas, no es posible ver qué proceso ha sido el que más entidades acumulaba a no ser que se ejecute el modelo con animaciones en velocidad reducida, opción en absoluto recomendable en modelos de gran dimensión.

## **6.2 Recomendaciones para futuras líneas de investigación**

Por último, se van a definir una serie de recomendaciones de cara a futuras propuestas de continuación de esta línea de investigación:

- Si se desea que el modelo sea preciso, es estrictamente necesario realizar una recopilación de información exhaustiva proveniente de fuentes fiables como pueden ser servicios de urgencias de diferentes hospitales (mientras mayor sea el tamaño de la muestra mejor) u estudios que aborden la problemática con cierta validez científica.
- El uso de la versión completa del software de simulación es altamente recomendable puesto que, al no tener limitaciones, el modelo (siempre y cuando su construcción sea adecuada) podrá siempre correr la simulación. Y pese a que los resultados que esta arroje puedan no sean precisos, se tendrá una serie de valores sobre los que pivotar en lugar de estar constantemente rediseñando el modelo por restricciones en la ejecución de la simulación.

En sistemas tan complejos como es el que nos ocupa, una buena práctica que nos puede ser de gran ayuda es seleccionar el número mínimo de variables posibles que tengan la máxima afectación en el comportamiento del sistema posible (ley de Pareto y análisis de sensibilidad)

## **7 REFERENCIAS**

- [1] M. C. J. -.. N. I. &. K. S. Harzi, «Using the hybrid ILS/VND method for solving the patients scheduling problem in emergency department: A case study,» *Procedia Computer Science,* 2018.
- [2] M. &. Y. M. Yousefi, «Human resource allocation in an emergency department: A metamodel-based simulation optimization.,» *Kybernetes,* 2020.
- [3] M. C. J. -.. N. I. &. K. S. Harzi, «Scheduling patients in emergency department by considering material resources,» *Procedia Computer Science,* 2017.
- [4] E. T. M. I. M. L. E. F. &. L. E. Cabrera, «Simulation optimization for healthcare emergency departments,» *Procedia Computer Science,* 2012.
- [5] R. D. Cañizares, «Trasparencias de clase,» de *Modelado y Simulación de Sistemas Industriales*.
- [6] A. P. López, «Trabajo de Fin de Grado,» de *Análisis de Variantes de Sistema CONWIP Multiproducto para el Control de la Producción*, 2018.
- [7] Hospital Galenia, «hospitalgalenia.com,» [En línea]. Available: https://hospitalgalenia.com/que-es-elservicio-de-urgencias-de-un-hospital/.
- [8] G. M. David, «Trabajo de Fin de Máster,» de *Algoritmos de optimización para el servicio de urgencias: caso de estudio en el Hospital Universitario Virgen del Rocío*, 2021.
- [9] L. Deboya-Valencia y E. Kirac, «Evaluating alternative resource allocation in an emergency department using discrete event simulation,» *Sage Journals,* 2016.
- [10] Hospital Virgen del Rocío, «Memoria Hospitalaria HUVR,» 2020.
- [11] M. Yousefi, «Human resource allocation in an emergency department: A metamodel-based simulation optimization,» *Kybernetes,* 2020.
- [12] J.-F. I. &. S. Marwa Harzi, «Using the hybrid ILS/VND method for solving the patients scheduling problem in emergency department: A case study,» *Procedia Computer Science,* 2018.
- [13] B. H. N. P. D. &. W. J. L. Easter, «Designing efficient emergency departments: Discrete event simulation of internal-waiting areas and split flow sorting,» *American Journal of Emergency Medicine,* 2019.
- [14] V. A. Maya, «https://aguinagasimulacion.wordpress.com/,» 2016. [En línea]. Available: https://aguinagasimulacion.wordpress.com/2016/09/06/componentes-y-etapas-de-la-simulacion/.
- [15] Autor anónimo, «Trabajo de Fin de Grado,» de *Sistemas con Logística de Retorno: Aplicación al caso de contenedores retornables*, 2017.

## **8 ANEXO**

## **Informe generado por Arena Software al simular el escenario base**

## **Unnamed Project**

Replications: 50 Time Units: Hours

## **Entity**

### **Time**

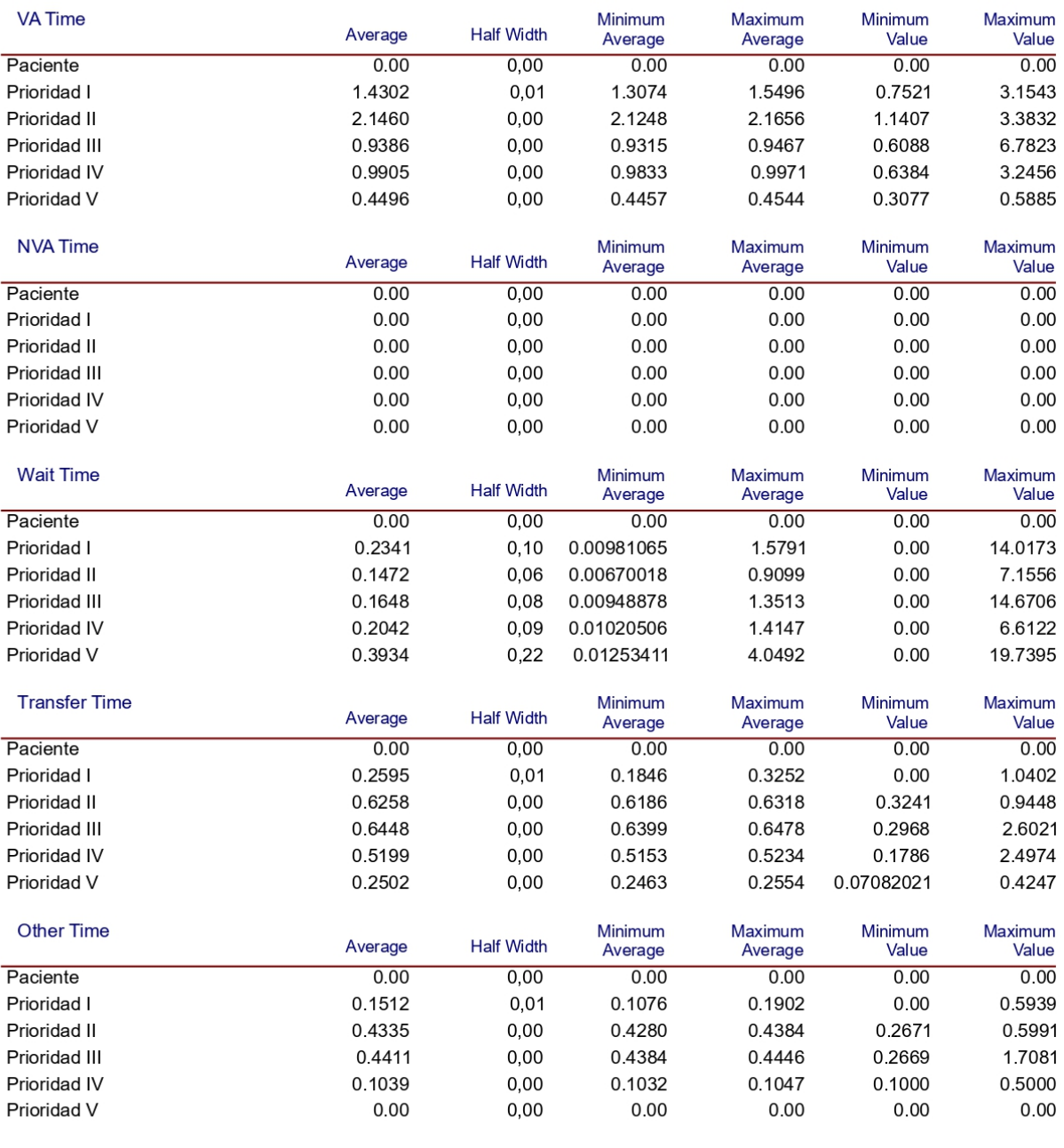

Model Filename: C:\Users\Rafa\Desktop\Modelo SU - Tratamientos DEF

Page  $\overline{2}$  $\circ$ f  $\boldsymbol{9}$ 

Replications: 50 Time Units: Hours

## **Entity**

### **Time**

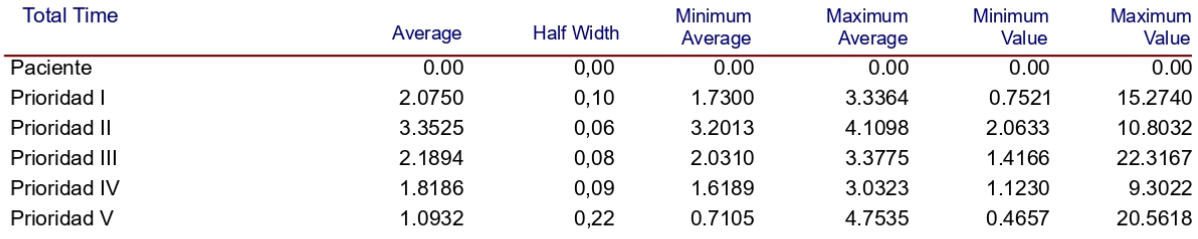

## **Other**

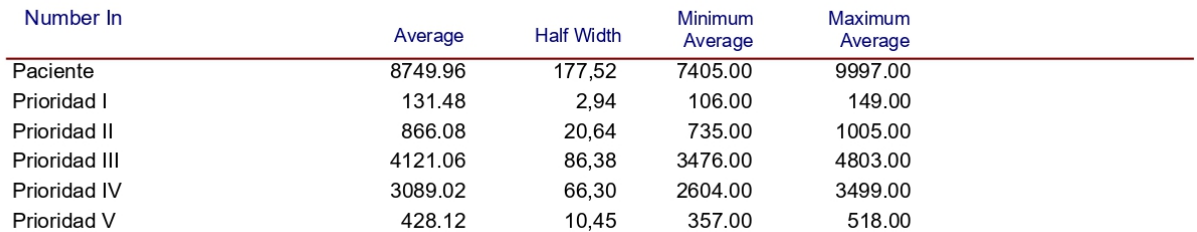

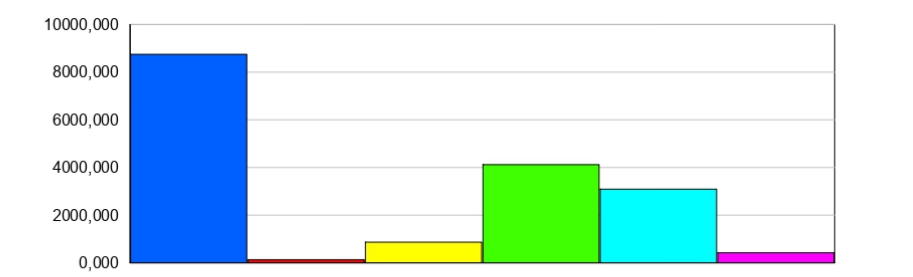

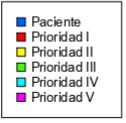

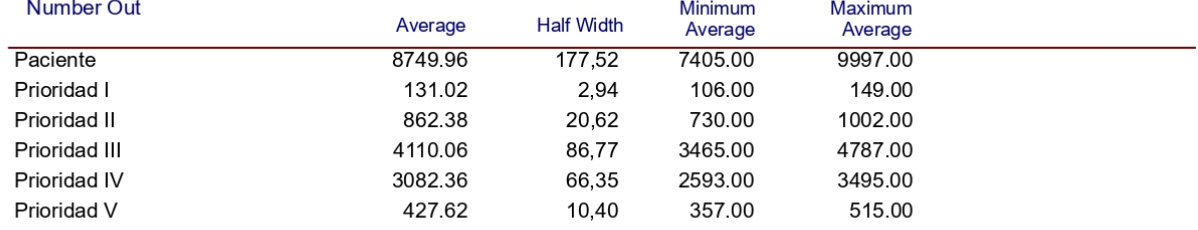

Page  $\overline{3}$  $\mathsf{of}$  $\boldsymbol{9}$ 

Replications: 50 Time Units: Hours

## Entity

## Other

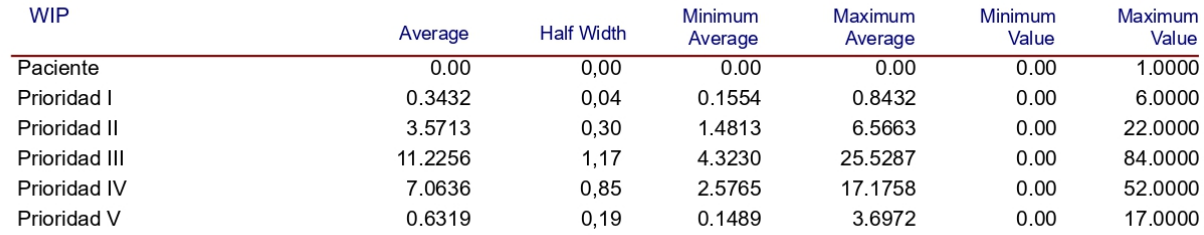

Model Filename: C:\Users\Rafa\Desktop\Modelo SU - Tratamientos DEF

Page  $4\overline{4}$  $of$  $9$ 

50 **Replications: Time Units:** Hours

#### Queue

#### **Time**

#### **Waiting Time** Minimum Maximum Minimum Maximum Average **Half Width** Average Average Value Value **Actuacion Medica Queue** 0.0251852  $0,01$ 0.08867381  $0.00$ 3.7546 0.0022445 Actuaciones Codigo.Queue 0.0288127  $0,12$ 0.0084799  $0.00$ 14.0173 1.9775  $0,01$ 0.0066721 0.1392  $0.00$ 11.0530 Admision.Queue 0.0401701  $0,00$ Analítica Sangre Queue 0.1836028 0.0000031 0.2855650  $0.00$ 0.5534 Consulta.Queue 0.0561589  $0,00$ 0.0000036 0.0628585  $0.00$ 8.3862 Extraccion Muestras.Queue 0.1296702 0,00  $0.00$ 0.1956377  $0.00$ 0.2185 Prescripcion Receta Queue 0.1680018  $0,00$ 0.0000097 0.2845039  $0.00$ 0.5603 Prueba Antigenos Queue 0.1575056  $0,01$ 0.0000149 0.2247  $0.00$ 3.1317 Prueba Radio 0.1688929  $0,04$ 0.0010977 0.7617  $0.00$ 8.2262 Diagnostica.Queue Seguimiento en Cama.Queue 0.0313970  $0,02$ 0.0000035 0.2594  $0.00$ 2.6980 Seguimiento en Sillon.Queue 0.1450000 0,00  $0.00$ 0.1737134  $0.00$ 0.2906 Tratamiento Sillon Queue 0.1957023 0,01 0.0000125 0.2155  $0.00$ 3.0777 Triaje SET.Queue 0.0519068  $0.02$ 0.0024435 0.3799  $0.00$ 17.8593 **Other**

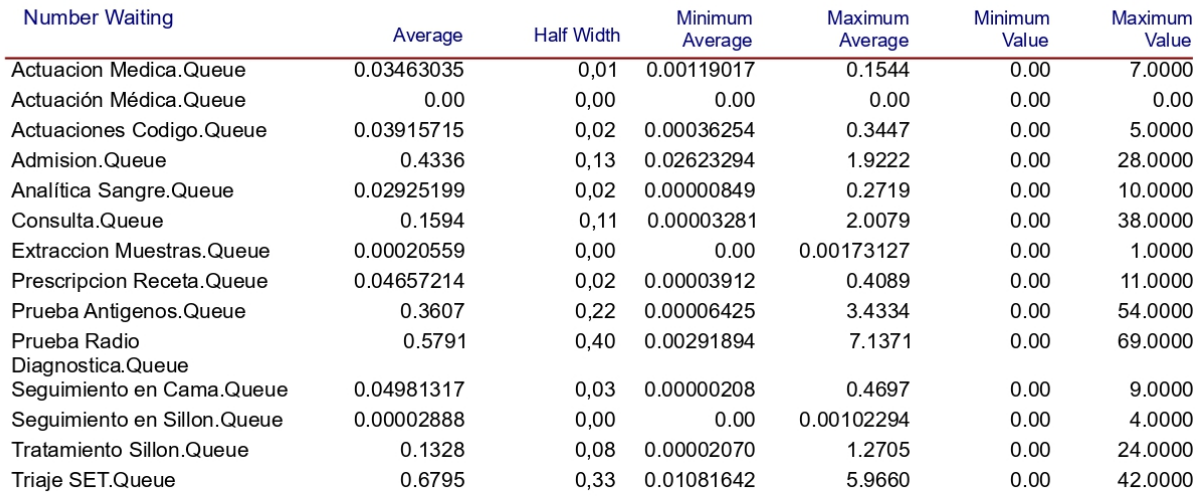

Page  $\overline{5}$ of  $\overline{9}$ 

### **Resource**

## **Usage**

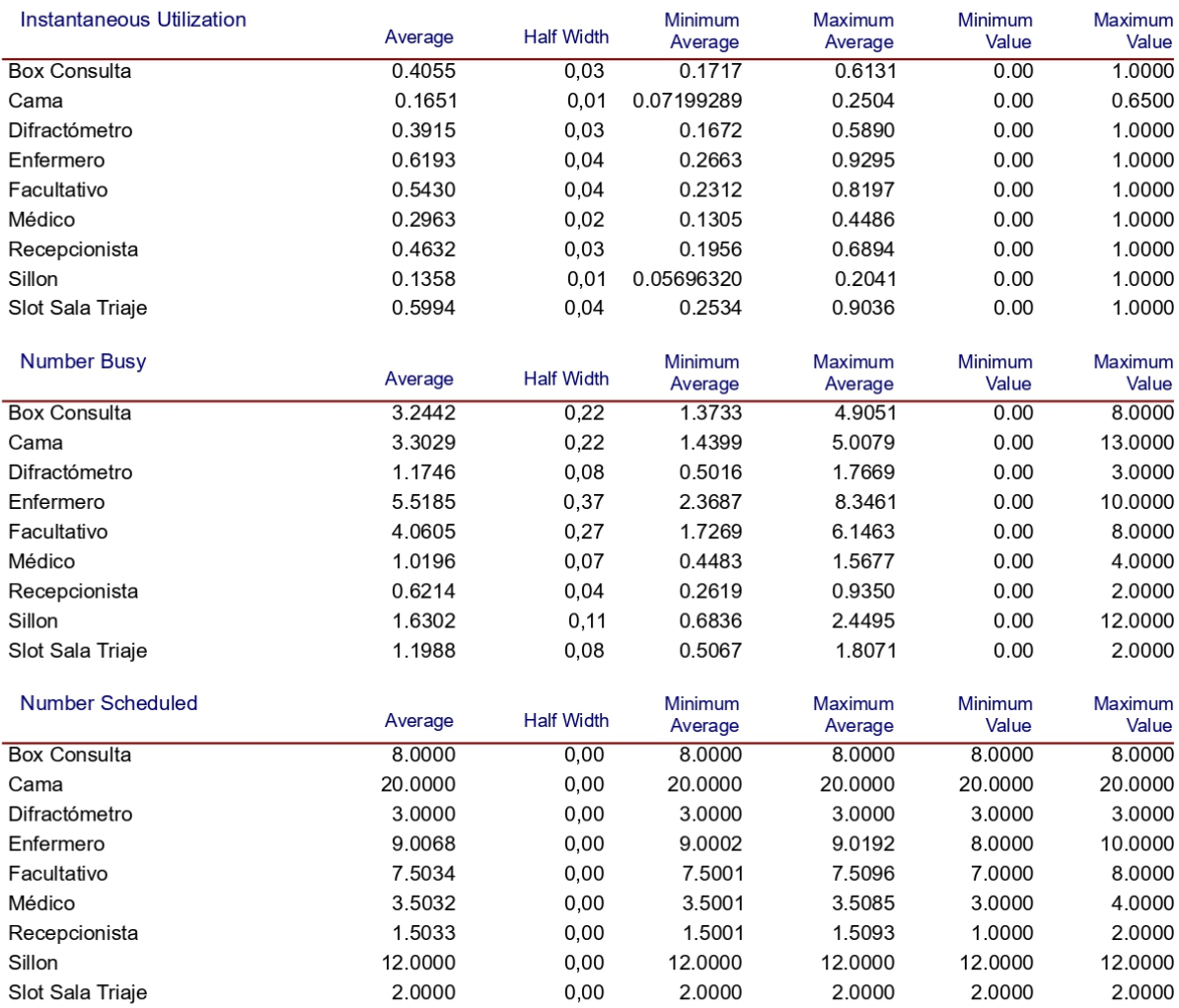

Model Filename: C:\Users\Rafa\Desktop\Modelo SU - Tratamientos DEF

Page  $\,6\,$  $\mathsf{of}$  $\boldsymbol{9}$ 

Replications: 50 Time Units: Hours

### Resource

## **Usage**

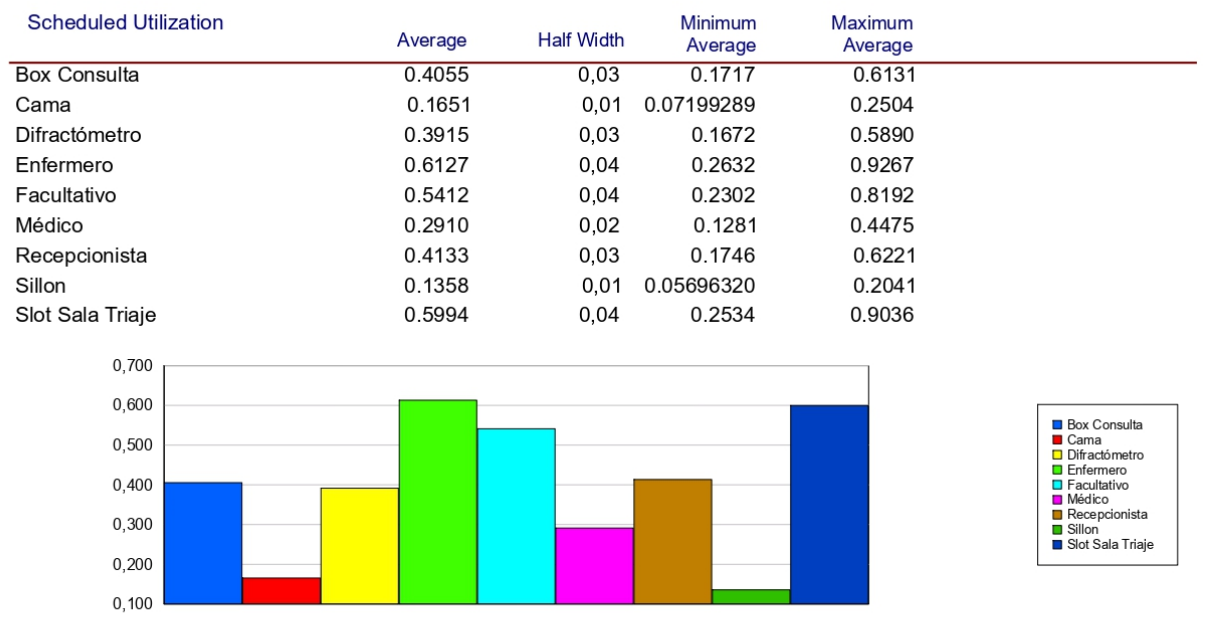

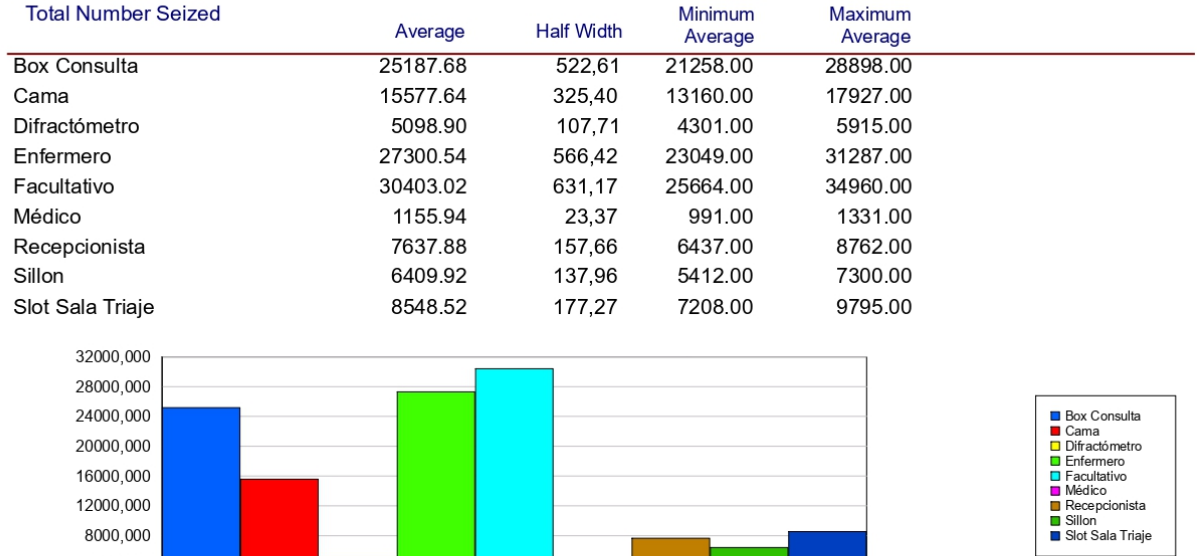

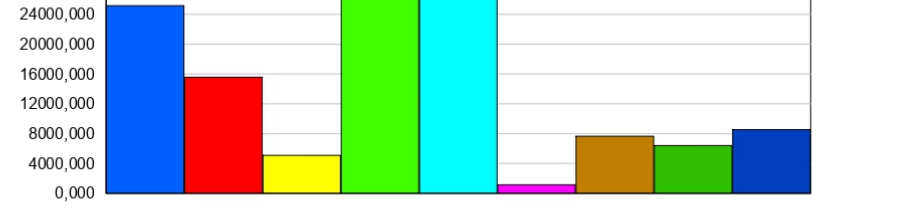

Model Filename: C:\Users\Rafa\Desktop\Modelo SU - Tratamientos DEF

Page  $\overline{7}$  $\mathsf{of}$  $\boldsymbol{9}$ 

Replications: 50 Time Units: Hours

## **User Specified**

## **Tally**

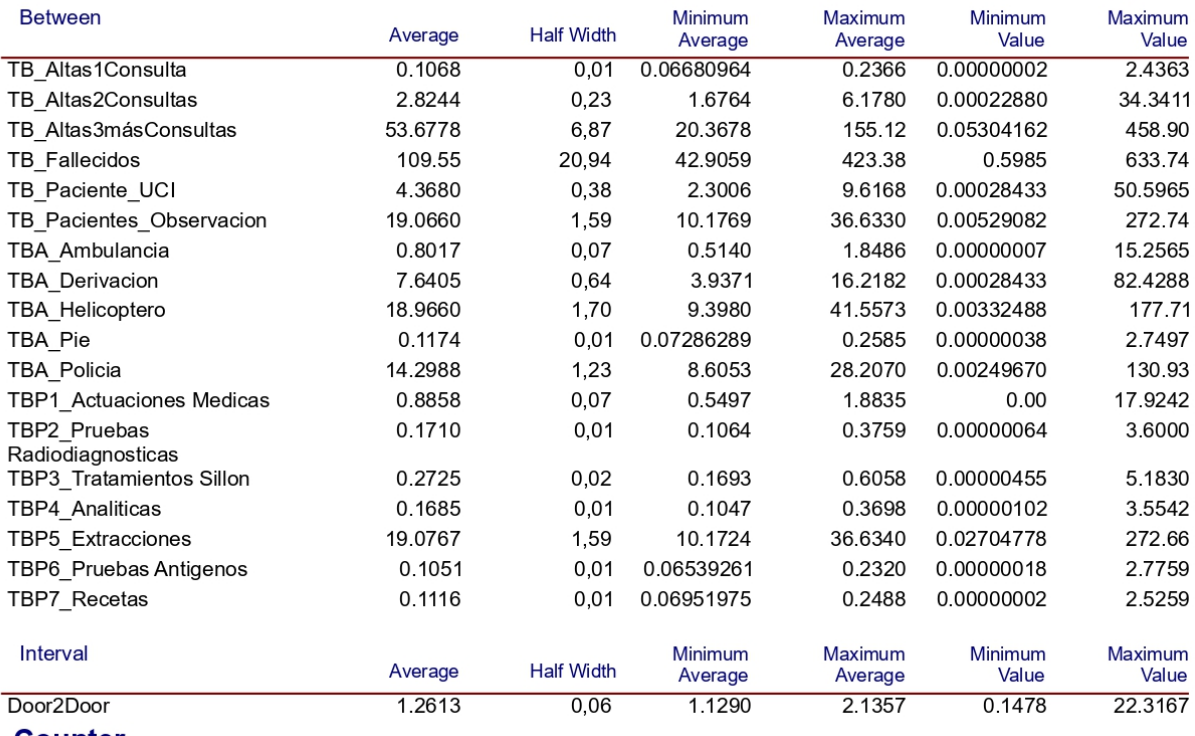

**Counter** 

Model Filename: C:\Users\Rafa\Desktop\Modelo SU - Tratamientos DEF

Page 8 of  $9$ 

Replications: 50 Time Units: Hours

## **User Specified**

### **Counter**

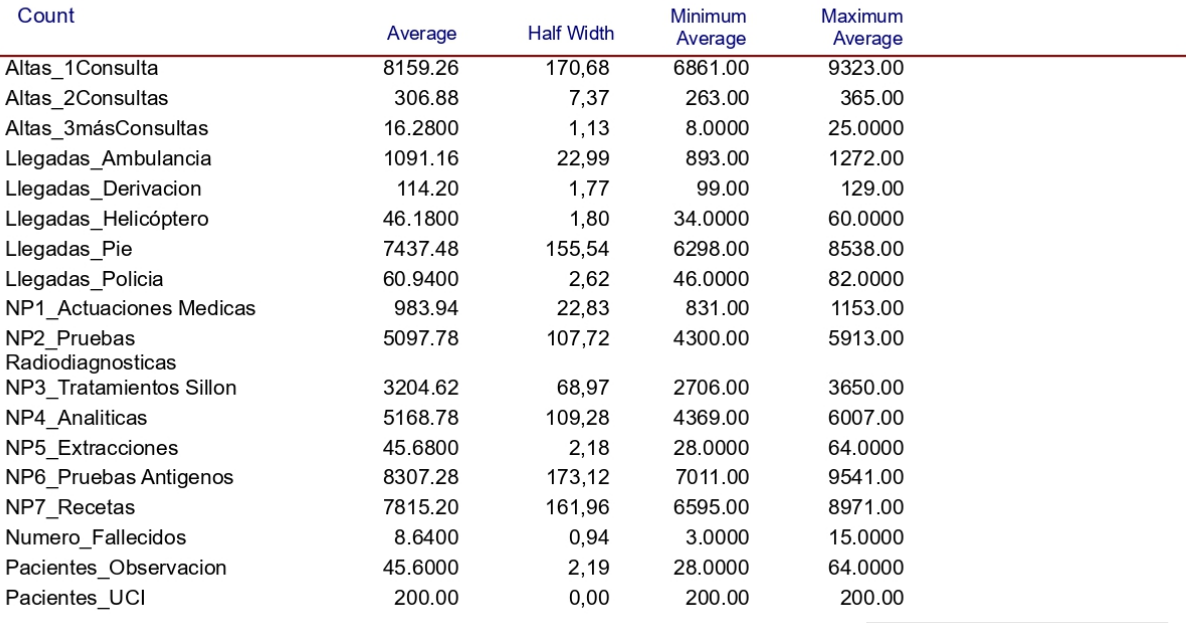

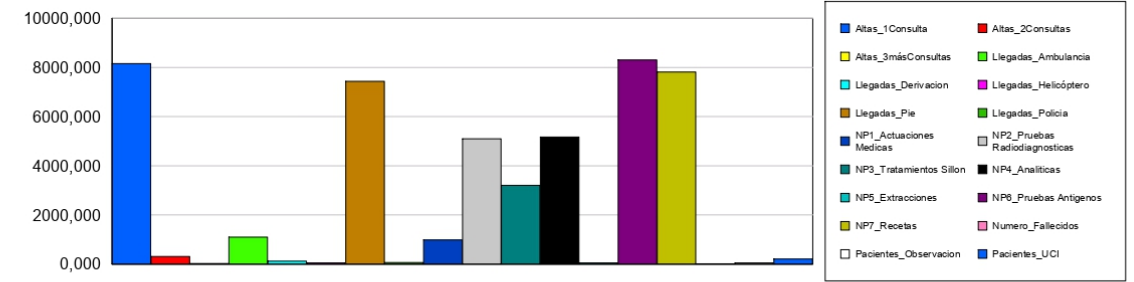

#### Model Filename: C:\Users\Rafa\Desktop\Modelo SU - Tratamientos DEF

Page  $9\,$  $\circ f$  $\boldsymbol{9}$